### **MITEN ARVIOIDA VALUMA-ALUESUUNNITTELUN TARPEITA ERI**

## **ALUEILLA**

Valuma-alueen riskikartoitus aloittelevalle vesistökunnostajalle

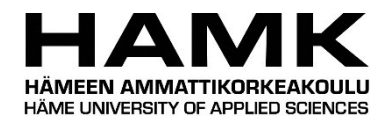

Ammattikorkeakoulututkinnon opinnäytetyö Kestävä kehitys, Forssa

Kevät 2022

Kati Ahonen

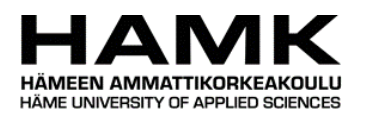

#### Kestävä kehitys valtaa kehitys valtaa kehitys valtaa kehitys valtaa kehitys valtaa kehitys valtaa kehitys valtaa kehitys

Forssa

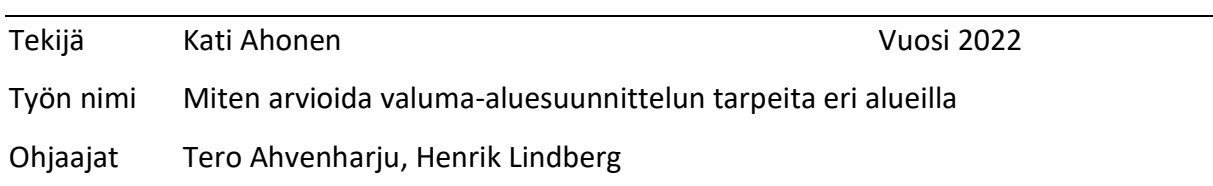

#### TIIVISTELMÄ

Valuma-alueen riskikartoitukseen linkittyy vahvasti EU:n tavoite saavuttaa pintavesien hyvä tila. Tila saavutetaan vesiensuojelulla, kattaen niin maankäytön näkökulman kuin luonnontilaistenkin vesien näkökulman. Maankäytölliseen näkökulmaan kuuluvat ihmisten tuottamat ojitukset salaojineen ja luonnollisiin vesiin uhanalaiset pienvetemme. Työn tilaajana oli OO- Opitaan ojista -hanke, jonka toimintakausi on 2021–2022.

Ilmastonmuutoksen aiheuttaessa ääri-ilmiöitä nyt ja tulevaisuudessa, on ajateltava vesienhoitoa yhä enenevässä määrin koko valuma-alueen näkökulmasta ja pitkällä aikavälillä. Valuma-alueen riskitekijät ovat piste- ja hajakuormitus. Työn tavoite oli tuottaa valuma-aluekohtaiset kuormittajat näkyviksi ja löytää tapa, jolla esittää ja pisteyttää eri tekijät alueen sisällä.

Työn lopputulos, tiedon kokoaminen ja koostaminen, on myös 3. sektorin hyödynnettävissä oleva. Tuloksena priorisoidaan valuma-alueen ongelmia eri alueilla avoimien ja ilmaisten rajapintojen avulla. Lopputulos on, että pisteytystä voidaan tehdä ja esittää kuvina avoimista rajapinnoista saatuna datana paikkatietosovellus QGISistä kuvina ulos taitettuna. Tämän opinnäytetyön lopputulos jää kuitenkin eteenpäin kehitettäväksi, sitä mukaa kuin avoimia tiedostoja tulee lisää saatavilla oleviksi, ja itse pisteytystä tulisi jatkokehittää.

Avainsanat Valuma-alue, QGIS, avoimet rajapinnat, pistekuormitus, hajakuormitus Sivut 101 sivua ja liitteitä 67 sivua

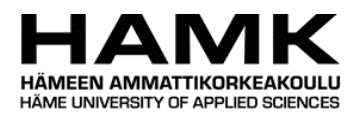

Degree Programme in Sustainable Development **Abstract** Forssa Author Kati Ahonen Year 2022 Subject How to estimate the needs in different catchment areas Supervisors Tero Ahvenharju, Henrik Lindberg

#### ABSTRACT

The risk mapping of the catchment areas is strongly linked to the EU objective of achieving the possible surface water status. This is achieved with water protection, covering both the land use and the perspective of natural waters. The land use perspective includes humanproduced drainage system of ditches and our endangered small waters in natural waters. The commissioner of the thesis was the OO- Opitaan ojista project (Let's learn from ditches) from 2021 to 2022.

As climate change causes extreme phenomena now and in the future, water management needs to be increasingly considered from the perspective of the entire catchment areas in the long term. The risk factors in the catchment areas are point source and diffuse source pollution. The aim of the work was to make these hotspots visible in the catchment areas and find a way to score and point out the factors within the area.

The final outcome, the compiled and structured data, is also available for the 3<sup>rd</sup> parties. The result obtained were utilizing to prioritize the water catchment issues in different areas through open and free data sources. The conclusion is that scoring can be done and presented as images created through the open interface data and processed with the map program QGIS. However, the work and scoring system should be further developed, as more open data become available.

Keywords Catchment area, QGIS, Open data, point source pollution, diffuse source pollution

Pages 101 pages and appendices 67 pages

# **Sisällys**

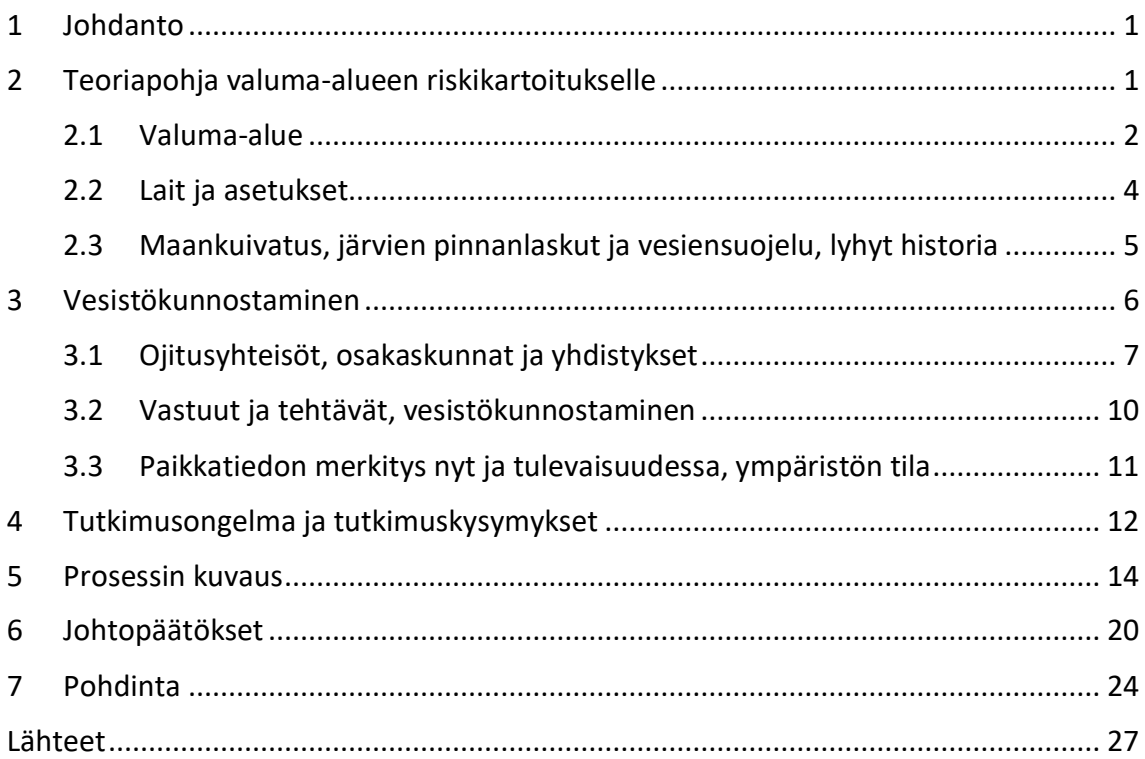

# **Kuvat, taulukot ja kaavat**

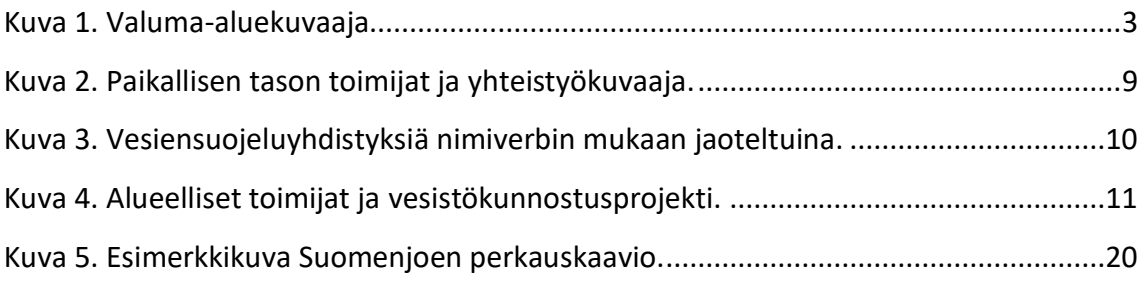

## **Liitteet**

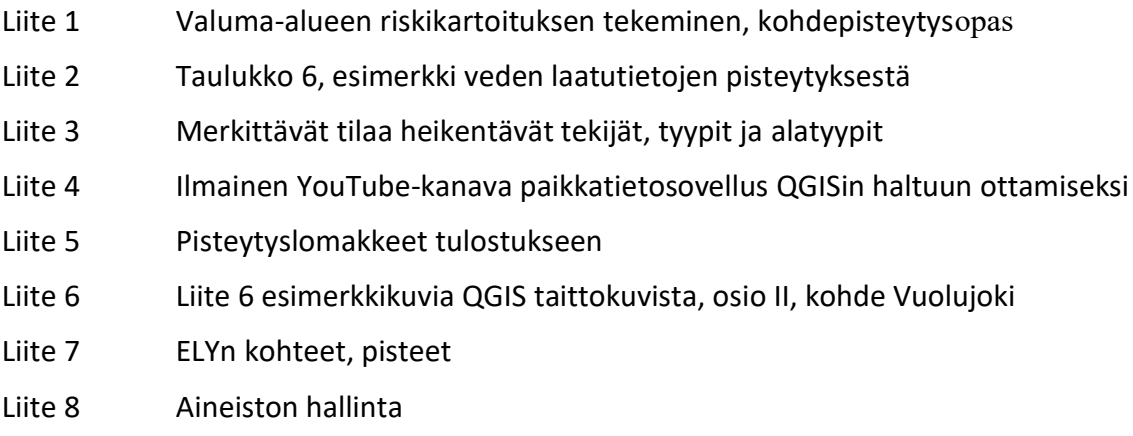

#### <span id="page-4-0"></span>**1 Johdanto**

Valuma-alueen vesistökunnostuksen tärkein ajuri on EU:n asettamat vesistömuodostumien ympäristötavoitteet. Alkuperäinen aikataulu oli saavuttaa hyvä pintavesien ekologinen ja kemiallinen tila vuoteen 2015 mennessä. Käytännössä kuormitetuilla ja moniongelmaisilla alueilla tavoiteaikataulua jouduttiin lykkäämään kuudella tai 12 vuodella joko vuoteen 2021 tai vuoteen 2027 saakka. (ELY, 2017, s. 73)

Tässä opinnäytetyössä tutkitaan moniongelmaisia ja kuormitettuja valuma-alueita riskikartoituksen sekä pisteytyksen kautta. Työn tilaaja on OO- Opitaan Ojista -hanke (HAMK, n.d.), jota rahoittavat Maa- ja metsätalousministeriö sekä ELY-keskus. Hankkeen päätoteuttaja on Hämeen ammattikorkeakoulu. Kumppaneina toimivat Etelä-Suomen Salaojakeskus/ Kokemäen Vesistön Vesiensuojeluyhdistys ry, ProAgria Etelä-Suomi, Metsänhoitoyhdistys Kanta-Häme, Metsänhoitoyhdistys Päijät-Häme sekä Tapio Oy. Kohderyhmänä ovat vesiensuojeluyhdistykset, suunnittelijat, urakoitsijat, neuvonta- ja edistämisorganisaatiot sekä viranomaiset.

Työn lopputuloksena syntyi alustava opas riskikartoitukselle ja pisteyttämiselle karttasilmäilyä sekä karttaohjelmisto QGISiä apuna käyttäen, aiherajaus ja kohdeyleisö huomioiden. Aiherajauksena oli avoimet tiedostot ja paikkatiedot, kohdeyleisön ollessa 3. sektori eli henkilöt, joilla ei välttämättä ole alan koulutusta vesiensuojeluun ja valumaalueeseen liittyen. Tästä syystä syntyi ilmainen ja kaikille avoin "Valuma-alue opinnäytetyö" YouTube- kanava [http://tiny.cc/7d3kuz,](http://tiny.cc/7d3kuz) jonka sisällöt käsittelevät valuma-aluetta ilmaisen paikkatietosovellus QGISin avulla. Kun tiedot tuodaan yhteen paikkaan käsiteltäviksi, niin datan käsittely helpottuu ja mahdolliset ongelmat saadaan näkyviksi sekä koottua yhteen. Varsinainen pisteytys ei kuitenkaan ole lopullinen vaan eteenpäin kehitettävä eli pohjatyö, josta voi jatkaa esimerkiksi toisena opinnäytetyönä.

#### <span id="page-4-1"></span>**2 Teoriapohja valuma-alueen riskikartoitukselle**

Riskikartoittamisessa valuma-alueen pisteyttämisellä pyritään kuvaamaan ihmistoiminnasta aiheutunutta kuormitusta. "Ympäristön tilassa tapahtuvien muutosten merkityksen

määrittely on aina riippuvainen ihmisestä, joka tarkastelee, tulkitsee ja ymmärtää ympäristöään aina jostakin paikasta käsin, ja ihmisen paikoille antamansa merkitykset selittävät hänen suhdettaan ympäristöön." (Vuori & Korjonen-Kuusipuro, 2018, s. 52) Valuma-alueen koosta ja sijainnista riippuen, sen kokonaisuus muuttuu niin asutustiheydestä kuin eri maankäyttötavoista ja -asteista johtuen. Ihmisen lähiympäristön tilaa selittää siis monen asian summa. Valuma-alueesta puhuttaessa on tarkastelun määräävin asia vesi.

#### <span id="page-5-0"></span>**2.1 Valuma-alue**

Valuma-alue on maastollisesti korkeuskäyrien mukaan katsottuna alue, jonka vedet valuvat alueellisesti samaan suuntaan eli maanpinnan alinta kohtaa kohden. Ajoittain asiat, kuten maankohoaminen saattavat muuttaa valumaa, jolloin jokin alue voi kuivua siihen vettä johtavan uoman kuivuessa, ja veden ohjautuessa uuteen sijaintiin. Näin tapahtuessa syntyy tulvintaa veden suunnan muuttuessa ja avatessa uusia väyliä veden kulkemiselle. Historiassa esimerkiksi maankohoamisesta aiheutunut tulva Näsijärven eteläosassa johti uuden uoman puhkeamiseen Tammerkosken kautta Kokemäenjokea pitkin Pohjanlahteen. Tätä ennen Näsijärven purku-uoma oli altaan luoteisosassa. (Koivisto, 2004, ss. 67–68) Luonnollisten uomamuutosten lisäksi ovat ihmisen aiheuttamat muutokset, nykyhetkessä ja ajan saatossa historian kautta.

Valuma-alueeseen vaikuttavat sen laajuus, vesitase ja virtausolot sekä sadanta ja haihdunta, joiden mukaan valunta vaihtelee vuodesta toiseen. Kuvassa 1, sivulla 3, on kuvattuna järviallas sekä sen suhde valuma-alueeseen, jolta se vetensä kerää. Korkeusvyöhyke, maaperä sekä ravinteisuus vaikuttavat niin järven tilaan (erinomainen, hyvä, tyydyttävä, huono ja välttävä) kuin sen eliöstöön ja kasvustoon. (Ulvi ym., 2005, ss. 16–17, 25)

Indikaattoreina valuma-alueen vesistön tilalle toimivat ne eliöt, jotka siellä vaikuttavat ja elävät. Vedenlaatu voi esimerkiksi olla hyvä, mutta koekalastettaessa näytteitä voidaan saaliista saada tietoa siitä onko vesistö rehevöitymässä. Vesistön syvänteistä otetuilla sedimenttinäytteillä saadaan tarkkaa tietoa pohjan tilasta ja siitä paljonko vesistön pohjaan on varastoitunut ravinteita. Fosfori on kasvien kasvuketjussa määrääviin ravinne. Sen lisäksi tarvitaan typpeä ja hiiltä solujen rakennusaineeksi sekä toimimiseksi. Jos fosfori puuttuu, kasvua ei tapahdu. Jos fosforia on runsaasti saatavilla, niin syntyy liikaa kasvua eli

rehevöitymistä, mikä näkyy runsaina leväesiintyminä, happikatoina ja äärimmillään tätä kautta kalakuolemina. Ravinteet, kuten fosfori, kulkeutuvat valunnan mukana maalajista riippuen. (Ulvi ym., 2005, ss. 23–27, 66–67) Virtaava vesi ei ole koskaan pelkkää vettä, sitä määrittelee se ympäristö, jonka läpi vesi kulkeutuu ja mistä se ottaa irtoaineksen mukaansa.

<span id="page-6-0"></span>Kuva 1. Valuma-aluekuvaaja (Mukaillen Ulvi ym., 2005, s. 16).

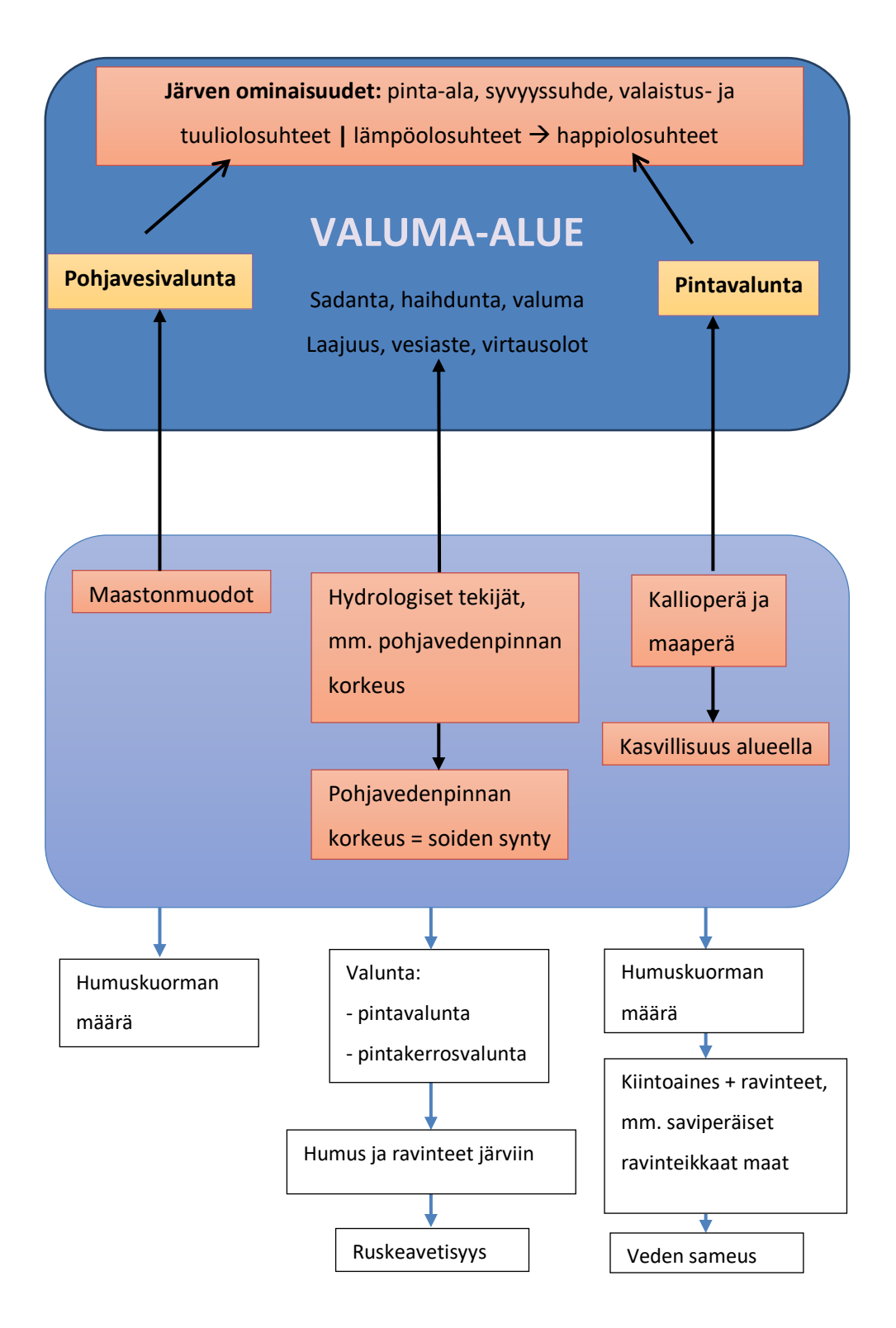

#### <span id="page-7-0"></span>**2.2 Lait ja asetukset**

Vesiensuojelua, ympäristön tilaa ja ihmistoimintaa säädellään lakien ja asetusten kautta. Vesistökunnostuksessa yhteistyötä tehdään viranomaisen kuten ELY-keskuksen kanssa, jolta saa neuvontaa esimerkiksi lupa- ja lakiasioihin liittyen. Vesienhoitosuunnitelmien avulla pyritään saavuttamaan Suomen pintavesin vesienhoidon hyvä ekologinen ja kemiallinen tila, jonka määrittelee EU:n vesipolitiikan puitedirektiivi (Direktiivi 2000/60/EY). Vesivarojen hallinnan ohjausta määrittelevät tulvariskilaki, vesihuoltolaki, vesilaki, patoturvallisuuslaki, ympäristönsuojelulaki, maankäyttö- ja rakennuslaki, laki kadun ja eräiden yleisten alueiden kunnossa- ja puhtaanapidosta sekä maantielaki. Vesien- ja merensuojelulainsäädäntö on kerätty yhteen paikkaan Ympäristöministeriön sivuille (YM, n.d.).

Ojitukselle sekä ojan käyttämisellä ja kunnossapidolla on oltava lupaviranomaisen lupa, sillä Ympäristönsuojelulain kohdat 5 § 1 momentin 2 kohta (pilaantuminen vesialueella) ja 3 Luvun 2 § (seuraukset) ohjaavat ojitustoimintaa. Aina ennen ojitusten kaivamista tehdään Vesilain mukainen ilmoitus paikalliselle ELY-keskukselle. Uimakautena kunnan viranomainen valvoo uimarannan vedenlaatua sosiaali- ja terveysministeriön asetuksen mukaan (177/2008). Ympäristönsuojelulain luku 16 taas asettaa jätevesien yleisen puhdistusvelvollisuuden raja-arvot (Ympäristönsuojelulaki 27.6.2014/527 luku 16). EU:n komission asetus (1881/2006) määrittää raskasmetallien, kuten elohopean määrän kalastustuotteissa ja kalanlihassa.

Maankäyttöä ohjaavat maankäytön suunnittelu- ja ohjausjärjestelmä, muun muassa maankäyttö- ja rakennuslaki (132/99) ja -asetus (895/99). Tavoitteena on alueiden käyttö ja rakentaminen hyvän elinympäristön edellytyksin, edistäen ekologisesti, taloudellisesti, sosiaalisesti ja kulttuurillisesti kestävää kehitystä. Järjestelmä koostuu maakunta-, yleis- ja asemakaavoista, lupajärjestelmistä sekä kunnallisesta rakennusjärjestyksestä. (Direktiivi 2000/60/EY; Suomen kuntaliitto, 2012, ss. 18–19, 27–33, 187, 195; Sállmen, 2018; Vesilaki 27.5.2011/587 5:6; Sosiaali- ja terveysministeriön asetus yleisten uimarantojen uimaveden laatuvaatimuksista ja valvonnasta 177/2008; Tapio, 2005, s. 7)

#### <span id="page-8-0"></span>**2.3 Maankuivatus, järvien pinnanlaskut ja vesiensuojelu, lyhyt historia**

Gustaf Gabriel Hällström (1775–1844) kirjoitti tutkielman Suomen yöpakkasista. Tutkielma huomioitiin vuonna 1801 kultamitalilla Suomen Taloustieteellisen Yhdistyksen kilpailussa. Hällström oli pappismies, fysiikan professori ja lopulta Helsingin yliopiston rehtori. Tutkielma painettiin vuonna 1807 ja uusi painos tuotettiin vuonna 1851. Tuohon aikaan maatalous oli elannon päälähde Suomessa. Hällströmiä kosketti se seikka, että koko vuoden sato saatettiin menettää yhdessä yössä. Hän päätteli, että yöpakkanen ilmiönä johtuu lämpöhäviöstä kokonaishaihdunnan yhteydessä. Tuolloin ei vielä tiedetty lämpösäteilyn tai turbulenttisen lämmönvaihdon lakeja. Hällström ymmärsi korkeusvyöhykkeiden merkityksen, epäili ettei savukerros voi suojella maata yöpakkasilta ja suosittelikin, että turvemaat tulisi kuivata ja järvien pintaa laskea taistelussa yöpakkasia vastaan. Tämä kanta otettiinkin hyvin vastaan ja järvien pinnanlaskuprojektit yleistyivät etenkin 1900–luvun alkupuolella. (Simojoki, 1978, ss. 15–16, 46–47)

Suomessa esiintyi pahoja katovuosia säännöllisesti. Esimerkiksi vuosina 1866–1868 poikkeukselliset sääolosuhteet aiheuttivat sen, että 8 % väestöstä kuoli nälkään ja kulkutauteihin. Valtiovalta alkoikin panostaa määrätietoisesti viljelyspinta-alan lisäämiseksi ja tuottavuuden parantamiseksi. Suomessa elettiin tuontiviljan varassa pitkälle 1900-luvun alkupuolelle. Karjatalous oli kannattavampaa kuin viljantuotanto, sen alhaisen maailmanmarkkinahinnan vuoksi. Tilanne muuttui, kun ensimmäisen maailmansodan aikaan käynnistettiin kampanja kotimaisen leipäviljan viljelyn edistämiseksi. Maankuivatuksen tavoitteita olivat muun muassa järjestelmällisemmät maankaivuutyöt yhdessä laajempien vesiperäisten alueiden kuivatuksen kanssa, jotka olivat yhteisöjen tai asukkaiden yhteishankkeita. Suomen senaatin perustama komitea raportoi valuma-alueista vuonna 1872. Komitea toi ilmi, että useissa tapauksissa vesistön yläosan perkaus aiheutti tulvimista vesialueen alaosassa. Tämä indikoi sitä, että ennen vesistötöitä tulisi kartoittaa suurempi valuma-alue ennen työn varsinaista suorittamista. Vedenpinnantasojen mittaaminen alkoi kehittyä kuitenkin vasta noin vuodesta 1890 eteenpäin, kun vesivoimaa alettiin hyödyntämään. Alkuperäisen sykäyksen Suomen kuivatusprojekteille saattoivat kuitenkin antaa vuosien 1898 ja 1899 useat tulvat. Vuoden 1899 tulvassa vesistön keskiarvoinen pinnankorkeus ylittyi 2–3 metrillä. Tulvia tutkimaan asetettiin komitea, johon kuului muun muassa meteorologi Franz Carl Otto August Ernst Biese (1856–1926), joka perusti Suomen

ensimmäisen sadehavaintoverkoston. (Simojoki, 1978, ss. 69, 117–119; Salaojayhdistys ry, 2017, ss. 21–22)

Vuonna 1902 säädettiin vesioikeuslaki, joka astui voimaan vuonna 1903. Laki sisälsi vesistöjen muuttumattomuuden periaatteen, mutta käytännössä se tarkoitti vain jätteiden kasaantumisen estämistä. Vesistöjen tilasta huolehtiminen oli pitkään kuntien oman aktiivisuuden varassa. Varsinainen vesilaki saatiin Suomessa vasta 1962, kun se astui voimaan aprillipäivänä. Tätä ennen vielä 1950-luvulla oli tyypillistä vedota vesistön itsepuhdistuskykyyn, sillä taloudelliset näkökulmat painoivat vaa´assa enemmän ja katsottiin ettei jätevesiä kannata puhdistaa turhaan, jos vesistö selviää niistä muutenkin. Samaan aikaan kuitenkin varoitettiin, että pitää tarkkaan miettiä kuinka suuri osa viemärivesistä voidaan jättää vesistön itsepuhdistuskyvyn varaan. Vesistöongelmat näkyivät happikadon, kalakuolemien, leväkukintojen, hygieniahaittojen ja muiden likaantumisen lieveilmiöiden kautta. Usko vesien itsepuhdistuskykyyn alkoi horjua vasta toisen maailmansodan jälkeen, jolloin vesistöjen saastuminen saavutti suuret mittasuhteet Euroopassa ja aiheesta keskusteliin Suomessakin paljon. Yritysten johtoportaissa ei vielä 1950-luvulla kuitenkaan tapahtunut suurta muutosta, vaikka teollisuus oli suurin saastuttaja. Yleinen asenne oli se, että Suomessa riittää vettä, talous on etusijalla. Vuonna 1970 saavutettiin eräänlainen merkkipaalu vesiensuojelun saralla, kun Sitra teki selvityksen "Ympäristön pilaantuminen ja sen ehkäiseminen". Selvityksessä muun muassa käsiteltiin puunjalostusteollisuuden likaamia vesiä kuten Etelä-Saimaa, Pohjois-Päijänne, Jämsänkosken alapuoliset vesistöt, Valkeakosken ja Tampereen seudun vedet sekä Oulunjärvi Kajaanin edustalla. Selvitys esitteli toimia, joilla vesistöjen tilaa voitaisiin kohentaa. Jätevesien käsittely tehostui etenkin 1980- ja 1990 luvuilla vesilain, yhteiskunnallisen keskustelun ja ympäristöliikkeiden myötä. (Hallanaro ym., 2017, ss. 37, 39, 71; Vuori & Korjonen-Kuusipuro, 2018, s. 51)

### <span id="page-9-0"></span>**3 Vesistökunnostaminen**

Vesistökunnostaminen tähtää vesistöjen kokonaisvaltaisen laadun paranemiseen. Suomen sisävesien ekologinen luokka vaihtelee huonosta erinomaiseen. Pääosa rannikon virtavesistä ja järvistä kuuluu välttävään tai huonoon luokkaan, sillä niiden tilaan vaikuttavat yhdessä asutushistorian kanssa nykyinen maankäyttö (muun muassa ravinteikkailla maannoksilla savi, - hieta, - ja hiesumailla) sekä viimeisin jääkausi. Jääkauden aikana laajat alueet olivat

vedenpeitossa ja vanha merenpohja näkyy maaperässä happamana sulfaattimaana eli alunamaana. Maaperän kuivatuksessa hapeton alunamaa hapettuu ja reaktiossa vapautuu rikkiä, josta muodostuu veden kanssa rikkihappoa. Rikkihappo happamoittaa vesiä ja liuottaa maasta raskasmetalleja. Happamuudelle altistuminen haittaa muun muassa kalojen lisääntymistä. Vesistökunnostamiseen lasketaan mukaan myös kalojen ja muun eliöstön nousuesteet uomassa. (Ympäristöhallinto, 2020a; Ympäristöhallinto, 12.12.2019a; Leppäranta, Arvola & Huttula, 2021, s. 40)

Vesistökunnostuksen aloituksessa tulee miettiä sidosryhmiä, joita työssä tarvitaan ja miten eri ikäisiä ihmisiä sekä paikallisia asukkaita, maanomistajat, yrittäjiä, maanviljelijöitä, metsästysseuroja, lintuyhdistyksiä, luonnonsuojeluyhdistyksiä sekä kuntapäättäjiä saadaan mukaan toimintaan. Vesistökunnostaminen on usein pitkäaikainen ja vuosikymmeniä kestävä työ. (Ulvi ym., 2005, s. 31) Pitkäjänteisyys palkitaan työn tuloksina, jotka jäävät tuleville sukupolville.

On arvioitu, että Suomessa on 1 500 kunnostusta tarvitsevaa järveä. Erityisesti Etelä-Suomen pienvedet ovat uhanalaistuneet. Pienvesiin kuuluvat lähteet, purot ja joet. (Kalatalouden keskusliitto, n.d.)

#### <span id="page-10-0"></span>**3.1 Ojitusyhteisöt, osakaskunnat ja yhdistykset**

Ojitusyhteisö on osa yhteisöllistä toimintaa, mitä tarvitaan peruskuivatuksessa, sillä ojat kulkevat eri maanomistajien maiden lävitse. Ojitushankkeiden toimitsijoilla on vastuu hankkeen etenemisestä ja sen valmistumisen jälkeen uomien kunnossapidosta. Hankkeessa ja hankkeen aikana on huomioitava vedenlaadulliset asiat ja kohteen ylä- sekä alapuolinen vesistö. Ojitusyhteisö on ojituksien toteuttamista varten perustettu vesioikeudellinen yhteisö. Hämeen ELY-keskuksen asiantuntija Elina Laineen mukaan yhteisöjä löytyy Suomesta kymmeniätuhansia kappaleita. Ojitusyhteisöjen jäseninä ovat kiinteistöt, jotka hyötyvät ojituksista. Päätösvaltaa yhteisössä käyttää yhteisön kokous. Ojitusyhteisöjä on digitoitu viime vuosina ja ne löytyvät ELYn avoimesta verkkopalvelusta "Ojitusyhteisöt". (Etelä-Pohjanmaan ELY-keskus, 2014, ss. 3–5; ELY-keskus, n.d.; E. Laine, henkilökohtaien tiedonanto 25.8.2021) Arvioiden mukaan Suomessa on valtaojia ja metsäojia sekä muita

pienvesiuomia reilusti yli puolitoista miljoonaa kilometriä. Tämän lisäksi salaojituksia on arviolta noin miljoona kilometriä. (Häggblom, ym., 2020, s. 13)

Osakaskuntia on Suomessa yli 20 000. Osakaskunnat liittyvät vesialueisiin suhteessa omistettuun tai omistettuihin kiinteistöihin eri tahojen mukaan. Suomessa on kolme tahoa: valtion yleiset vesialueet, osakaskuntien hallinnoimat yhteiset vesialueet ja yksityiset vesialueet. Kalastuslaissa kalavesien hoito on osoitettu kalavesien omistajalle. Hoito parantaa kestävää kalataloutta ja kalojen elinympäristöä. Elinvoimaiset kalakannat edellyttävät, että vedenlaatu on kunnossa. Paikallinen kalatalousneuvonta antaa opastusta kalavesien hoitoon. Jos osuuskunta on järjestäytynyt, se pitää säännöllisiä kokouksia ja säännönmukaista toimintaa. Järjestäytymättömän osuuskunnan voi kutsua kokoon kuka tahansa osakkaista. (Kalatalouden keskusliitto, n.d.)

Paikalliset toimijat on kuvattu kuvassa 2, sivulla 9. Yhdistyshakuja voi tehdä patentti- ja rekisterihallituksen (jäljempänä PRH:n) sivuilla, kun etsitään paikallisia toimijoita. Kuvassa 3, sivu 10, ovat avainsanoilla tehdyt haut PRH:n palvelussa ja suuntaa antavaksi tulokseksi on saatu 368 yhdistystä. Yhdistysten tavasta nimetä itsensä nähdään, että termi "suojelu" on suosituin. Suojeluyhdistyksiä ovat siis kansalaisten perustamat yhdistykset, jotka toimivat oman lähivesistönsä hyväksi. Muita alueellisia toimijoita voi hakea vauhtia vesienhoitoon (Vauhtia vesienhoitoon, n.d.-a) sivuston listaukselta. Suomen Vesiensuojeluyhdistysten Liitto ry toimii kattojärjestönä alan ammattilaisille. Liiton alaliitot toimivat vesien- ja ympäristönsuojelun ja –hoidon kehittäjinä, tiedon tuottajina sekä asiantuntijoina (PRH, n.d.; Suomen vesiensuojeluyhdistysten liitto ry, n.d.-a):

- 1. Itä-Uudenmaan ja Porvoonjoen vesien- ja ilmansuojeluyhdistys ry
- 2. Kemijoen vesiensuojeluyhdistys ry
- 3. Keski-Suomen vesi ja ympäristö ry
- 4. Kokemäenjoen vesistön vesiensuojeluyhdistys ry
- 5. Kymijoen vesi ja ympäristö ry
- 6. Lounais-Suomen vesiensuojeluyhdistys ry
- 7. Länsi-Uudenmaan vesi ja ympäristö ry
- 8. Pohjanmaan vesi ja ympäristö ry
- 9. Saimaan vesiensuojeluyhdistys ry

10. Savo-Karjalan vesiensuojeluyhdistys ry

#### 11. Vantaanjoen ja Helsingin seudun vesiensuojeluyhdistys ry

<span id="page-12-0"></span>Kuva 2. Paikallisen tason toimijat ja yhteistyökuvaaja.

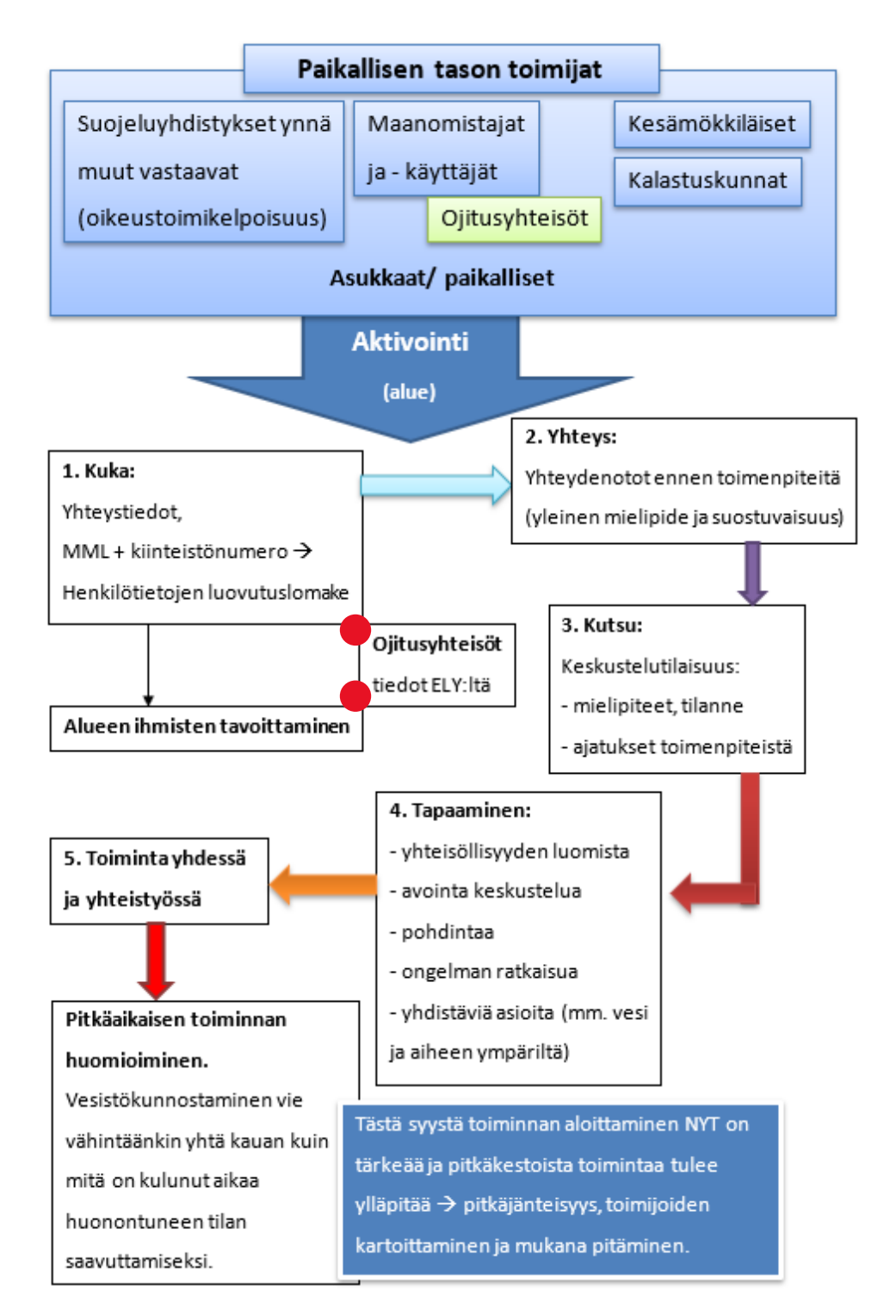

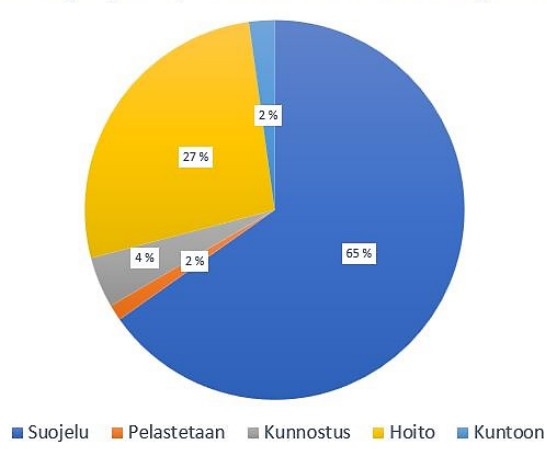

<span id="page-13-1"></span>Vesiensuojeluyhdistyksiä nimen verbin mukaan jaoteltuna

#### <span id="page-13-0"></span>**3.2 Vastuut ja tehtävät, vesistökunnostaminen**

Hankerahoitusta voi hakea esimerkiksi rekisteröity yhdistys, mistä syystä on tärkeää järjestäytyä ja sopia yhdistyksen sisällä vastuut, roolit sekä viestintä. Kunnostuksen suunnittelu alkaa tiedon keräämisellä ja kartoittamisella, varsinaisen lopullisen suunnitelman tekee suunnittelutoimisto. Kunnostustoimet tehdään yhteistyössä useamman tahon kanssa, joten yhteistoiminta vie oman aikansa (kuva 4, s. 11). (Vauhtia vesienhoitoon, n.d.)

<span id="page-13-2"></span>Vesistökunnostusverkoston sivustolle on kerätty runsaasti tietoa kunnostamiseen liittyen ja aiheen ympäriltä. Sivusto on laaja ja sen tutkimiseen kannattaa varata aikaa. Rahatpintaan.fisivu pyrkii konkretisoimaan avun rahoituksen hakuun, neuvontaan ja kunnostamisen ylläpitoon. Palvelu on maksuton. Sivuston kautta yhdessä paikassa on näkyvissä mitä rahoituksia on saatavilla ja millä aikavälillä. (Ympäristöhallinto, 2021b; ELY, SYKE & YM, n.d.) Hyvänä opasesimerkkinä vesistökunnostamisesta toimii Kiimingin – Jäälin vesienhoitoyhdistyksen "Vesienhoidon käsikirja", uusimmat vesienhoitoon liittyvä suunnitteluoppaat löytyvät Ympäristöhallinnon sivuilta. (Vesienhoidon käsikirja, n.d.; Ympäristöhallinto, 2021d).

Kuva 4. Alueelliset toimijat ja vesistökunnostusprojekti. Viranomainen antaa luvat ja rahoituksen, kun suunnitelma on kunnossa. Myös suunnittelua varten voi hakea rahoitusta. Tämän jälkeen kilpailutetaan kunnostuksen mahdollistava yhteistyökumppani ja työ voi alkaa.

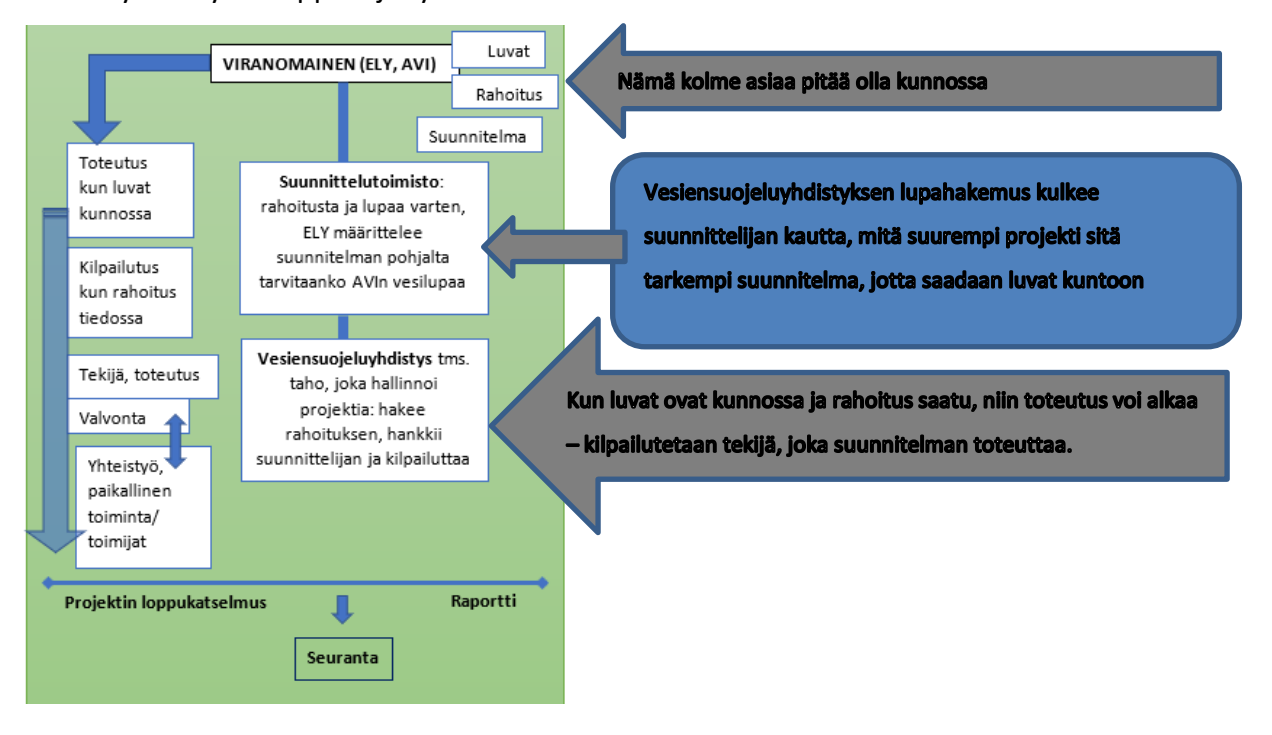

### <span id="page-14-0"></span>**3.3 Paikkatiedon merkitys nyt ja tulevaisuudessa, ympäristön tila**

Ympäristön tilan seuranta on yksi keskeisin paikkatietoja tuottava prosessi, jota tekninen kehitys helpottaa. Prosessi toimii monipuolisilla automaattisilla havaintolaitteilla, joilla tuotetaan tietoja alueittaisiin muutoksenseuranta-analyyseihin. (MML, 2018, ss. 54–55) Esimerkiksi avoimen lähdekoodin ilmaisella QGIS-ohjelmalla voi tuoda karttapaketteja ja rajapintoja samaan paikkaan, jolloin tietojen käsittely helpottuu ja nopeutuu. Etenkin maankäyttöön liittyen tietokantapohjainen ohjelma antaa mahdollisuuden luoda visuaalisia ja tietopohjaisia kokonaisuuksia kohteista yhdessä taitto-ominaisuutensa kanssa. Maankäytön muutoksia ja vesistömuutoksia taas voidaan tarkastella vanhatkartat.fi- sivulla historian näkökulmasta. Myös maanmittauslaitokselta on palvelu "Vanhat painetut kartat", josta löytyy historiallisia ilmakuvia. (QGIS, n.d.; Vanhat kartat, n.d.; MML, n.d.-a; MML, n.d. b)

Maanmittauslaitos käyttää paikkatietopoliittisessa selonteossaan termiä "paikkatiedon ekosysteemi". Ekosysteemin perusta on eri toimijoiden yhteistoiminta ja verkottuminen yhteiseksi tieto- ja palvelukokonaisuudeksi. Biotaloudessa hyödynnetään laajasti

paikkatiedon ekosysteemiä ilmakuvin, tieverkostoin, laserkeilausaineistoin, tulvariskikartoin, vesien laserkeilausaineistolla, vesien syvyystiedoin, peltolohkotiedoin, satelliittikuvin, maaston korkeusmalleilla, maastokartoin, valuma-aluetiedoin ja uomaverkostoin. (MML, 2018, ss. 10, 12, 18)

Automaattisesti dataa tuottavat sensorit tulevat lisääntymään tuottaen massadataa. "Tulevaisuudessa paikkatiedon kannalta tärkeitä teknologioita ja teknologisia kehityskuluja ovat keinoäly, robotisaatio ja automaatio, esineiden internet sekä big data". Perinteisten karttojen tilalle ovat tulleet sähköiset paikkatieto- ja karttapalvelut. Ladattavia paikkatietopalveluita on tarjolla ammatti- ja harrastekäyttöön. Joukkoistaminen (crowdsourcing) on maailmanlaajuinen ilmiö, jossa käytetään kansalaisia tiedonlähteenä (esimerkiksi OpenStreetMap). Joukkoistamalla voi syntyä laadukkaita ja ilmaisia tiedonlähteitä. Näiden ylläpidosta sekä päivittymisestä ei kuitenkaan ole takuita, tietojen luotettavuuskin voi olla kyseenalaista. Tällä hetkellä Suomessa ovat käytössä koordinaatti- ja korkeusjärjestelminä EUREF-Fin ja N2000. Järjestelmiä tulee ylläpitää, sillä esimerkiksi maankuoren liikkumisen vuoksi vuoden 2018 alussa korjaamattomien vaakakoordinaattien vuoksi vaakakoordinaatit osoittivat reilut 70 cm eri paikkaan kuin EUREF-FIN -järjestelmän luonnin aikaan noin 20 vuotta sitten ja korkeudet Vaasan seudulla olivat 16 cm enemmän kuin N2000-korkeusjärjestelmässä. (MML, 2018, ss. 24, 31, 34, 38, 46, 49, 54) Nykyään käyttäjä törmääkin usein WG84-koordinaattijärjestelmään, joka on globaali dynaaminen järjestelmä. Dynaamiset datumit ovat parametrijoukko, joka määrittelee koordinaattijärjestelmän (sijainnin) origon (nollapiste, jossa akselit leikkaavat), mittakaavan ja orientaation (karttapohjoinen on aina kartan yläosassa ja ilmoitetaan pohjoisnuolella). Dynaamisen datumin koordinaatit ovat aikariippuvia. Euraasian mannerlaatan liikkeiden vuoksi eroa syntyy noin 2,5 cm vuodessa. (MML, 2020)

#### <span id="page-15-0"></span>**4 Tutkimusongelma ja tutkimuskysymykset**

Tutkimusongelma käsittelee maankäytön ja vesiensuojelun näkökulmaa yhdessä valumaalueen riskikartoituksen kanssa. Ongelmaa lähestyttiin aloittelevan vesistökunnostajan näkökulmasta, joka on kiinnostunut valitsemansa kohteen valuma-alueesta kokonaisuutena. Pohdinnan ytimessä ovat virtavedet eli norot, purot, ojat ja joet kuljettajina ja järvet varastoaltaina yhdessä ihmistoiminnan aikaansaamien vaikutusten kanssa. Maankäyttö

irrottaa maa-ainesta ja sen mukana muun muassa ravinteita kuljetukseen. Kun pintamaa rikotaan, niin esimerkiksi rankkasateella voi syntyä valumaa sekä kuormitusta sijainnista riippuen (eroosio). Välillisesti kuorma varastoituu järvien syvänteisiin, mutta muualla pohjassa oleva kuormitus liikkuu eteenpäin veden mukana altaan vesikierron eli sen mukaan, missä ajassa vesi vaihtuu altaassa (kevät- ja syyskierto sekä vesitase). Jos valumaalueella on esimerkiksi taajama tai taajamia, niin myös hulevedet tulee huomioida.

Tilaajan toiveena oli valuma-aluekohtainen pisteytys eli riskikartoitus, jolla voidaan kartoittaa alueen ongelmat ja mahdollisesti kategorioida ongelmia tärkeysjärjestykseen. Kohderyhmä työlle oli 3. sektori eli henkilöt sekä toimijat, joilla ei ole alan koulutusta tai aiheeseen liittyvää asiantuntijataustaa. Tällainen toimija voi olla esimerkiksi mukana paikallisessa vesiensuojeluyhdistyksessä, joka on kiinnostunut oman lähivesistönsä tilasta. Toiveena tilaajalla oli myös ilmaisien avoimien tiedostojen ja rajapintojen hyödyntäminen työstämisessä.

Valuma-alue on kokonaisuutena monen asian summa, tilaajan osoittamat kohteet ovat moniongelmaisia. Toisaalta valuma-alueilla on peruskuivatustarve maa- ja metsätalousnäkökulmasta yhdessä tulvahallinnan tai vesienhallinnan kanssa (esteet, ojitukset). Samaan aikaan ihmisen luonnosta saamien etujen kanssa on kuitenkin huomioitava myös biodiversiteetti ja ekosysteemien kestävyys sekä kantavuus elämää ylläpitävien järjestelmien näkökulmasta pidemmällä aikavälillä. Ilmastonmuutos lisää tilanteeseen oman muuttujansa. Tutkimusongelmaksi muodostui: "Miten arvioida valumaaluesuunnittelun tarpeita eri alueilla?" ja tästä johdateltuina syntyivät tutkimuskysymykset:

- 1. Miten maankäyttö ymmärretään ja huomioidaan pisteytyksen pohjalta?
- 2. Mitä ovat maankäytön vaikutukset vesiensuojelullisesta näkökulmasta?
- 3. Miten huomioidaan ja pisteytetään valuma-alue kokonaisuutena eri alueilla?
- 4. Miten tuoda valuma-alueen maankäytön vaikutukset näkyviin ilmaisin avoimien paikkatietojen ja karttapalveluiden kautta?
- 5. Edellä olevat kohdat huomioiden, miten tuotetaan konkreettista ja lopputulokseen ohjaavaa sisältöä kohderyhmä huomioiden? (Valumaalueen riskikartoitus pisteyttämällä.)

#### <span id="page-17-0"></span>**5 Prosessin kuvaus**

Hämeen ELY-keskuksen toimesta työtä varten listattiin 16 kohdetta. Kohteet toimeksiantaja poimi vedenlaadun ja ravinnekuormituksen mallinnus- ja arviointijärjestelmällä eli Vemalaohjelmalla. Kaikkien valittujen vesistökohteiden tila on tyydyttävä tai välttävä. Listattujen kohteiden kohdalla ELY huomioi vesistökohteen moniongelmaisuuden ja valuma-alueella tehdyt ojitukset sekä perkaukset. Kohteissa korostuivat typpi- ja fosforipäästöt maankäytön eli maanviljelyn ja metsätalouden näkökulmasta. Listauksessa nousivat esiin ojitusyhteisöt ja ojituskohteet, hulevedet, hakkuukohteet, vesivoima, esteet ja padot uomissa sekä pistekuormitukset kuten turvetuotanto. Maatalouden kohdalla oli listattu peltojen talvipeitteisyys, suojakaistat ja valituilla alueilla jo tehdyt vesiensuojelulliset toimenpiteet (niiden sijaintia lähdemateriaalissa ei määritelty). Jokien ja purojen kohdalla huomioitiin uittoperkaukset ja järvenlaskut. Myös järven sisäinen kuormitus tai muu kohteen rehevöityminen (kuten sisäinen kuormitus) nostettiin esiin, jos sitä kohteen kohdalla oli. Maalajin kohdalla nostettiin esiin savimaa. Kohteet olivat:

- 1. Luhdanjoki eli Porvoonjoki
- 2. Palojoki
- 3. Ormijoki
- 4. Haapajärvi
- 5. Rehakka
- 6. Loppijärvi
- 7. Rehtijärvi
- 8. Kesijärvi
- 9. Ypäjoki
- 10. Ruuhijärvi
- 11. Mallusjärvi
- 12. Myllyjoki
- 13. Hyvikkälänjoki
- 14. Vuolujoki
- 15. Koskenjoki-Räikälänjoki
- 16. Lehijärvi

Kesällä 2021 ELYn listatut kohteet käytiin maastokäynteinä läpi. Käynneillä huomioitiin ELYn esiin tuomia kohtia, kuten ojitusyhteisöjen perkaamat uomat sekä käymällä jokia ja järviä läpi niin autoillen, kävellen kuin meloen. Maastokäynnit tehtiin jokamiehenoikeudet huomioiden. Kohteista otettiin valokuvia, tavoite oli rakentaa mielikuva siitä, miltä listatut kohteet näyttivät ELYn osoittamien ongelmien mukaan. Maastossa kuvattiin muun muassa esteitä ja patoja uomissa, silmäiltiin suojakaistoja, kuvattiin siltojen vesirumpujen tulvajälkiä (vedenpinta) ja seurattiin kasvillisuuden rehevyyttä uomissa sekä rannoilla yleisellä tasolla. Kohteiden veden väri huomioitiin, samoin leväkukinnat ja kuivuneet puro- ja jokiuomat, joista osa oli myös kasvillisuuden ja/tai pintakasvillisuuden peittämää. Kohteissa vastaan tulleet pienvedet kuten lähteet huomioitiin ja kuvattiin. Myös uomien uittoperkauksia ja vanhoja läjityksiä kuvattiin. Maastokäynnit tapahtuivat aliveden aikana pääsääntöisesti kesäheinäkuussa. Kaikkineen kohteita kertyi 43 kappaletta, joihin osoitteet katsottiin etukäteen ja eri alueelle lähdettäessä tehtiin reittisuunnitelma etukäteen. Maastopäiviin varattiin koko päivä aamusta iltaan tunteja rajaamatta. Maastopäivät ovat taulukossa 1 sivulla 15.

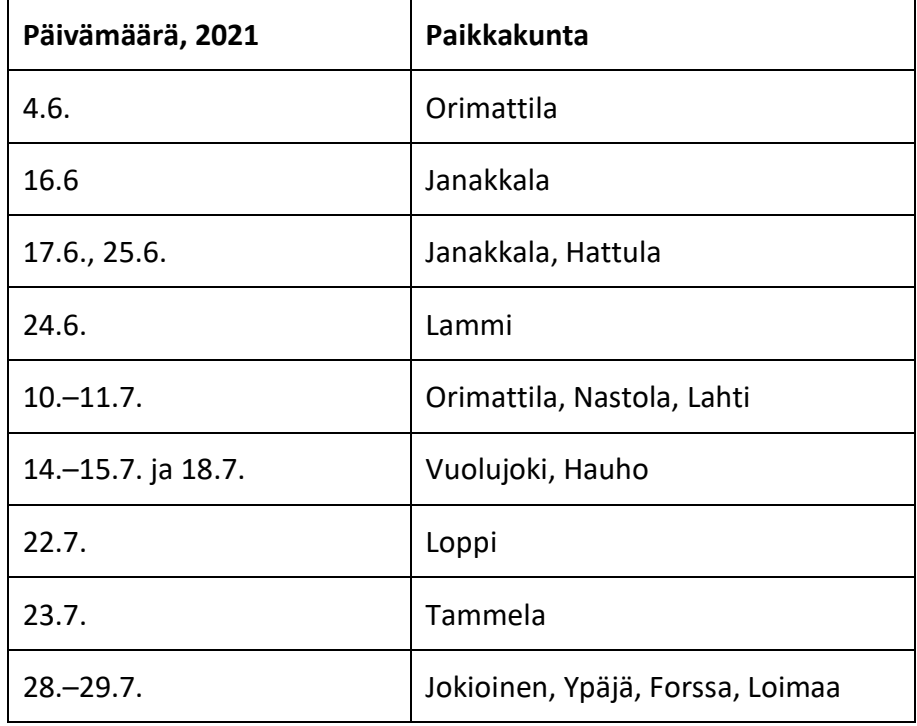

**Taulukko 1.** Maastopäivät, kesä 2021.(Ahonen, 2021)

Työn ohjaus tapahtui OO- Opitaan ojista -hankkeen ohjausryhmän TEAMS tapaamisissa.

Opinnäytetyötä työstettiin toimeksiantajan toiveesta hankkeen ympärillä parveilun kautta eli parviälyä hyödyntäen. Parveilua tukivat myös osallistuminen Akordin

Vesistökunnostuskoulutukseen (6/2021–1/2022), erilaisiin vesistöihin liittyviin webinaareihin

ja muun muassa purokunnostukseen osallistuminen (taulukko 2). Vesistökunnostuskoulutuksen aikana tuotettiin YouTube-videoita "Valuma-alue opinnäytetyö" -otsakkeen alla. Opinnäytetyön kokoamisessa ja rakentamisessa käytettiin niin teoriaa, kuin käytännön työtäkin (taulukko 3).

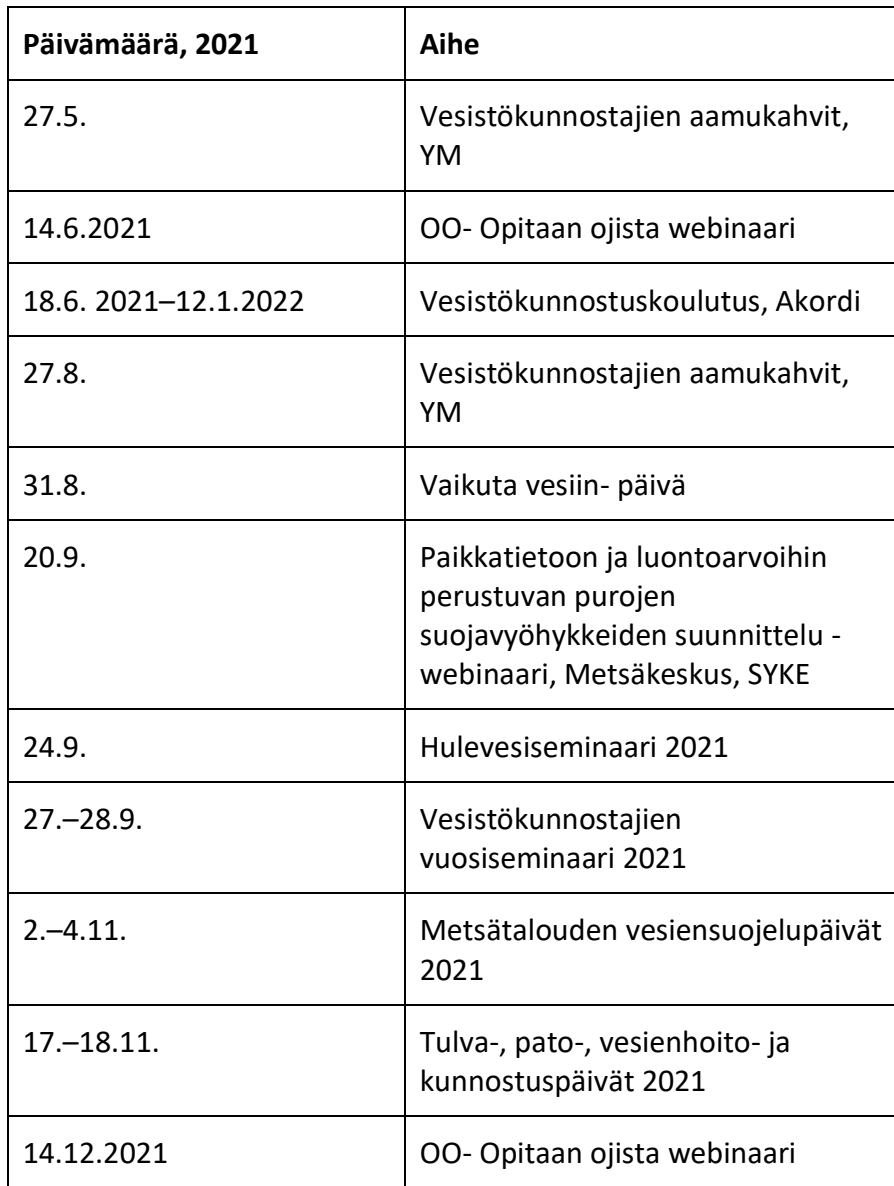

**Taulukko 2.** Parveilu opinnäytetyön aikana (Ahonen, 2021).

**Taulukko 3.** Käytännön maastotyöt ja aiheeseen tutustuminen (Ahonen, 2021).

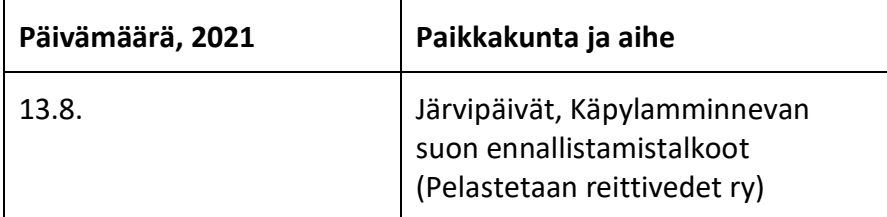

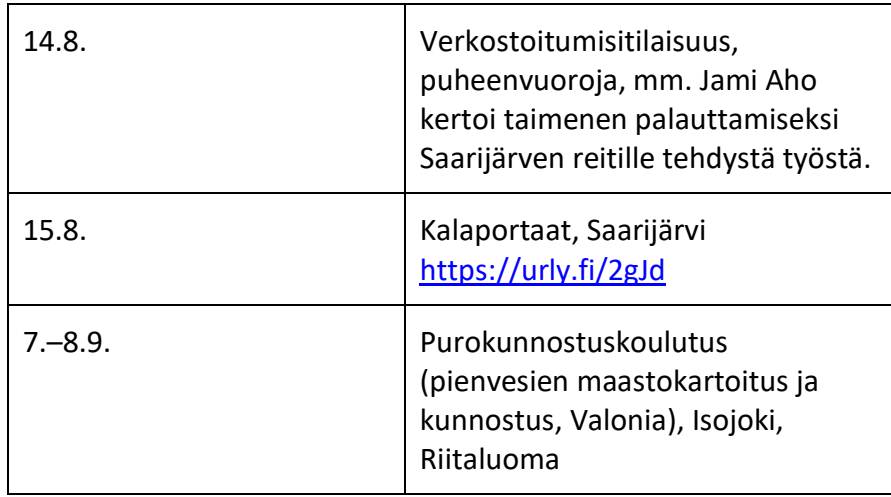

Maastokäyntien ohella, yhdessä teorian lukemisen kanssa, syntyi mielikuva kohteista. Tältä pohjalta lähestyttiin riskikartoitusaihetta 3. sektorin näkökulmasta, johon sopii hyvin ilmaisien ja avoimien rajapintojen käyttö. Työn aloituksessa pyrittiin hakemaan tietoa pisteyttämiseen liittyen edellä mainittu näkökulma huomioiden. Mitään selkeää projektia tai aiheeseen liittyvää suoraa sisältöä ei löytynyt. Riskikartoituksia on tehty, mutta niissä ei ole muutettu riskikohteita pisteiksi koko valuma-alue huomioiden (liite 3). Tässä työssä pisteytys tapahtui rajauksen mukaan avoimien tiedostojen ja -tietojen pohjalta. Mahdollisia suljettuja järjestelmiä ja ammattilaisten työkaluja ei siis huomioitu*.* 

Löytyneistä pisteytyksistä esimerkiksi maaperän vedenläpäisevyyden suhteen oppaassa "Maanläjitysalueiden vaikutukset pinta- ja pohjavesiin Vantaanjoen valuma-alueella" (Clergeaud, 2020, s. 33) ongelmaksi muotoutui se, että savimaa sai kyseisessä oppaassa vähiten pisteitä. Valuma-aluepisteytyksessä savimaa saisi suurimman pisteytykset, sillä se on kiviperäinen maa-aines, joka sitoo ja kuljettaa nimenomaan fosforia. Kun puhutaan savimaan pelloista, niissä tapahtuu nimenomaan pintavaluntaa, jos maan rakenne ei ole kunnossa (Ympäristöhallinto, 2014). Valunta kuljettaa mukanaan maa-ainespartikkeliin sitoutuneen fosforin. Tästä syystä edellä mainitun oppaan pisteytystä ei hyödynnetty tässä työssä. Lopulta päätettiin pohtia kokonaisuutta omana pisteytyksenään ja määrällisen kautta. Osassa materiaalia, kuten esimerkiksi hulevesien kohdalla, pisteytys jää suurpiirteiseksi, sillä hulevesien määrästä ja laadusta ei ole avointa tietoa verkossa kohteittain (kylät, kunnat ja kaupungit). Haetun avoimen tiedon kohdalla yksi kriteeri työstettäessä oli, että "tiedon pitää löytyä ilman kohtuutonta vaivaa".

Työn lopputulos sai oppaan muodon (liite 1), jossa aihetta lähestytään ensin johdatellen karttasilmäilyn avulla (osio I). Karttasilmäilyssä käytetään verkossa ilmaiseksi saatavilla olevia eri paikkatietosivustoja ja arvioidaan kohteita karttatietojen pohjalta. Koska kyse on silmäilystä, niin pisteytyksen pisteet tulevat arvio-% mukaan. Arvio-% kuvaa silmäilyä, jossa ei käytetä tuotettua ja suoraviivaista dataa. Tutkimista tukevat lisäksi ohjatut kyllä-eikysymykset, jotka myös pisteytetään. Negatiiviset vaikutukset kohteessa ovat siis positiivisia lukuja ja positiiviset vaikutukset negatiivisia lukuja, sillä positiiviset sisällöt vähentävät negatiivisten vaikutuksia. Yhtälöä voisi siis sanallisen yhtälön kautta kuvata näin:

### **+ (negatiivinen riskikartoituksen näkökulma) – (positiivinen riskikartoituksen näkökulma) = kohteen suuntaa antava tilanne ja tasapaino karttatarkastelun pohjalta**

Koska pelkällä karttapalveluiden silmäilyllä ei saada riittävää määrää ympäristödataa ulos julkisista palveluista, niin käyttöön otettiin QGIS-paikkatietosovellus (osio II), johon maastotietoja voi tuoda. Näin saadaan tuotettua numeerista dataa esimerkiksi pinta-aloista ja ojituskilometreistä. QGISillä saadaan myös näkyviin kaikki järveen tai jokeen johtavat uomien päät, mukaan lukien ojat ja purot. Purouomat voidaan piirtää kartalle PUROHELMIhankkeen (SYKE, 14.10.2021) uomakartan mukaan, jolloin purot on helpompi huomioida kohteessa, sillä ne kuuluvat suojeltuihin vesiluontotyyppeihin (SYKE, 2019, s. 16). Kartoilla nimen saaneet ojat ovat pääsääntöisesti puroja ja nimeämättömät uomat ovat usein vain ojia. Osion II YouTube-videoissa video 25. myös näyttää käytännössä, miten uomat ja valuma-alue määritellään Strahlerin metodilla QGIS sovelluksessa. Videot tukevat opasta (liite 1). Valuma-alueen pisteytys eli laskennallisempi määrittäminen tapahtuu siis etenkin osiossa II (liite 5, taulukko 5).

Valuma-alueella huomioitavia tekijöitä on paljon. Tietoa näistä saadaan tuotettua ulos QGISistä kuvaavina taittokuvina. Alkuun oletus oli, että työtä voidaan tehdä pelkästään julkisten työkalujen pohjalta. Käytännössä opas (liite 1) jakautui lopulta osioihin I ja II. Osio I käsittelee julkisien tiedonhakujen eli verkon karttaohjelmien kautta valuma-alueen tarkastelua. Osio II on tietojen tuontia yhteen paikkaan eli QGIS karttasovelluksen käyttöä. Kokonaisuuden hallinnassa on järkevää tuoda kaikki eri paikoissa saatavilla oleva data yhteen paikkaan ja työstää tietoja QGISistä käsin.

Tavoitteena oli, että kun kohteesta saadaan kerättyä näkyviin maankäyttöön vaikuttavat tekijät, niin näitä tekijöitä voidaan pisteyttää. Pisteytyksen suuruus liittyi vesistötekijöihin ja kuormitukseen, joita ovat muun muassa EU:n listaamat piste- ja hajakuormitukset (Ympäristöhallinto, 2013a). Pisteytyskategoriointi toteutettiin EU:n listauksen mukaan, huomioiden mahdollisuuksien mukaan myös kategoriat: vedenotto, vesiensäännöstely ja morfologiset muutokset, muu virtavesien rakentaminen, muut morfologiset muutokset sekä kohdan muut mukaan (liite 3). Pisteytystä varten luotiin lomakkeet, joihin oppaan kohdat voidaan koota selkeästi näkyviin laskemista varten (liite 5). Laskennan lopputulos tulee laskulomakkeen kategorioinnin (otsakkeet ja aihealue) mukaan, joista saadaan kuvaavia osiopisteitä. Osiopisteillä pyritään saamaan valuma-alueen sisällä olevia ongelmia tärkeysjärjestykseen, jotta pisteytyksen tehnyt taho voi suunnitella valuma-alueelle pitkäaikaisia toimenpiteitä vesien tilan parantamiseksi.

Pisteytyksessä ja sen tulosten vertaamisessa ei voitu huomioida ELYn Vemalasta poimimia tietoja. Vemalan tuloksia vastaavia tietoja esimerkiksi maatalouden ja metsätalouden fosfori- ja typpipäästöistä ei löytynyt avoimista rajapinnoista. ELYn listauksessa tiedot annettiin kohteittain ja alueittain, tällaista palvelua ei ole kuitenkaan avoimena ja ilmaisena saatavilla. Vedenlaadun kohdalla "Vesien tila"-vesikartta (SYKE, 2021.) antaa samat tiedot kuin Vemala.

Opas sisältöineen kehittyi työn edetessä ja aina sopivan lähdemateriaalin eli avoimen rajapinnan löytyessä verkosta. Kun QGIS otettiin mukaan työskentelyyn, luotiin kaikille avoin ja ilmainen YouTube-kanava. Koska kohderyhmänä oli 3. sektori, lähtökohtaisesti oletettiin, että QGIS ei ole tuttu ohjelma vaan se pitää opetella. Videot lähtevät perusteista, joissa asioita selitetään enemmän (videot 1.–16.) ohjelman asennuksesta lähtien, edeten valumaalueen tutkimiseen. Videoita tuotettaessa opinnäytetyön työstö hidastui merkittävästi, sillä oman oppimisen lisäksi tavoite oli tuottaa selkeitä ja ohjattuja videoita suomenkielellä. QGISiin käyttöön löytyy verkosta paljon tietoa ja ohjeita englanniksi. Ohjelman käytön aloitus helpottuu, kun on yksi selkeä kokonaisuus, jossa ottaa ohjelman perusteet haltuun.

Ympäristöhallinnon merkittävien tilaa heikentävien tekijöiden tunnistaminen (Ympäristöhallinto, 2013a) muodostui pisteytystyön merkittävimmäksi ohjaajaksi, kun paikkatietosovellus QGISiin vietäviä tietoja koottiin ja pohdittiin. Pohjatietoa löytyi erilaisista tietolähteistä ja pisteytyksen ohjaus tuotettiin lomakkeelle näkyviin (liite 1, taulukko 9 ja liitteen 5 lomake 5). Sitä mukaan, kun avoimia tietoja löytyi, niin löytyneen tiedon pohjalta pääteltiin miten tietoa tulisi loogisesti pisteyttää määrällisen kautta. Taulukko (liite 1, taulukko 9) kertoo, mikä avoimen ja ilmaisen YouTube-kanavan videoista opettaa kyseisen kohdan eli tavan, jolla tieto tulisi määrittää.

#### <span id="page-23-0"></span>**6 Johtopäätökset**

Ulvi ym. mukaan (2005, s. 63) kunnostuksella pitäisi pyrkiä vähentämään ihmistoiminnasta aiheutuvia haittoja. Järvemme mataloituvat, rehevöityvät ja kasvavat umpeen, koska järvenpintoja on historiassa laskettu. Pinnan laskeminen tapahtui jokiuoma suoristamalla ja perkaamalla (kuva 5, s. 21). Vesitalous-lehti (14.10.2021) tuo ilmi pienten virtavesien laajaalaisen heikon tilan. Suurimmat syyt ovat vuosikymmenien aikana suoritetut perkaukset ja uomien suoristukset. Heikkoa tilaa tukevat runsaat ojitukset. Pienvirtavesien tila-arvio perustuu SYKEn PUROHELMI-hankkeen tilastomallinnukseen, jossa oli mukana 90 000 pienen virtaveden tai virtaveden osan muuttuneisuusarviota. Arvio tehtiin virtavesille, jotka sijaitsevat turvemailla.

<span id="page-23-1"></span>Kuva 5. Esimerkkikuva Suomenjoen perkauskaavio, kohta 14:90, Masonkoski (Jyväskylän kansallisarkisto, Fa:138, 7.12.1926). Vihreä linja ja piiri on p= märkäpiiri eli alue, jolla vesi on kosketuksissa maa-aineksen kanssa, A = vesipoikkipinta-ala, L = matka (m) ja I = uoman pituuskaltevuus (Järvenpää & Savolainen, 2015, s. 61). Nro 1 kuvassa vasemmalla on suunnitelman 50 m matka, nro 2 on suunnitelman poikkileikkauskuva ja nro 3 on perkaussuunnitelman 2-ulotteisesta suunnitelmasta. Kuvan kohdassa 3 näkyy pohjan linja, joka on osa koko joen mittaista vaaitusta. Mason-koskelta on perattu peruskalliota. Perkauksissa joen uoma käytiin läpi, jotta saavutetaan tasaisempi virtaama ja saadaan laskettua veden pintaa tulvahallintana ja kuivatustoimenpiteenä, missä yhteydessä saatiin lisää viljelykelpoista maata käyttöön.

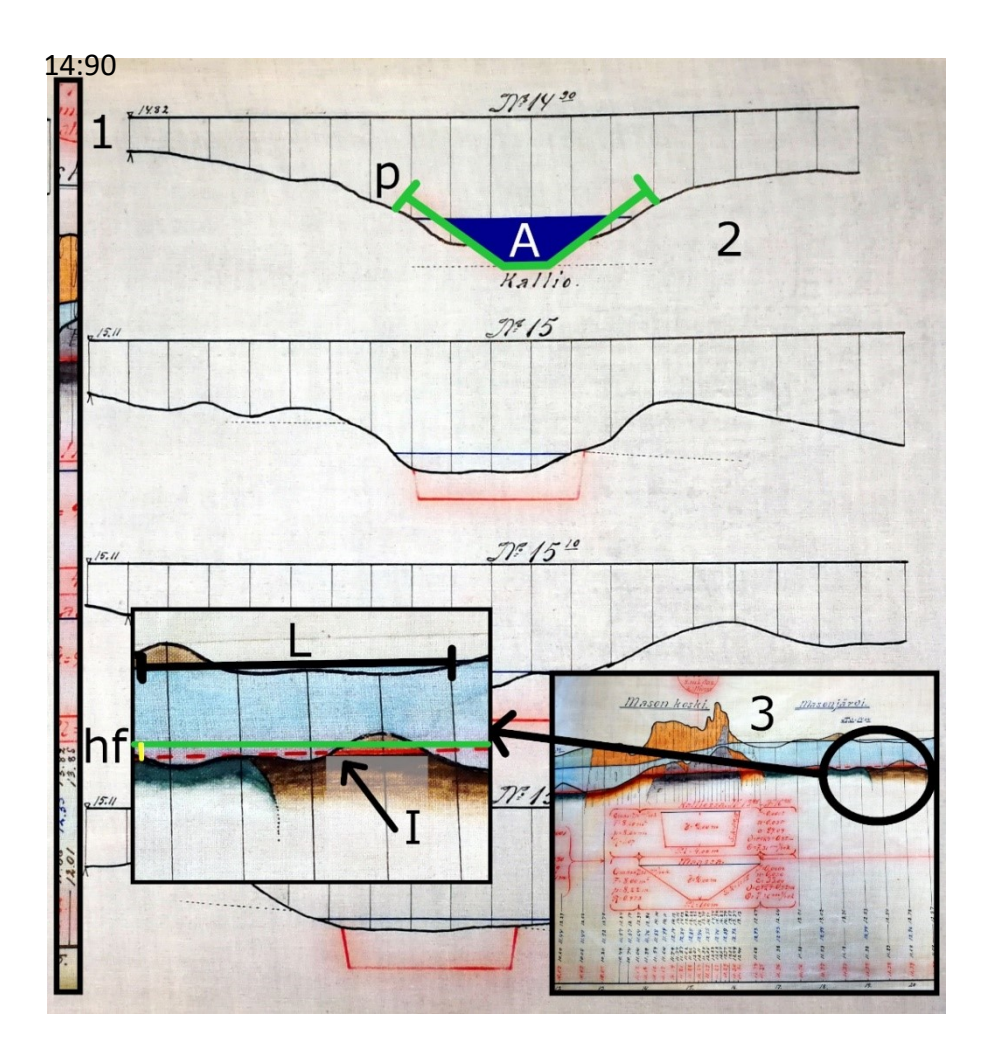

Kokonaisvaltainen valuma-aluetarkastelu ylittää ja yhdistää monta sektoria asutuksesta ja maankäytöstä aina teollisuuteen saakka. Pisteytyksen ja esiin tulleiden ongelmakohtien kautta on mahdollista koota yhteen paikkaan vesiensuojelulliset toimenpiteet tärkeysjärjestyksessä, eniten pisteitä saanut kohde on suurin ongelma. Kaikkia kohteita, jotka Ympäristöhallinto (2013a) on listannut "Merkittävien tilaa heikentävien tekijöiden tunnistaminen pintavesissä" liitteessä 3, ei päästy täysin testaamaan. Tämä johtuu siitä, että esimerkiksi kaivosteollisuutta ei kohteisiin osunut.

Työn loppuvaiheessa QGIS-ohjelmaan tuli ongelma, joka aiheutti sen, että valuma-alueen ja sen uomaston luomiseksi tarvittavia sdat-tiedostoja ei saatu luotua. Ongelma ei vaikuta QGIS-sovelluksen työkaluihin. Itse työkalu tai opasvideot eivät siis muutu tai ole ongelma. QGIS ei pysty (ilmeisesti päivityksen jälkeen) luomaan väliaikaiskansioita tietokoneen C: asemalle, mistä syystä pluginit "Fill sinks" ja "Strahler" eivät toimi. Pisteytykseen ehtikin mukaan opinnäytetyössä vain kolme esimerkkiä sen jälkeen, kun alustava pisteytys oli luotu (liite 7). Ongelman etsinnässä QGIS asennettiin uudelleen, mutta edes virtuaalikoneen ja Ubuntun (Linux järjestelmä) QGISin käyttöönotto ei auttanut virhetilassa. Tässä kohtaa

todettiin, että ongelmaan ei pystytä vaikuttamaan, joten lopulliseen opinnäytetyöhön jäivät kolme pisteytettyä kohdetta. QGIS ongelmat korjaantuvat yleensä päivityksillä, joita jäätiin tässä kohtaa odottamaan.

ELY-keskuksen HotSpot listauksesta valittiin ensimmäisiksi pisteytyksen testikohteiksi joet Vuolujoki, Palojoki ja Ormijoki. Eron tässä kohtaa tuottaa se, että Palojoen valuma-alueella ei ole järveä, toisin kuin Vuolujoella ja Ormijoella. Pienissä järvissä oli tarkoitus valita Rehtijärvi, Ruuhijärvi, Mallusjärvi ja Lehijärvi. Maatalousvaltaisissa joissa Hyvikkälänjoki, Ypäjoki ja Myllyjoki. Isoissa järvissä Loppijärvi, Haapajärvi ja Rehakka yhdistettyinä sekä Mallusjärvi. Näiden jälkeen muut kohdelistauksen kohteet. Kuten edellä mainittu, vain ensiksi mainitut joet Vuolujoki, Palojoki ja Ormijoki saatiin pisteytettyä.

Kohderyhmän ollessa 3. sektori pisteytystavaksi valittiin helppo pisteytystapa. Se kuvaa määrällisen kautta ja pisteytyskategorioinnin kautta (taulukko 9, liite s. 30; liite 5 ja taulukko 5, s. 5) valuma-alueen tilannetta. Pisteytys kerää summaa osioittain ja kategorioiden mukaan. Jos logiikkaa (taulukko 1, liite, s. 2) ei ollut mahdollista käyttää esimerkiksi löydetystä lähdemateriaalista johtuen, niin pisteytyksen ollessa (–1) - (+1) pistettä, annettiin myös neljäsosapisteitä tai puolikkaita pisteitä (esimerkiksi 0,25 p ja 0,5 p). Isoissa kohteissa annettiin myös 2 ja 3 pistettä. Tällainen kohde ovat esimerkiksi hulevedet ja kunnat ja kaupungit.

Työn lopputuloksena syntyneen alustavan oppaan mahdolliset käyttökokemukset, eli testaaminen täysin ulkopuolisilla käyttäjillä ja palautteen kerääminen tästä jäivät puuttumaan, koska aika ei riittänyt. Pisteytyksen käytettävyys, testaaminen ja jatkokehittäminen voisikin olla kokonaan oma opinnäytetyönsä. Samassa yhteydessä voisi pohtia valuma-alueen ongelmakohtien pisteytyksen jatkokehittämistä myös positiivisten asioiden painottamisen näkökulmasta.

Pisteyttäminen kerää tällä hetkellä lähinnä negatiivisten asioiden summaa, jota positiiviset asiat pienentävät. Kokonaissumman suuruus kertoo tilannetta alueella eli huomioi kokonaisvaltaisesti valuma-alueen maankäyttöä (liite 3). Termi "kokonaisvaltaisesti" pitää sisällään tässä kohtaa saatavilla olevan avoimen tiedon, jota käyttäjä pystyy käyttämään ja koostamaan ilmaiseksi. Opinnäytetyön osiot I ja II luovat hyvää alustavaa mielikuvaa siitä, mitä omalla valuma-alueella tapahtuu.

Osion II pisteytystä tulisi vielä syventää, kohdentaa ja tarkentaa kategorioittain ja alaaiheittain (taulukko 9, liite 1 ja ss. 29–38). Tällaisenaan osio II toimii hyvänä valuma-alueen QGIS harjoituksena ja pisteytys (liite 1) on vasta suuntaa antava. Käyttäjän tulee ottaa ennen pisteytyksen tekemistä QGIS-ohjelma haltuun YouTube-kanavan videoiden avulla. Videoiden sisällöt voi tehdä omalle valuma-alueelle. Työstö antaa hyvän mielikuvan siitä mitä "valumaalue" tarkoittaa ja pitää sisällään.

Tätä pisteytystä tulee pitää siis ensimmäisenä versiona, josta on tarvittaessa hyvä jatkaa työstöä. Esimerkiksi teollisuuden kohdalla, jos olisi tiedossa millaista teollisuutta kussakin MML:n geopackagesta saadussa teollisuusrakennuksessa on, pisteytys voitaisiin tarkentaa kuvaamaan riskiä vesistölle (millainen riski). Tällaisenaan valuma-alueen teollisuudesta ei saada oikeaa kuvaa. Myös Hertasta saatavat vedenlaatutiedot vaihtelevat, jolloin myös pisteytys vaihtelee. Joistakin kohteista löytyy hyvin samanlaiset tiedot, toisista ei.

Prosessikuvauksen ja kerätyn tiedon pohjalta pyrittiin vastaamaan tutkimuskysymyksiin lyhyesti siis näin:

- 1. Miten maankäyttö ymmärretään ja huomioidaan pisteytyksen pohjalla? **Vastaus**: Maalajit, vesi ja vedenliike ympäristössä eli valuma-alueella. Esiin nousseet ja korostuneet ongelmakohdat, jotka tulee hoitaa vesiensuojelun näkökulmasta ensimmäisten asioiden joukossa osana pitkäaikaista toimintasuunnitelmaa.
- 2. Mitä ovat maankäytön vaikutukset vesiensuojelullisesta näkökulmasta? **Vastaus**: Piste- ja hajakuormitus yhdessä vesistön historian eli uomien perkauksien ja suoristamisien kanssa muun muassa suo-ojitukset ja metsätalousojitukset huomioiden yhdessä muun maankäytön kanssa.
- 3. Miten huomioidaan ja pisteytetään valuma-alue kokonaisuutena eri alueilla? **Vastaus**: Tuotetaan ongelmat valuma-alueella näkyviksi QGIS paikkatietosovellusta käyttäen ja kokonaisuutta tätä kautta tutkien.
- 4. Miten tuoda valuma-alueen maankäytön vaikutukset näkyviin avoimien paikkatietojen ja karttapalveluiden kautta? **Vastaus**: Avoimia rajapintoja ja paikkatietoja sekä paikkatietosovellus QGISiä yhdessä käyttäen. QGIS rajapintana kokoaa yhteen paikkaan monta tietolähdettä. Näistä

tietolähteistä pystytään laskemaan tietoa ja tuottamaan informatiivisia kuvia.

5. Edellä olevat kohdat huomioiden, miten tuotetaan konkreettista ja lopputulokseen ohjaavaa sisältöä kohderyhmä huomioiden? (Valumaalueen riskikartoitus pisteyttämällä.) **Vastaus**: Kaikille ilmainen ja avoin YouTube-kanava, joka antaa perusteet QGISin oppimiselle sekä itsenäisen oppimisen jatkamiseen. Kerätyt tiedot yhdistetään lomakkeelle, joka antaa tietoa kategoriakohtaisesti. Teoria oppaassa auttaa rakentamaan kokonaiskuvaa valuma-alue termistä ja siihen liittyvistä sisällöistä.

#### <span id="page-27-0"></span>**7 Pohdinta**

Kun valuma-alueen ongelmia kirjataan näkyviin QGIS paikkatietosovelluksella, kokonaisuuden hahmottamista määräävät myös mahdollisuudet toimia. Toiminnan tulee tapahtua yhteistyössä kaikkien asiaan liittyvien tahojen kanssa. Mahdollisuuksia määräävät niin rahoitus, auktoriteetit kuin ajankäyttökin. Luonnonsuojelulain kohta "saastuttaja maksaa" (Hallanaro ym., 2017, s. 271) tarkoittaa sitä, että aiheuttaja maksaa. Tässä kohtaa suurin vastuu onkin valtiolla, joka maksoi ja toteutti ojitukset sekä perkaukset rahoitusohjauksen kautta. Valtio myös tukee ja ohjaa ruohonjuuritason vesiensuojeluun liittyvää toimintaa. Ojitusyhteisöjen aktivoiminen onkin vesiensuojelussa avainasemassa, sillä ne ovat edelleen oikeudellisessa vastuussa. Ojitusyhteisöt ovat vanhoja ja ne tehtiin hyötyalueiden mukaan. Jäsenet eivät välttämättä tiedä kuuluvansa kyseiseen yhteisöön, jos alkuperäisen perustajan ja nykyisen maa-alueen omistajan välissä on yksi tai kaksi sukupolvea tai omistaja on vaihtunut.

Pohdintana heräsi myös ajatus, miten jalkauttaa tieto-taitoa ruohonjuuritasolle muun muassa luonnonmukaisen vesiensuojelun näkökulmasta? Ja onko osaavia vesistökunnostusten toteuttajia tarpeeksi Suomessa? Tähän vesiin liittyvään kenttään kuuluu useampi oppilaitos ja ammattikunta. Eli ne tahot, jotka konkreettisesti ovat kosketuksissa työssään veden kanssa ja tekevät vesistörakentamista (rakennusala ja teiden rakentaminen, hortonomit ja maisemasuunnittelu, metsätalous ja metsäojitukset, maatalous ja peruskuivatus, kaivostoiminta, turvetuotanto jne.). Pohdintana syntyi myös miete siitä, että millä tasolla luonnonmukaista vesistörakentamista, kuten veden viivytysaltaita,

kaksitasouomia, hulevesi jne. rakenteita eli koko tätä kokonaisuutta huomioidaan ja ohjataan koulutuksen kautta. Millä tasolla eri ammattikunnissa varsinainen aiheeseen liittyvä koulutus on ja miltä osin ohjeistus ja toimintatavat ovat yhteneviä?

Ympäristöhallinnon (2013a) merkittävät tilaa heikentävät tekijät, tyypit ja alatyypit käyttäminen pisteytyksen pohjana jäi mietityttämään (liite 3 ja taulukko 9, liite 1, sivu 29). Liite on kahdeksan vuotta vanha, mutta sen sisällöt ovat edelleen ajankohtaisia. Kaikki tieto ei ole vielä avoimena saatavilla riittävällä tasolla. Miten kehittää siis listausta, lomakkeita ja kokonaisuutta eteenpäin niin, että se antaa parhaan mahdollisen saatavilla olevan tiedon valuma-alueesta kokonaisuutena?

Ilmaisen YouTube-kanavan videoiden laatuun, etenkin ääniin, olisi työstössä voinut kiinnittää enemmän huomiota. Aikataulusta johtuen painoarvo oli tässä työssä enemmän sisällöllä. Nyt videot tehtiin etenemisen tahdissa ja samalla, kun sisältöjä oppaaseen testattiin, tuotettiin sekä haettiin. Videoiden tuottaminen hidasti työskentelyä merkittävästi. Esimerkiksi videon 25 tekemiseen, jossa määritellään valuma-alue ja latvavedet, meni yksi viikko. Videon kestossa tämä ei näy, lopputulos on noin 49 minuuttia. Yleisellä tasolla video-osion, eli YouTube–kanavan, työstämiseen ja tekemiseen kului useampi viikko. Ensimmäinen video valmistui 30.9.2021 ja viimeinen 22.12.2021.

Työn lopputuloksissa suurin anti ja onnistuminen on edellä mainituissa videoissa (liite 4). Syy videoiden tekemiselle oli työn aloituksessa annettu kohderyhmä eli 3. sektori. Sen lisäksi, että opittu tieto jaettiin ilmaiseksi muiden käytettäväksi, on koko opinnäytetyössä kokonaisuutena perusteet käsitteelle "valuma-alue". Tältä pohjalta voi kukin aiheesta kiinnostunut lähteä työstämään taitojaan itsenäisesti eteenpäin. Kanava ohjaa seuraamaan QGISin käytössä hydrologianäkökulmasta Hans van der Kwastia, joka on alan ja QGISohjelman ammattilainen. Jos on aiheesta kiinnostunut, tältä pohjalta saa perusteet oman mielenkiinnon sekä osaamisen eteenpäin viemiseksi.

Jos mietitään Crowdsourcingin ja QGISin käyttöä, onko mahdollisesti sellaista dataa, jota paikalliset vesiensuojeluyhdistykset voisivat kerätä ja koota geopackageiksi omasta valumaalueestaan? Palojoesta löytyy esimerkiksi Google-haulla tieto, että joen pohjasta on löytynyt öljyä vuonna 2017. Tällainen tieto on ehdottomasti huomionarvoinen asia. Olisiko tällainen paikallinen tietämys sellaista, jota vesiensuojeluyhdistykset voisivat kerätä sekä koostaa?

Kritiikkinä nousee pohdinta siitä, että juuri kyseiseen tutkittavaan asiaan oli vaikea löytää mitään pisteytysmallia tai ainakaan riittävän yksinkertaista sellaista. Kohderyhmän ollessa 3. sektori valittiin helppo pisteytystapa, joka kuvaa valuma-alueen tilannetta suuntaa antavasti. Osio I oppaassa pyrkii saamaan lukijan miettimään mitä näkee kartalla. Osio II työstää aluetta konkreettisesti QGISin avulla. Opinnäytetyö ei tarjoakaan helppoa oikotietä valumaalueen tutkimiseen.

Tällaisenaan pisteytys on hyvä työkalu QGIS-ohjelman käytön harjoitteluun, mutta valmiina ja lopullisena tuloksena sitä ei vielä voida pitää. Pelkästään pisteytystä voisi pohtia pieni ryhmä ihmisiä. Tämän pisteytystyön jatkuminen mahdollisena opinnäytetyönä voisi olla esimerkiksi parityö. Työn jatkamisessa tulisi huomioida myös kunnostusratkaisuja eri kohteille, saatujen pisteytystulosten mukaan. Mahdollisen uuden opinnäytetyön pohjalle tekijöiden tulisi ensimmäiseksi ottaa YouTube-kanavan videot haltuun. Seuraavaksi heidän tulisi käyttää pisteytyksen osioita I ja II ohjeistuksineen työnsä pohjalle.

#### <span id="page-30-0"></span>**Lähteet**

Clergeaud, J. (2020). *Maanläjitysalueiden vaikutukset pinta- ja pohjavesiin Vantaanjoen valuma-alueella*.<https://urly.fi/2g7K>

Ely-keskus. (n.d.). *Ojitusyhteisöt*. Haettu 1.6.2021 osoitteesta<https://urly.fi/2eZQ>

- ELY. (2019). *Vaikuta vesiin, Vesienhoidon keskeiset kysymykset ja työohjelma*
- *Kymijoen-Suomenlahden vesienhoitoalueella 2022–2027*. Raportteja 75 | 2017.

<https://urly.fi/2gbd>

- ELY, SYKE & YM. (n.d.). *Vaikuta vesiin, nosta rahat pintaan*. Haettu osoitteesta 19.10.2021 <https://rahatpintaan.fi/>
- Etelä-Pohjanmaan ELY keskus. (09/2014). *Opas ojitusyhteisölle uoman kunnossapito- ja peruskorjaushankkeeseen.* Haettu 10.10.2021 [https://urn.fi/URN:ISBN:978-952-314-](https://urn.fi/URN:ISBN:978-952-314-100-1) [100-1](https://urn.fi/URN:ISBN:978-952-314-100-1)
- EU:n komission asetus (1881/2006). [https://eur-lex.europa.eu/legal](https://eur-lex.europa.eu/legal-content/FI/TXT/?uri=celex%3A32006R1881)[content/FI/TXT/?uri=celex%3A32006R1881](https://eur-lex.europa.eu/legal-content/FI/TXT/?uri=celex%3A32006R1881)
- Haapala, A. & Aura, R. (2021). *Vesiensuojelukosteikot tarvitsevat nykyistä suuremman vesialan.* Vesitalous, 4/2021.<https://urly.fi/2cF6>
- Hallanaro, E-L., Santala, E. & Vienonen, S. 2017. *Vesien vuoksi, suomalaisen vesiensuojelun vaiheita*. Bookwell Oy.
- HAMK. (n.d.). *OO – Opitaan ojista*. Haettu 19.10.2021 osoitteesta <https://www.hamk.fi/projektit/oo-opitaan-ojista/>
- Horrpila, J. (19.8.2021). *Rehevöityneen järven kunnostamisen haasteita*. Akordi. <https://urly.fi/2cF1>
- Häggblom, O., Härkönen, L., Joensuu, S., Keskisarja, V. & Äijö, H. (2020). *Maa- ja metsätalouden vesitalouden suuntaviivat muuttuvassa ympäristössä.* Haettu 3.6.2021 osoitteesta<http://urn.fi/URN:ISBN:978-952-366-186-8>
- Ilmastonkestävän kaupungin suunnitteluopas. (n.d.). *Suunnittelusta käyttäjille*. Haettu 8.6.2021 osoitteesta <https://urly.fi/2eZM>
- Järvenpää, L. & Savolainen, M. (2015). Maankuivatuksen ja kastelun suunnittelu, 2. päivitetty painos. Ympäristöhallinnon ohjeita. Haettu 20.6.2021 osoitteesta<https://urly.fi/2xry>
- Kalatalouden keskusliitto. (n.d.). *Osakaskunnat*. Kalavesien hoito. Haettu 10.10.2021 osoitteesta<https://ahven.net/>

Kansallisarkisto, Jyväskylä. *Fa:138, perkaussuunnitelma ja poikkileikkaukset 7.12.1926*. Koivisto, M. (2004). *Jääkaudet.* WSOY.

- Leppäranta, M., Arvla, L. & Huttula, T. (2021). *Suomalainen järvikirja.*Painettu EU:ssa, Print Best.
- MML. (n.d.-a). *Paikkatietoikkuna, Historialliset ilmakuvat*. Haettu 12.8.2021 osoitteesta [https://kartta.paikkatietoikkuna.fi/#](https://kartta.paikkatietoikkuna.fi/)
- MML. (n.d.-b). *Vanhat painetut kartat*. Haettu 19.10.2021 osoitteesta <http://vanhatpainetutkartat.maanmittauslaitos.fi/>
- MML. (2018). Maa- ja metsätalousministeriön julkaisuja 4a/2018. *Paikkatietopoliittinen selonteko*. <https://urly.fi/2g4c>
- MML. (2020). *Maankuoren liikkeet vaikuttavat koordinaatteihin.* Haettu 24.10.2021 oositteesta <http://hdl.handle.net/10138/319915>
- Oravainen, R. (1999). *KVVY, Vesistötulosten tulkinta- opasvihkonen*. [https://kvvy.fi/wp](https://kvvy.fi/wp-content/uploads/2015/10/opasvihkonen.pdf)[content/uploads/2015/10/opasvihkonen.pdf](https://kvvy.fi/wp-content/uploads/2015/10/opasvihkonen.pdf)
- PRH. (n.d.). *Yhdistyshaku*. Haettu 10.9.2021 osoitteesta https://yhdistysrekisteri.prh.fi/
- Salaojayhdistys ry. (2017). *Salaojayhditys 100 vuotta*. [https://www.salaojayhdistys.fi/wp](https://www.salaojayhdistys.fi/wp-content/uploads/2018/06/Salaojayhdistys-100-vuotta.pdf)[content/uploads/2018/06/Salaojayhdistys-100-vuotta.pdf](https://www.salaojayhdistys.fi/wp-content/uploads/2018/06/Salaojayhdistys-100-vuotta.pdf)
- QGIS. (n.d.). QGIS, Vapaa avoimen lähdekoodin paikkatieto-ohjelmisto. Haettu 19.10.2021 osoitteesta [https://www.QGIS.org/fi/site/](https://www.qgis.org/fi/site/)
- Sállmen, A. (23.10.2018). *Ojitus & luvat*.<https://urly.fi/2cF3>
- Simojoki, H. (1978). *The history of geophysics in Finland 1828 – 1918*. SOCIETAS SCIENARIUM FENNICA.
- Sosiaali- ja terveysministeriön asetus yleisten uimarantojen uimaveden laatuvaatimuksista ja valvonnasta 177/2008.<https://www.finlex.fi/fi/laki/alkup/2008/20080177>
- Suomen kuntaliitto. (2012). *Hulevesiopas*.<http://tiny.cc/c6fjuz>
- Suomen Vesiensuojeluyhdistysten Liitto ry. (n.d.-a). *Ajankohtaista, VESY-Suomi*. Haettu 10.10.2021 osoitteest[a https://vesiensuojelu.fi/vesy-suomi/](https://vesiensuojelu.fi/vesy-suomi/)
- Suomen Vesiensuojeluyhdistysten Liitto ry. (n.d.-b). *Jätevedenkäsittelyn lainsäädäntö*. Haettu 19.9.2021<https://urly.fi/2cF5>
- SYKE. (2019). *Pienvesiopas, pienvesien tunnistaminen ja lainsäädäntö*. Suomen Ympäristökeskuksen raportteja 36|2019.<http://hdl.handle.net/10138/306503>
- SYKE. (31.3.2021). *Pintavesien ekologinen ja kemiallinen tila*. <https://www.ymparisto.fi/pintavesientila>

SYKE. (14.10.2021). *Pienet virtavedet ovat laaja-alaisesti heikossa tilassa*.<https://urly.fi/2g6I> Tapio. (2005). *Metsätalous kaavoitusalueella*. F.G. Lönnberg.

- Ulvi, T., Lakso, E., Lehtoranta, V., Eloranta, P., Vääriskoski, J., Lähteenmäki, R., Saarijärvi, E., Sammalkorpi, I., Väisänen, T., Majuri, H., Tanskanen, H., Mattila, H., Lappalainen, M., Horppila, J., Oravainen, R., Viinikkala, J., Mykkänen, E., Keto, A., Kääriäinen, S… Pekkarinen, M. (2005). *Järvien kunnostus*, ympäristöopas 114. Edita Prima Oy.
- Vanajavesikeskus. (n.d.). *Vedenlaatuopas*. Haettu 20.9.2021 osoitteesta

<https://www.vanajavesi.fi/oppaita-esitteita-vesienhoitoon-ja-vapaa-aikaan/>

- Vanhat kartat. (n.d.). *Vanhat kartat paikkatietopalvelu*. Haettu 19.10.2021 osoitteesta <https://vanhatkartat.fi/#12.6/65.0088/25.46912>
- Vauhtia vesienhoitoon. (n.d.-a). *Alueellisen verkoston toimijat*. Haettu 10.9.201 osoitteesta <https://vesienhoito.kvvy.fi/vesienhoidon-toimijat/>
- Vauhtia vesienhoitoon. (n.d.-b). *Kunnostajan ABC, kunnostusprosessi*. Haettu 12.9.2021 osoitteesta<https://urly.fi/2f0c>
- Vedenlaatuluokituksen raja-arvot ja lähteet. (n.d.). *Liite 3*. Haettu 20.8.2021 osoitteesta <http://tiny.cc/14ejuz>
- Vesienhoidon käsikirja. (n.d.). *Vesienhoidon käsikirja.* Omatoimisen vesistökunnostuksen toimintamalli. Haettu 16.12.20201 osoitteesta<https://urly.fi/2mS5>

Vesipuitedirektiivi (Direktiivi 2000/60/EY) <https://urly.fi/2g17>

Vesilaki 27.5.2011/587.<https://www.finlex.fi/fi/laki/ajantasa/2011/20110587#L5P6>

- Vesitalous. (14.10.2021). *Pienet virtavedet ovat laaja-alaisesti heikossa tilassa.* Haettu osoitteesta<https://urly.fi/2hwF>
- Vuori, K-M. & Korjonen-Kuusipuro, K. (2018). *Kolme kertomusta järviemme tilasta. Vesistömuutokset kansalaisten, limnologisten mittausten ja ympäristöhallinnon näkökulmasta.* <https://aluejaymparisto.journal.fi/article/view/65784>
- Ympäristöhallinto. (14.6.2013a). *Vesienhoidon toimenpiteiden suunnittelu vuosille 2016– 2021. Merkittävien tilaa heikentävien tekijöiden tunnistaminen pintavesissä.* <https://urly.fi/2cHk>
- Ympäristöhallinto. (8.1.2014). *Ravinteet satoon – Vesistöt kuntoon (RAVI)*. Maan rakenne tärkeä osa viljelyä ja ympäristönhoito, Laura Alakukku, Maataloustieteiden laitos, Helsingin yliopisto. <https://urly.fi/2mSA>

Ympäristöhallinto. (12.12.2019a). *Vesien tila.* <https://urly.fi/2cEZ>

Ympäristöhallinto. (8.10.2019b). *Vesistöjen tilan kehitys*.<http://tiny.cc/hybjuz>

Ympäristöhallinto. (10.7.2020a). *Happamoituminen*.<https://urly.fi/2g36>

Ympäristöhallinto. (17.1.2021a). *Hajajätevesien YSL:n mukaiset siirtymäaika-alueet*. <http://tiny.cc/cybjuz>

- Ympäristöhallinto. (6.10.2021b). Vesistökunnostusverkoston vuosiseminaari 2021. *Vastaavatko järvet kunnostuksiin, kehittyvätkö kunnostusmenetelmät?* Jukka Horppila, Helsingin yliopisto.<https://urly.fi/2eZH>
- Ympäristöhallinto. (24.2.2021c). *Apua vesistön kunnostamiseen*[. https://urly.fi/2g5H](https://urly.fi/2g5H)
- Ympäristöhallinto. (5.11.2021d). Vesienhoidon suunnitteluopas.<https://urly.fi/2nhi>
- Ympäristöministeriö. (n.d.). *Vesien- ja merensuojelun lainsäädäntö*. Haettu 16.12.2021 osoitteesta<https://urly.fi/2mRz>

Ympärisönsuojelulaki 27.6.2014/527.<https://finlex.fi/fi/laki/ajantasa/2014/20140527#L16>

#### **Liite 1: Valuma-alueen riskikartoituksen tekeminen, kohdepisteytys**

#### **OPAS RISKIKARTOITTAMISELLE JA VALUMA-ALUEEN PISTEYTTÄMISELLE**

Tämä opas syntyi tarpeesta kategorioida ja pisteyttää valuma-alueen sisäisiä ongelmia, jotka vaikuttavat vesistön vedenlaatuun sekä rehevyyteen tai rehevöitymiseen yhdessä muiden lieveilmiöiden kanssa. Oppaan käyttämiseksi tulee varata aikaa osioon I arviolta 3 h, jos palvelut eivät ole tuttuja entuudestaan. Kokonaisuuden II realistinen aika-arvio aloittelijalle on noin 20 h + 20 h. Ensin opetellaan YouTube-videot, minkä jälkeen tehdään osio II. Tämän lisäksi aikaa kuluu tietojen soveltamiseen ohjelman käytössä yhdessä tietokoneen tehojen eli työskentelynopeuden kanssa. Tavoite on luoda mielikuva termistä valuma-alue ja tutkia alueen ongelmia. Oppaan käyttäjä tarvitseekin siis tietokoneen ja toimivan internet yhteyden tarvittavien tietojen hakemiseksi sekä käyttämiseksi. Tämä oppaan työstämisessä käytettiin Windows Pro 10 käyttöjärjestelmää, jonka RAM on 16 Gt ja muistia C-asemalla on 750 Gt.

Ennen aloitusta pitää olla tiedossa kohde, jota tutkitaan. Alkuun valuma-aluetta tarkastellaan julkisten paikkatieto-ohjelmien avulla. Jotta alueesta saadaan määrällistä ja numeerista tietoa, niin opas sisältää myös ilmaisen QGIS paikkatietosovellusohjelman opastuksen, osio II. Ohjelman opastus on toteutettu YouTube-kanavana, jonka videot on suunnattu aloittelijalle. Videoita seuraamalla ja pysäyttelemällä käyttäjä ottaa ensin haltuun perusteet (videot 1.–16., liite 4). Tämän jälkeen haetaan ja tutkitaan valuma-alueesta saatavilla olevia avoimia karttarajapintoja ja tiedostoja (videot 17.–28., liite 4). Perusoletus on se, että tältä pohjalta riskikartoitusta ja pisteytystä voi tehdä ilman erillistä alan koulutusta. Videossa 25 määritetään valuma-alue ja uomasto Strahlerin metodilla.

Liitteessä 5 on yhteenvetolomake tulostukseen pisteiden kirjaamiseksi ja laskemiseksi. Tavoite on, että kun kohteesta saadaan kerättyä näkyviin maankäyttöön vaikuttavat tekijät, niin tekijöitä voidaan pisteyttää. Pisteytyksen suuruus tekijöillä liittyy vesistötekijöihin ja -kuormitukseen. Tekijöitä ovat piste- ja hajakuormitus, jotka EU on listannut (Ympäristöhallinto, 2013a ja liite 3). Pisteytyskategoriointi tehtiin EU:n listauksen otsakkeiden mukaan, huomioiden mahdollisuuksien mukaan myös kategoriat: vedenotto, vesiensäännöstely ja morfologiset muutokset, muu virtavesien rakentaminen, muut morfologiset muutokset ja kohdan muut mukaan. Laskennan tulos tulee laskulomakkeen kategorioinnin (otsakkeet ja aihealue) mukaan, joista saadaan

kuvaavia osiopisteitä. Osiopisteillä pyritään saamaan valuma-alueen sisällä olevia ongelmia tärkeysjärjestykseen, jotta pisteytyksen tehnyt taho voi suunnitella valuma-alueelle pitkäaikaisia toimenpiteitä vesien tilan parantamiseksi.

Avoimien rajapintojen kautta ei välttämättä löydy kaikki kohteet. Pieniä jokia ja järviä on luokittelematta. Kaikista vesistöistäkään ei ole ajantasaista tietoa. (Ympäristöhallinto, 2019, s. 6)

Pisteytys annetaan jokaiselle kohteelle valuma-alueen kokonaisuus huomioiden. Taulukossa 1 arvio-% kuvaa sitä, miten arviointi tapahtuu. Mittaaminen on tällöin arviointia, joka perustuu silmällä arvioituun määrään karttatiedon pohjalta. Kyllä-ei-kysymysvaihtoehdot antavat vaihtoehtoja, jotka rajaavat vastausvaihtoehdot hyvin pelkistettyyn muotoon. Kokonaispisteet lasketaan kyselyn lopuksi. Pisteytystä kuvaa seuraava lauseke:

## **+ (negatiivinen riskikartoituksen näkökulma) – (positiivinen riskikartoituksen näkökulma) = kohteen suuntaa antava tilanne ja tasapaino karttatarkastelun pohjalta**

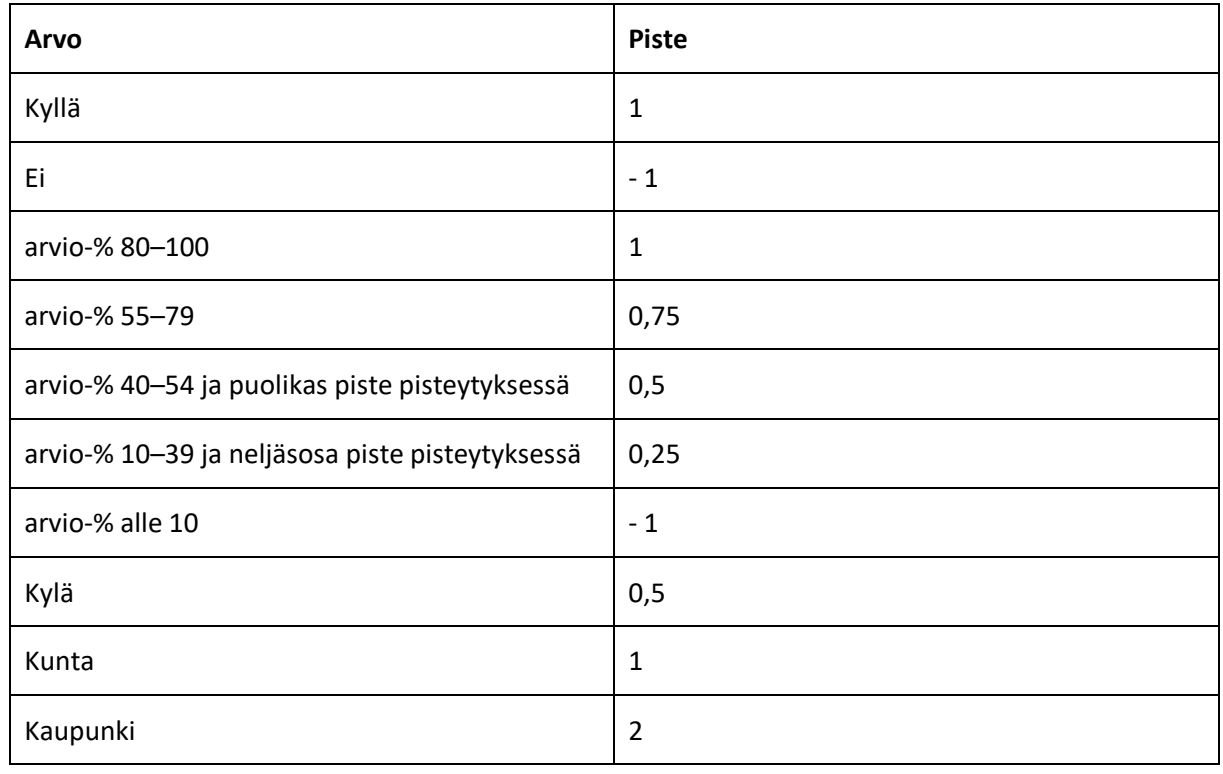

**Taulukko 1.** Pisteytys vastauksien mukaan, tätä taulukkoa käytetään läpi oppaan.

Alkuun tehdään tunnukset Hertta-palveluun:

1. Tee tunnukset Hertta -palveluun osoitteessa

<https://wwwp2.ymparisto.fi/scripts/kirjaudu.asp>
- 2. Valitse klikkaamalla "Ympäristötiedon hallintajärjestelmä Hertta"
- 3. Halutessasi voit tehdä tunnukset myös muihin palveluihin, kuten paikkatietoikkunaan.

## **OSA I: KARTTATARKASTELU JULKISIA KARTTAPALVELUITA KÄYTTÄEN**

#### **1. Järven tai lammen keskisyvyys ja suuntaa antava asutustiheys**

Järvet maassamme ovat pääsääntöisesti matalia, vain 3–5 m keskisyvyydeltään. Rannat ovat tyypillisesti laakeita ja järvet ovat alttiitta kuormituksen seurauksena umpeenkasvulle. Jokien ja ojien tuoma liete, yhdessä soiden sekä metsien ojitusten kanssa, voi mataloittaa tällaisen järven nopeastikin. Lyhytviipymäisissä järvissä, joiden vesi vaihtuu nopeasti, fosforipitoisuus saavuttaa huippunsa alkukesästä valumavesien kuormituksesta johtuen, toinen huippu on syyssateet. (Ulvi ym., 2005, ss. 15, 254–255)

Matala: keskisyvyys 3–5 m tai alle, syvä: keskisyvyys yli 5 m. Joen kyseessä ollessa huomioidaan sekä järvi, että "jokin muu". Jos kohde on sekä taajaman, että haja-asutuksen vaikutuspiirissä, valitaan vastauksiin molemmat kohdat.

#### **Valitse sopivin:**

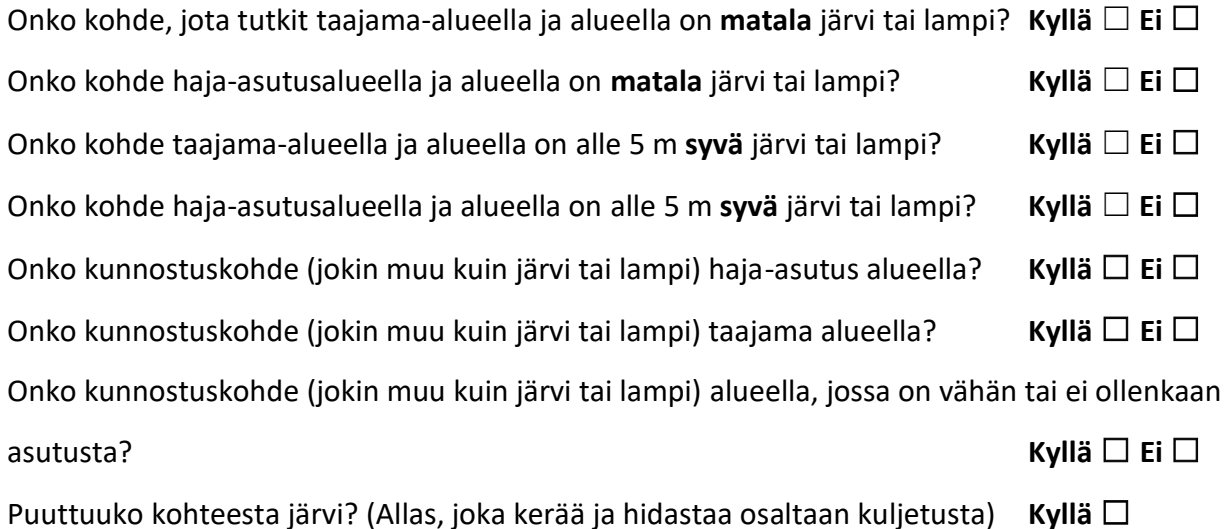

#### **Keskisyvyyden tarkistaminen**:

• Avaa Hertassa valikko Vesivarat/ Järvet/ Tietojen haku ja laita hakuun kunta. Kunta valitaan avautuvasta listasta klikkaamalla (kuva 1). Kun siirtyy hakukenttään nuolesta painamalla. Klikkaa lopuksi "Hyväksy".

**Kuva 1.** Kuntavalinta Hertta-järjestelmässä. (SYKE, n.d.-a)

# Kuntavalinta

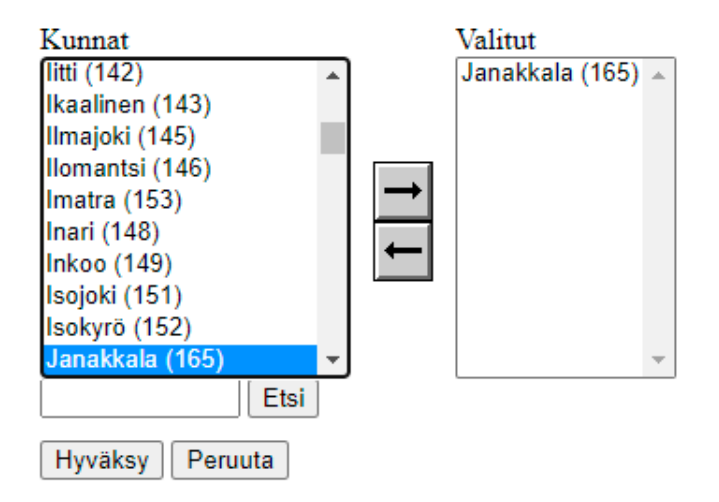

- 4. Haun jälkeen voit valita, että järvet näytetään listana (näkymän oikea puoli).
- 5. Valitse listasta järvi, jota tarkastelet, haetaan järven järvikortti (kuva 2). (Huom: Jos kohdassa "Vedenlaadun pisteytys", liite 1 ja sivu 21, ei tule Hertasta toivottua tulosta, niin käytä keskimmäistä kuvaketta (i:n ja maapallon välissä) ja tee haku tässä näkymässä (esimerkiksi muuttujana klorofylli-a.)
- **Kuva 2.** Esimerkki järven tietorivistä. (SYKE, n.d.-a)

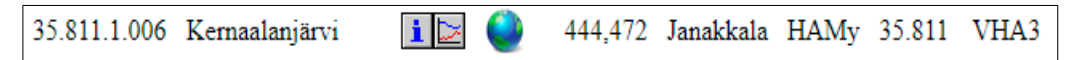

6. Paina **i**-kirjainta tai valitse näkymän yläosasta painike "Järvikortti". Voit myös katsoa tiedot suoraan info-näkymästä kohdasta "Keskisyvyys" (kuva 3). Järvikortin voi tallentaa omalle koneelle.

**Kuva 3.** Kohta keskisyvyys. (SYKE, n.d.-a)

| Tilavuus      | $14596,610^3$ m <sup>3</sup> |
|---------------|------------------------------|
| Keskisyvyys   | $3.28 \text{ m}$             |
| Suurin syvyys | 7.91 m                       |

7. Jos etsimällesi kohteelle ei löydy keskisyvyyttä, niin käytä vastauksessasi oletuksena, että järvi on matala. Tiedon voi saada myös esimerkiksi paikallisilta kalastajilta. Pääsääntöisesti Suomen järvet ja lammet ovat matalia.

## **2. Maankäyttö kohteessa ja sen välittömässä läheisyydessä**

Maankäyttöä ohjaa maankäytön suunnittelu- ja ohjausjärjestelmä, jonka tavoite on alueiden käyttö ja rakentaminen hyvän elinympäristön edellytyksin, edistäen ekologisesti, taloudellisesti, sosiaalisesti ja kulttuurillisesti kestävää kehitystä. Tässä kohdassa tutustaan maankäyttöön kohteessa karttojen kautta. Onko järven ympäristöä leimaava maankäyttö maatalousvaltaista järven tai joen (kohteen) ympärillä? Arvioi määrä prosenteissa, katso ohje alta:

> arvio-%  $80-100$   $\Box$ 55–79 ☐  $40-54$   $\Box$  $10-39$   $\Box$ alle 10  $\Box$

- 1. Vertaa<https://kartta.paikkatietoikkuna.fi/> käyttämällä esimerkiksi selkokarttaa (painike löytyy näkymän alaosasta).
- 2. Kuvan 4 esimerkkijärven kohdalla voidaan ajatella, että maankäyttö on maatalousvaltaista ja arvio-% voidaan antaa välille 80–100. Joen kohdalla arvioidaan silmällisesti peltoja suhteessa joen pituuteen.

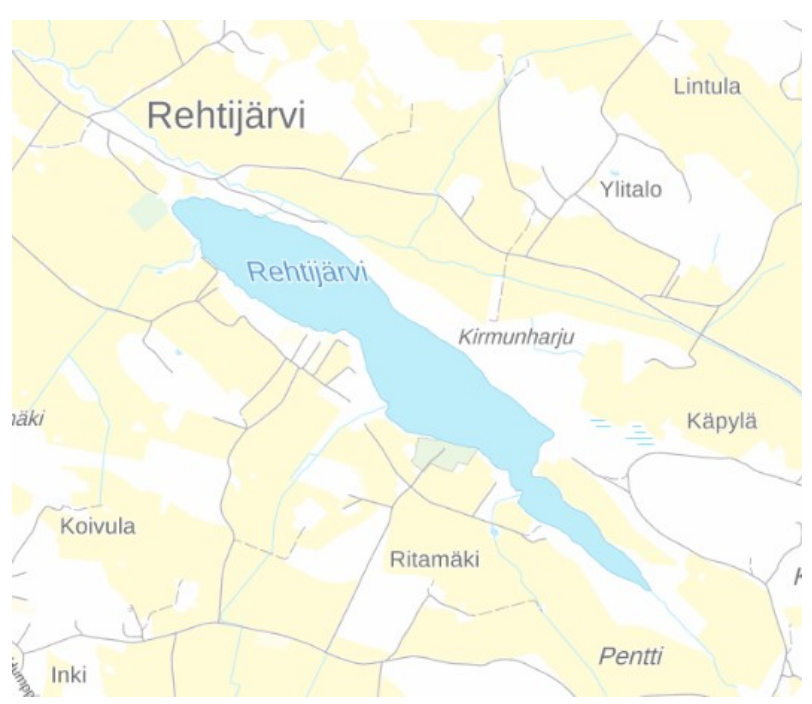

**Kuva 4.** Esimerkkikuva maankäytöstä. (MML, n.d.)

3. Kuvan 5 esimerkkilammen kohdalla voidaan ajatella, että maankäyttö ei ole maatalousvaltaista ja arvio-% voidaan antaa välille 10–39.

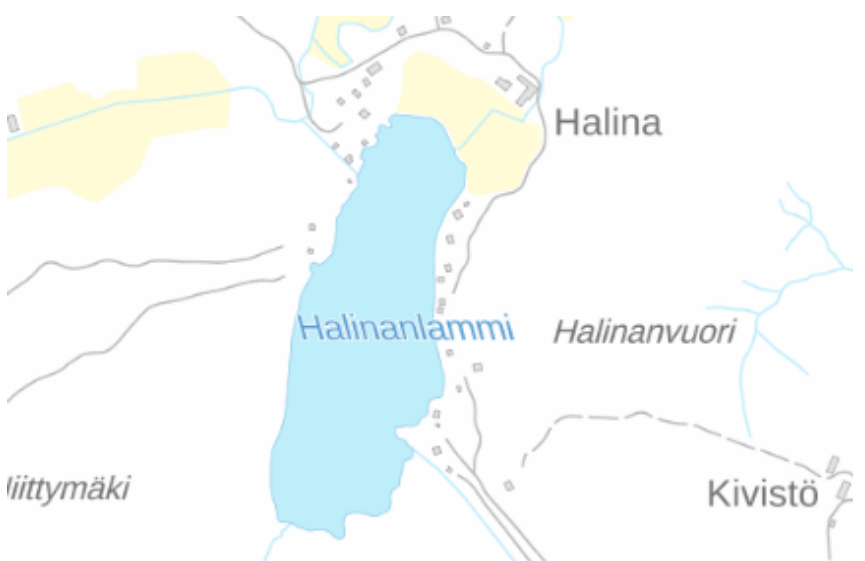

**Kuva 5.** Esimerkkikuva maankäytöstä. (MML, n.d.)

4. Kuvan 6 esimerkkilammen kohdalla voidaan ajatella, että maankäyttö ei ole maatalousvaltaista ja arvio-% voidaan antaa alle 10.

**Kuva 6.** Esimerkkikuva maankäytöstä (MML, n.d.)

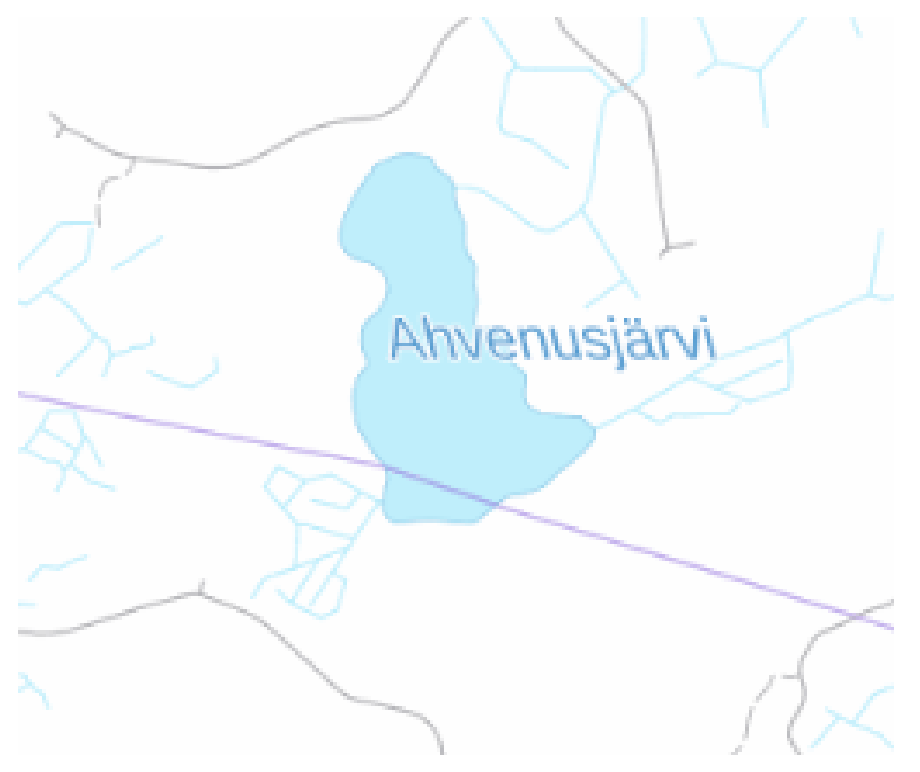

#### **3. Asutus kohteen välittömässä läheisyydessä, asutus ja jätevedet**

Asutuksen aiheuttama pistekuormitus syntyy muun muassa viemäriverkostojen ulkopuolella olevasta asutuksesta, jonka jätevesijärjestelmä ei ole ajantasainen, kiinteistöjen viemäröintiratkaisuista riippuen. Normaalisti kolmiosainen saostussäiliö poistaa vain 10–20 % typpikuormasta, vapaa-aika ja haja-asutuksen jätevesien fosforin ollessa liukoisessa muodossa, jolloin kuormitus on suurempi kuin yleiseen viemäriin liittyneen asutuksen, kiintoainekuorman vähentyessä parhaimmillaankin vain noin 70 %. Lisäksi, kun talous on liitetty vesijohtoverkkoon, niin kiinteistökohtainen vedenkulutus nousee, mikä lisää vesistökuormitustakin (vrt. kantovesi ja suihku). (Ulvi ym., 2005, ss. 139, 141–142)

Haja-asutuksen jätevesiasetus astui voimaan 2000-luvun alussa, siirtymäaika päättyi 31.10.2019. "Saastuttaja maksaa" on ollut hyväksytty ympäristönsuojelun periaate. Toistaiseksi hajaasutusalueen kuormituksen saaminen samaan linjaan muiden kanssa on jäänyt vain tavoitteeksi. (Hallanaro ym., 2017, s. 271; Ympäristöhallinto, 2021a)

Taulukossa 2 on perustason puhdistusvaatimus jätevesille (vaatimus on minimi, johon pitäisi yltää, se koskee myös haja-asutuksen talousvesiä). Termi haja-asutus viittaa kiinteistöihin, jotka eivät ole jätevesiviemäröinnin piirissä, mutta joissa on paineistettu vesi, kuten vesivessa ja suihku (muu kuin kantovesi). Joissakin kunnissa on tehty jätevesineuvontaa, esimerkiksi KVVY:n kuntayhteenvedot Hämeestä ja Pirkanmaalta kertovat paikallista tilannetta jätevesiratkaisujen saneeraustarpeesta (KVVY, n.d.).

**Taulukko 2.** Jätevesien puhdistusraja-arvot (Ympäristönsuojelulaki 27.6.2014/527 luku 16; Suomen Vesiensuojeluyhdistysten Liitto ry, n.d.-b).

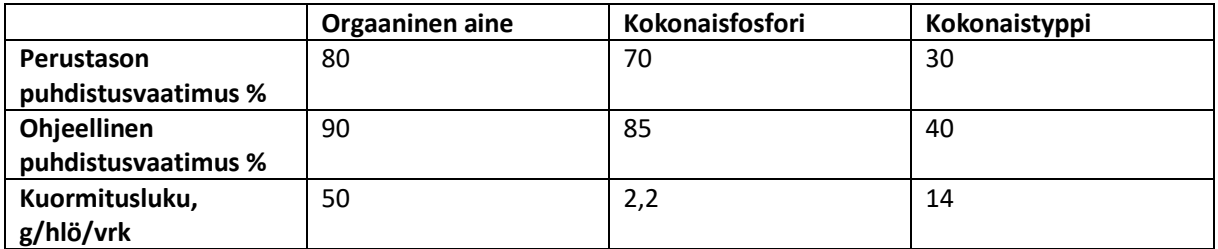

Onko kohteen välittömässä läheisyydessä ihmisasumuksia, kuten mökkejä tai omakotitaloja? Arvioi kohteiden (mökit, asutus) määrä prosenteissa:

- arvio-%  $80-100$ 55–79  $\Box$  $40 - 54$   $\Box$
- $10-39$   $\Box$
- alle 10  $\Box$

Taajama tms. "keskusta-alue" lähellä vesistöä tai vesistön varrella tai vieressä? **Kyllä** ☐ **Ei** ☐

Vaihda karttapaikan näkymäksi nyt "Maastokartta" ja katso kohdetta, mustat neliöt kartalla ovat asumuksia ja suuremmat alueet teollisuutta sekä tiheämpää asutusta. Siirry osoitteeseen <https://paikkatieto.ymparisto.fi/lapio/latauspalvelu.html> ja hae sivuston hakutoiminnolla kohteesi tai karttanäkymää kohdentamalla. Asutusalueet näkyvät punaisella ja teollisuus lilalla värillä. Käytä silmäilyssä apuna sekä karttapaikkaa, että Latauspalvelu Lapiota.

> 1. Katso (kuva 7) mikä on maankäyttö kohteesi ympärillä (Corine 2018). Tarkenna kohteeseen ja aktivoi Corine taso.

**Kuva 7.** Corine maankäyttö vuodelta 2018, valikko näkymän oikeassa reunassa. (SYKE, n.d.-b)

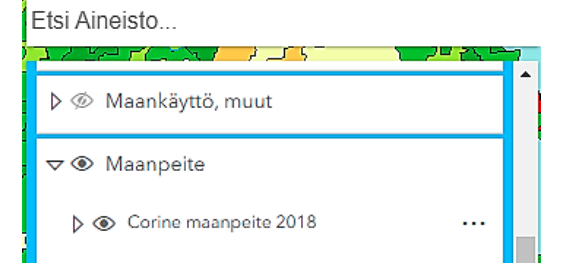

- 2. Kuvien 8–9 esimerkin kohdalla voidaan ajatella, että asutusta on suhteessa järveä ympäröiviin rantoihin arvio-% 40–54. Tällöin tasainen pistekuormitus lähes joka puolelta järveä on mahdollinen. Karttoja tutkittaessa kannattaa huomioida sekä Corine (maankäyttökartta, kuva 9), että karttapaikka (kuva 8), jossa näkyvät pisteinä järveä ympäröivät yksittäisetkin rakennukset.
- 3. Kuvissa 10–11 ei ole ihmisasutusta eikä toimintaa, jolloin ihmisen aiheuttama kuormituskin on vähäinen arvio-% alle 10.

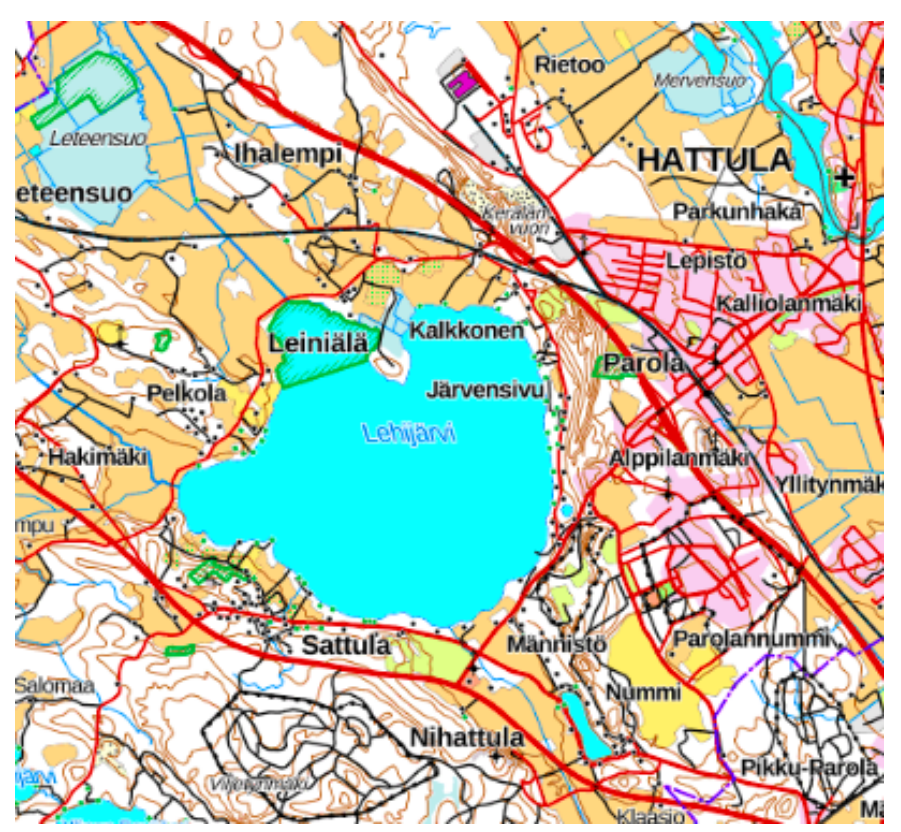

**Kuva 8.** Maankäytön tarkastelun esimerkkikuva. (SYKE, n.d.-a)

**Kuva 9.** Corine 2018 maankäyttökartta, katso selite Latauspalvelu Lapiossa. (SYKE, n.d.-b)

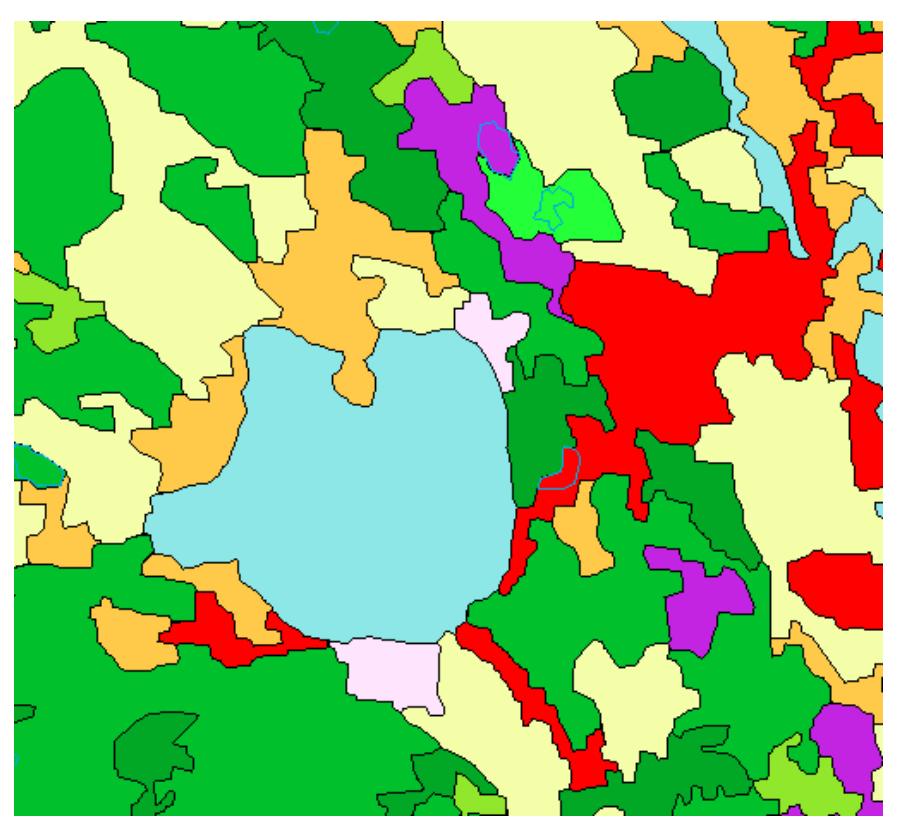

**Kuva 10.** Esimerkkikuva arvio-% alle 10. (SYKE, n.d.-a)

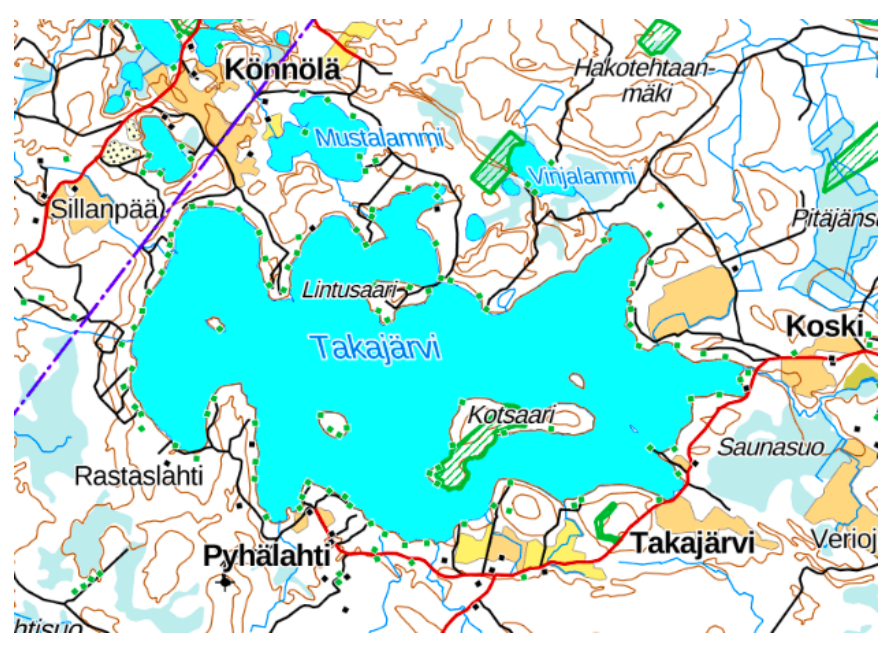

**Kuva 11.** Corine 2018 maankäyttökartta, katso selite Latauspalvelu Lapiossa. (SYKE, n.d.-b)

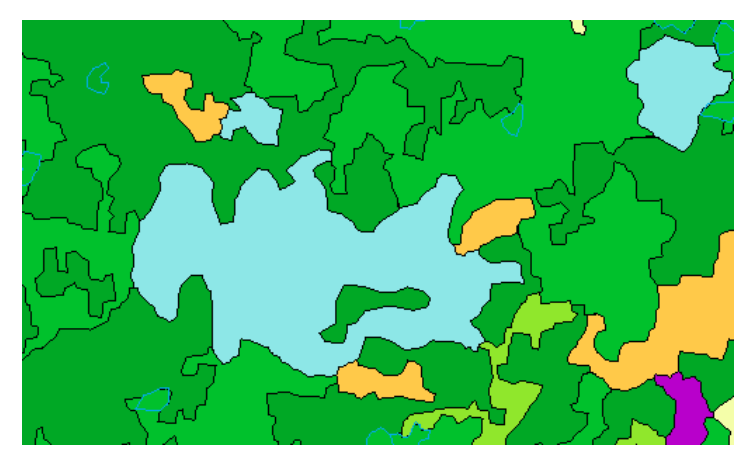

#### **4. Vesistön hyötykäyttö**

Rehevöityneessä kohteessa särkikalat runsastuvat, niiden keskikoko pienenee ja pienten ahventen määrä kasvaa, suurten ahventen ollessa harvassa (taulukko 3, s. 20). Jos kohteessa ei ole runsaita ja uimista haittaavia levähavaintoja, niin kohteessa on turvallista uida. Uimakautena kunnan viranomainen valvoo uimarannan vedenlaatua.

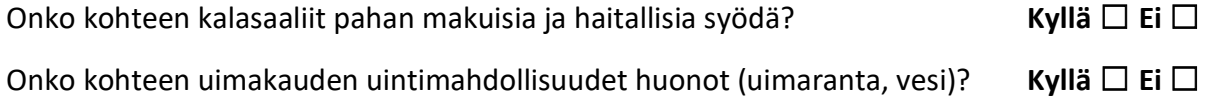

#### **5. Jätevesien purkupiste**

Yleensä voidaan katsoa kartalta jätevesipuhdistamon sijainti sen osoitteen kautta. Jos puhdistamon vieressä on järvi, niin purkupiste on kaukana rannasta. Jos puhdistamo on joen vieressä, niin purkupiste on joessa. Sijainti pisteytetään tältä pohjalta, purkupisteitä ei ole merkitty julkiseksi tiedoksi.

Suomalaisen jätevesipuhdistuksen puhdistustehot ja -tiedot löytyvät Hertasta kohdasta VAHTI [\(https://wwwp2.ymparisto.fi/oivaVahti/default.htm\)](https://wwwp2.ymparisto.fi/oivaVahti/default.htm). Purkupiste on kuormituspiste, vaikka jätevesi puhdistetaan ennen vesistöön purkua. Jäteveden mukana vesistöön päätyy monia ongelmallisia aineita, kuten lääkeaineita (Ympäristöhallinto, 2020b). Onko alueella järveen (tai jokeen) laskevaa käsiteltyjen vesien purkuputkea, joka laskee vesistöön? Tutki peruskarttaa.

#### **Kyllä** ☐ **Ei** ☐

#### **6. Ojitukset alueella**

Peltojen ja metsien ojitus, ojittaminen yleensä, on hajakuormitusta. Ojitukset ovat kuivatustoimintaa (peruskuivatusta), jolla kuivataan soita, asustusalueita tai vaikka maapinta-alaa, kuten peltoa. Ojituksia, viemäreitä, puroja ja jokia pitkin sadanta valuu suoraan vesistöihin. Tällaisen pintavalunnan mukana järviin huuhtoutuu kiintoainetta, ravinteita ja erilaisia epäpuhtauksia, kuten raskasmetalleja ulosteperäisiä bakteereja. (Sarvilinna & Sammalkorpi, 2010, ss. 10–11)

Aina ennen ojitusten kaivamista tehdään Vesilain mukainen ilmoitus paikalliselle ELY-keskukselle. Ilmoitus tehdään kun: Ojitus tehdään pohjavesialueella tai sen välittömässä läheisyydessä, happamilla sulfaattimailla tapahtuva ojitus tai ojituksen täydentäminen, ojan kunnossapito, mikäli oja voidaan kokonaisuutena tarkasteltuna katsoa muuttuneen luonnontilaisen kaltaiseksi uomaksi, ojitus, joka saattaa vaikuttaa haitallisesti vesistöön tai luontoarvoihin, yli 5 ha:n metsäkappaleen ojitus tai kunnostusojitus tai usean alle 5 ha:n metsäkappaleen ojitukset samalla lähivalumaalueella. Jos kyseessä on vähäinen ojitus: ojan tavanomainen kunnossapito, pienehkön, alle 5 ha, metsäkappaleen ojitus, rakennuspaikan kuivattamiseksi tarpeellisen ojan tekeminen omalle maalle, vähäisen peltolohkon ojittaminen, peltolohkon täydennysojittaminen tai peltolohkon salaojitus, niin ilmoitusta ei tarvitse tehdä. (Sállmen, 2018)

Karttatarkastelun avulla arvioidaan kohteen ojitusten määrää. Onko kohdetta ympäröivällä alueella metsätaloutta ja metsätalousojituksia runsaasti (ojitetut suot, paikan nimessä sana "suo") ja onko alueella ojastoa runsaasti yleisellä tasolla?

Arvioi määrä prosenteissa: arvio-%

- $80 100$   $\Box$
- 55–79 ☐
- 40–54 □
- $10-39$   $\Box$
- alle 10  $\Box$

Siirry osoitteeseen<https://paikkatieto.ymparisto.fi/lapio/latauspalvelu.html> ja hae hakutoiminnolla kohteesi tai karttanäkymää kohdentamalla. Jos kohde on joki, niin arvioi kokonaisuutta joen varrella. Tarkastele ja arvioi myös jokeen johtavia sivu-uomia ja niiden ojituksia.

> 1. Valitse näkyväksi tasoksi laatikosta oikealla "Maanpeite, Corine 2018" (kuva 12). Vesistökohde näkyy kartassa sinisellä ja näkymässä vasemmalla laatikossa ovat selitteet. Huomioi mukaan myös peltoja. Jokaista peltoa kiertävät piiriojat ja moni pelto on salaojitettu.

**Kuva 12.** Corine 2018 esimerkkikuva. (SYKE, n.d.-b)

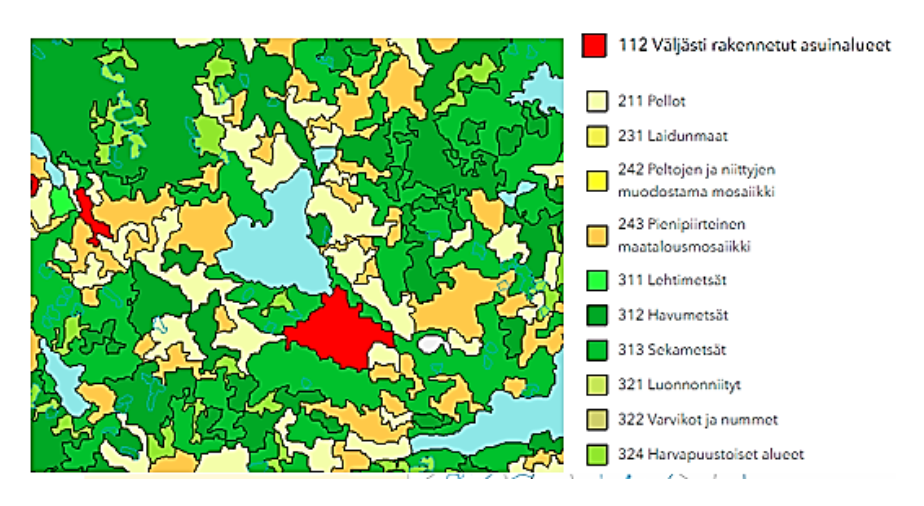

- 2. Avaa myös karttapaikka<https://kartta.paikkatietoikkuna.fi/> ja hae valikosta vasemmalta Karttatasot/ Peruskarttarasterin hydrografia (kuva 13). Vaihda kartta takaisin selkokartaksi ikkunan alaosasta.
- 3. Vertaa Latauspalvelu Lapion näkymää karttapaikassa nyt näkyviksi saatuihin ojituksiin. Esimerkissä, kuva 13, näkyvissä suo-ojitukset, Heposuo ja Suursuo. Alla olevan esimerkin arvio-% on 80–100.

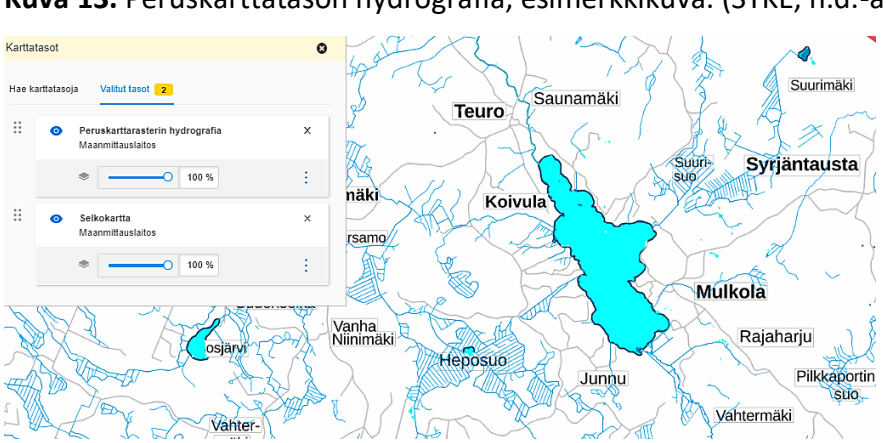

**Kuva 13.** Peruskarttatason hydrografia, esimerkkikuva. (SYKE, n.d.-a)

4. Kuvassa 14 nähdään, että kohteeseen laskee kauttaaltaan ojituksia ympäri järven rantojen. Tämä tarkoittaa siis ulkoista rasitusta ojastoa pitkin joka puolelta järveä. Arvio-% voidaan näin ollen antaa 80–100. Osiossa II käydään läpi mm. videolla 18 ojastojen laskeminen QGIS-ohjelmalla.

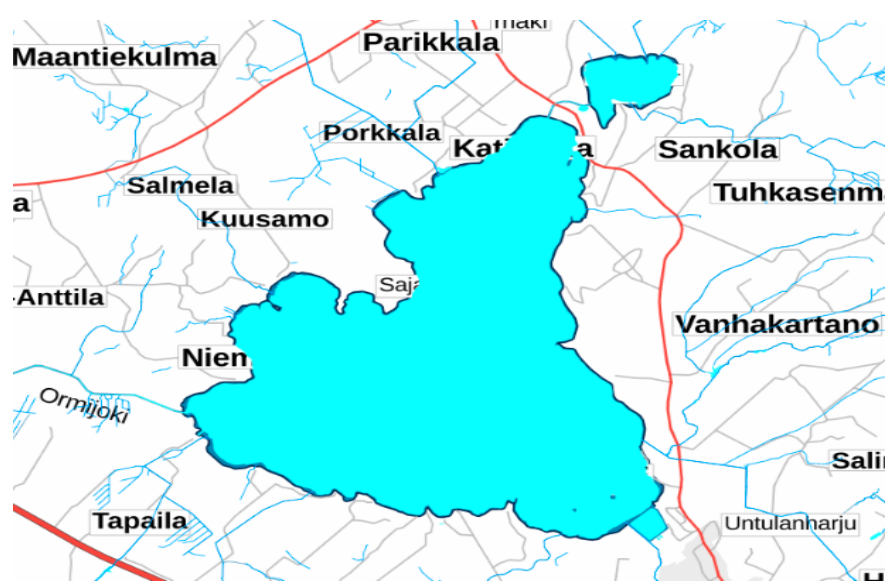

**Kuva 14.** Esimerkkikohteeseen muodostuu ihmistoiminnan paine ympäri kohteen. (SYKE, n.d.-a)

#### **7. Veden laatutiedot**

Tässä kappaleessa katsotaan alkuun selitteet veden laatuun vaikuttavista muuttujista. Vedenlaatutietoja löydät Hertasta, jonne on tallennettu yli 70 000 näytteenottopaikkaa. Näytteet otetaan syksyllä ja keväällä täyskierron aikana sekä keskikesällä ja keskitalvella. Seurattavat suureet ovat:

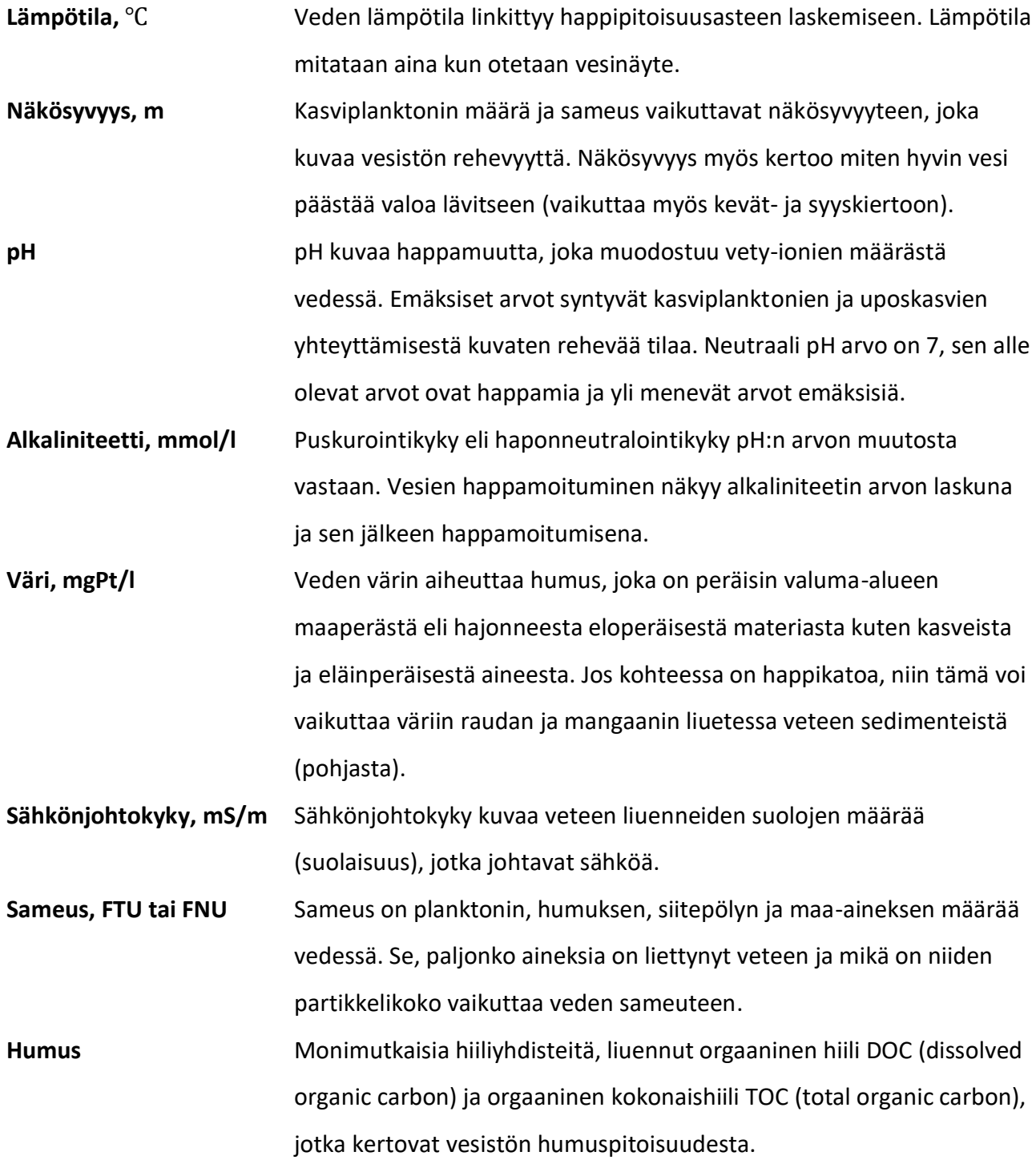

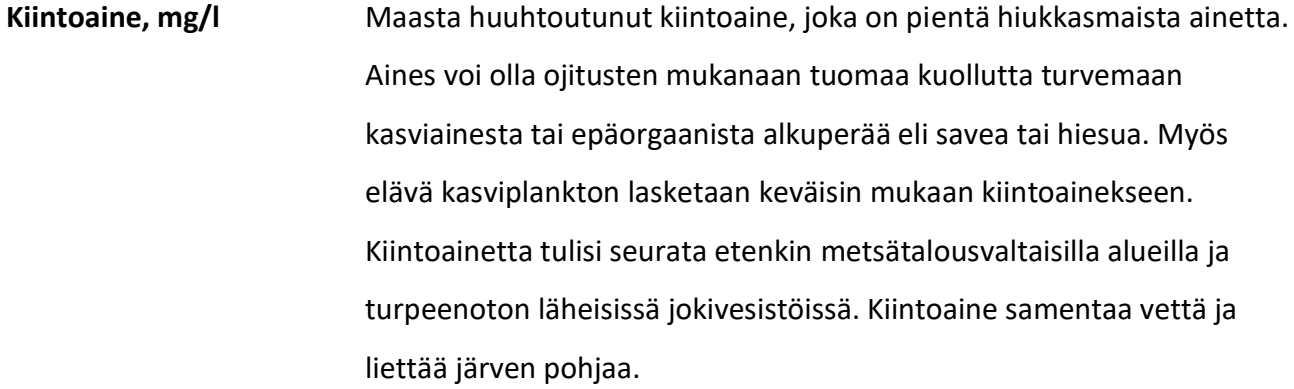

- **Happipitoisuus, mgO2/l** Happipitoisuus on talvisin tärkeää kalaston elinolosuhteiden kannalta, ja se kertoo veden laadusta sekä kemiallisesta laadusta (kemiallinen laatu on eloperäistä hapenkulutusta hajoamisen yhteydessä, eloperäisyys voi olla humusta, karjatalouden päästöjä tai luonnonhuuhtoumaa). Kemiallinen hapenkulutus CODMn (chemical oxygen demand) kertoo myös humuspitoisuudesta.
- **Klorofylli, μg/l** Lehtivihreä eli a-klorofylli, sitä on yhteyttävässä kasviplanktonissa ja se kertoo levien määrää. Klorofylli määrittää järven rehevyystason. Levien määrä vaihtelee säiden mukaan, näytteitä tulisi ottaa useita kesän mittaan.
- **Typpi, μg N/l** Mitataan yleensä kokonaistyppenä (kok. N, kuvaa rehevyyttä), nitriittinitraattityppenä (NO<sub>3</sub>-N, NO<sub>2</sub>-N, liuennut muoto) ja ammoniumtyppenä (NH4-N, liuennut muoto). Kokonaistypessä on mukana kaikki, niin liuennut typpi kuin kiintoaineeseen sitoutunut typpi. **Liuennut muoto on sellaisenaan kasvillisuuden käytettävissä. Liuenneita yhdisteitä käytetään ravinnesuhteiden laskemisessa ja minimiravinteen arvioinnissa.**

**Fosfori, μg P/l** Mitataan yleensä kokonaisfosforina (kok. P) ja fosfaattifosforina (PO<sub>4</sub>-P). Kokonaisfosfori kertoo vesistön rehevyydestä. Liukoinen fosfaattifosfori on sellaisenaan kasvien käytössä, ja sitä ei kesällä juuri vapaana vedestä löydy. Kasviplankton käyttää nopeasti kaiken saatavilla olevan fosforin. **Fosfori on yleensä tuotantotason määräävä minimiravinne. Liuenneita yhdisteitä käytetään ravinnesuhteiden laskemisessa ja minimiravinteen arvioinnissa.**

(Ympäristöhallinto, 2019b; Ympäristöhallinto, 2020a; Suomen luonnonsuojeluliitto, 2018)

**Taulukko 3.** Vedenlaadulliset raja-arvot. Tähdellä merkityt kohdat (\*) ovat kohtia, joilla paikalliset voivat hankkia taustatietoja ilman erityisiä näytteenottovälineitä tai kalliita laboratoriomäärityksiä. Omaa pitkänajan seurantaa voi kirjata muistiin havainnointimenetelmin ja laitteiden avulla. (Suomen luonnonsuojeluliitto, 2018; EU:n komission asetus (1881/2006); Ulvi ym., 2005, s. 65)

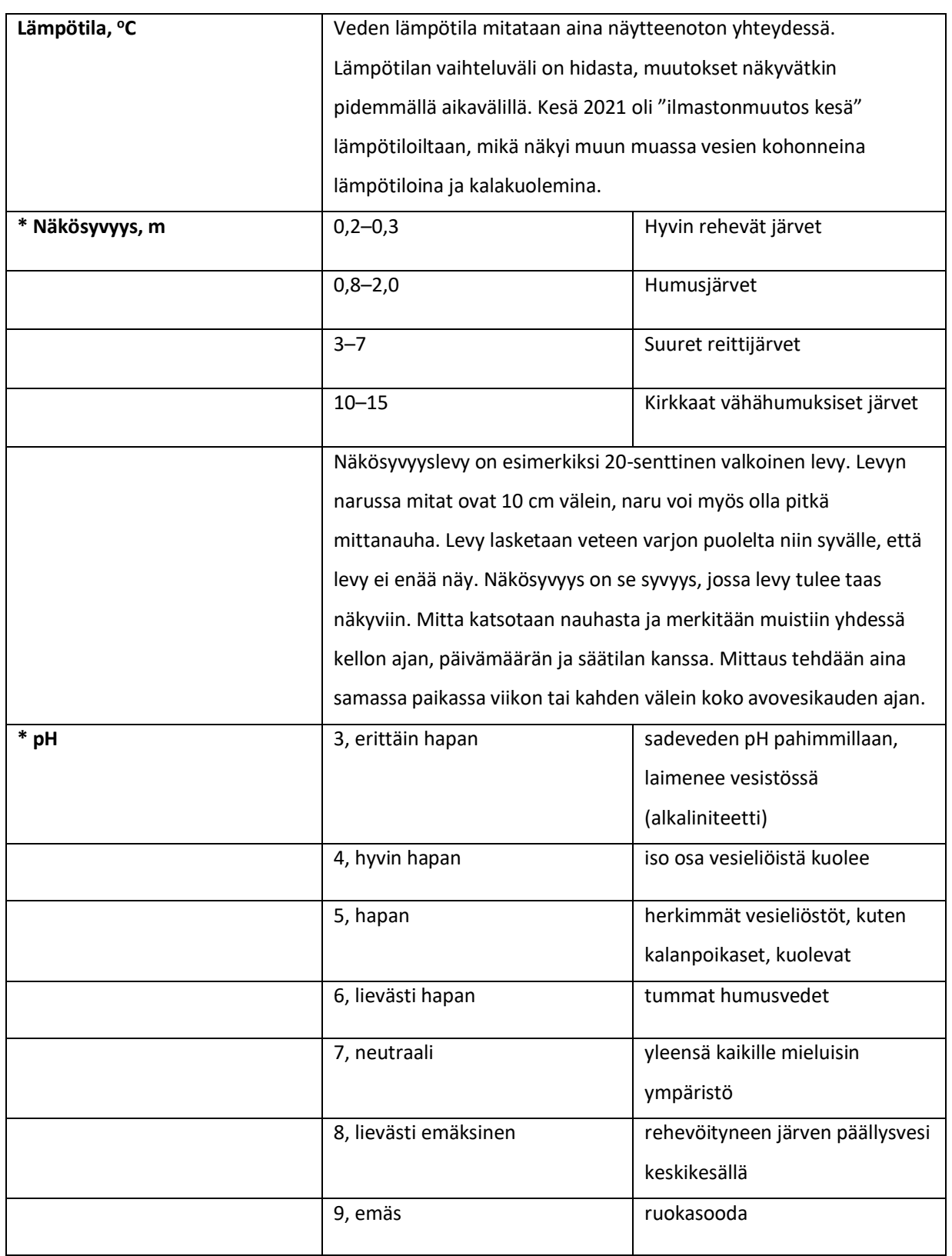

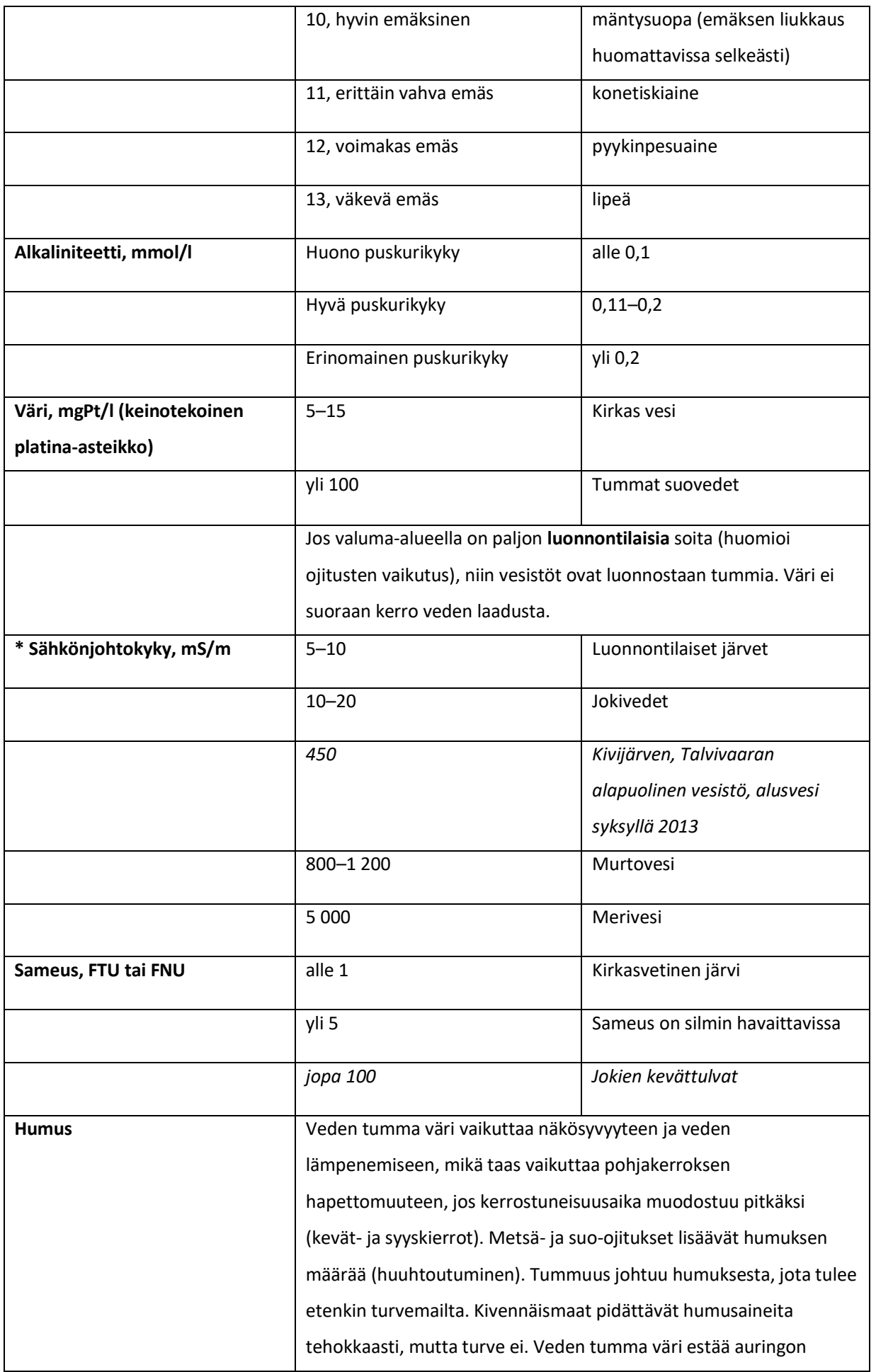

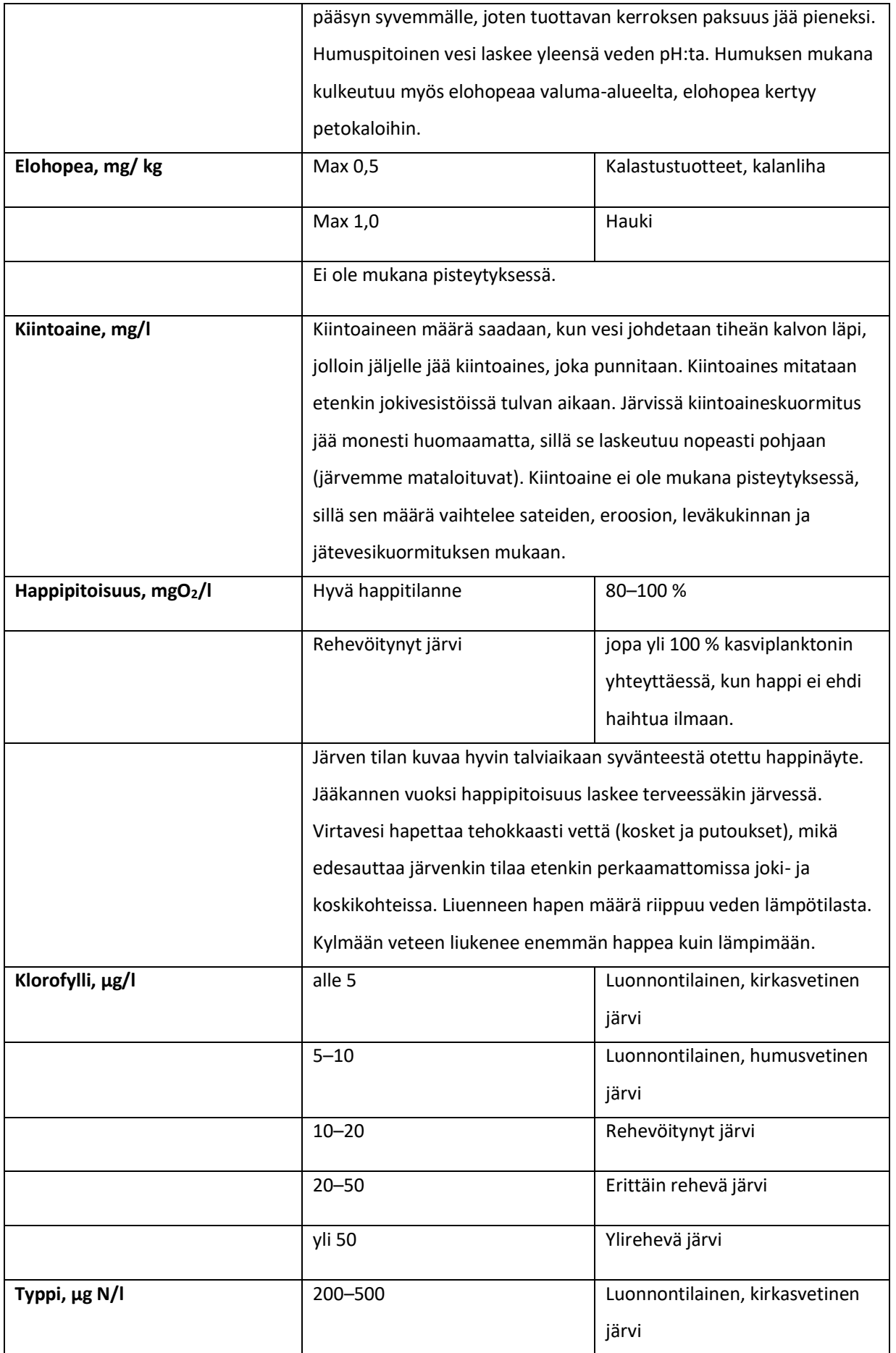

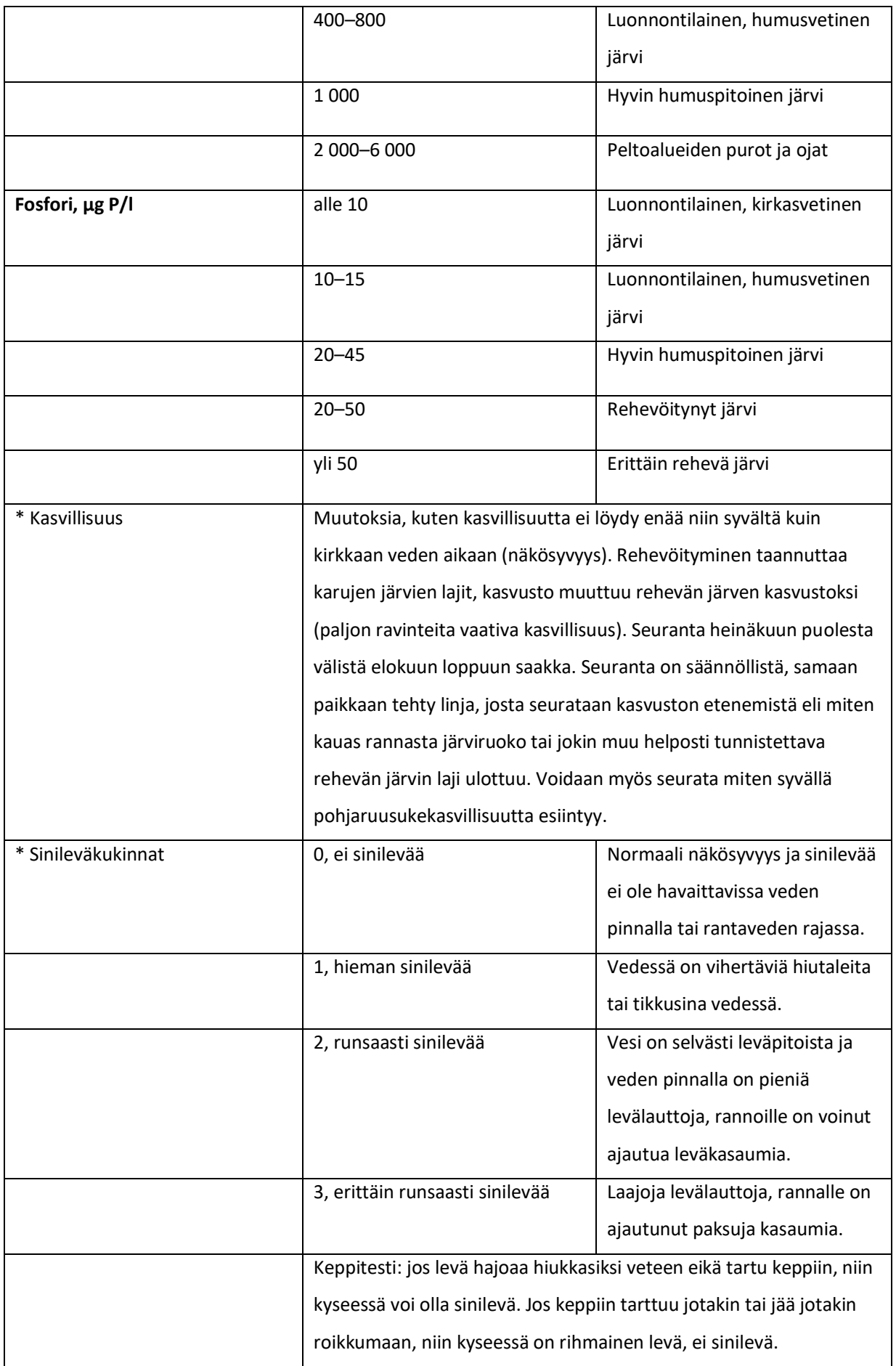

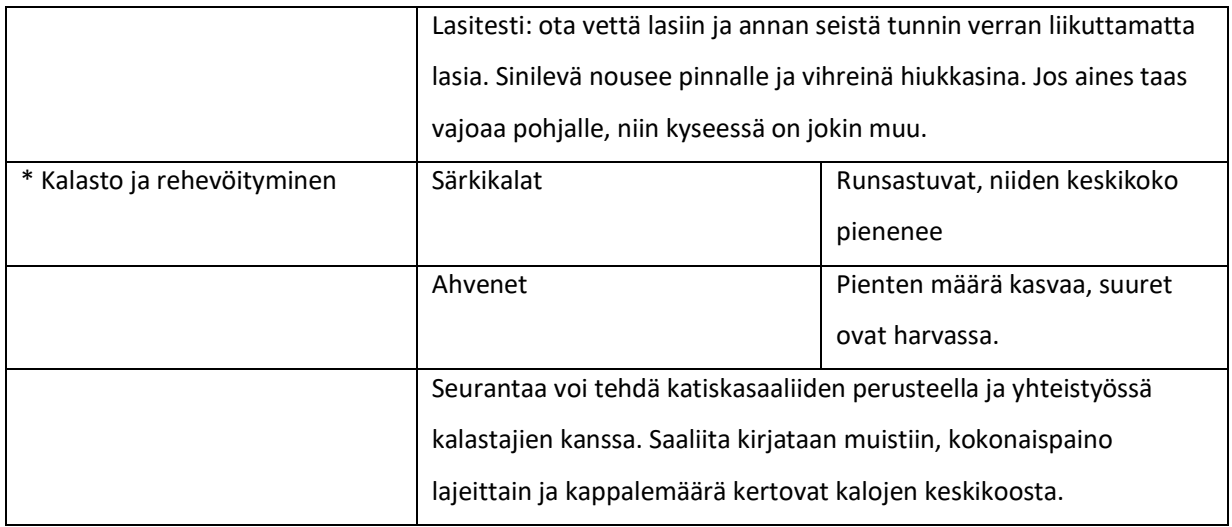

## **Vedenlaadun perusteet pisteytykselle**

Kohteen tietoja voi saada muutakin kautta kuin Hertasta. Jos alueella toimii vesiensuojeluun liittyvä suojeluyhdistys, niin yhdistykseltä voi kysyä onko vesistön tilaa tutkittu. Esimerkiksi KVVY Tutkimus Oy tekee vesistön tilaan liittyviä analyysejä tilauksesta. Jos kohde on joki, niin tukitaan järveä, josta joki lähtee.

Edellisessä kappaleessa kerrottuja perusteita ja tietoja käytetään hyödyksi vedenlaadun pisteyttämisessä. Pisteytystaulukot ovat kappaleen lopussa. Pisteytystä varten haetaan tiedot avoimien ympäristötietojärjestelmien kautta Hertasta. Haettaviksi tiedoiksi valittiin muun muassa määrääviksi määreiksi näytesyvyys 0–0,5 m eli pintakerros, josta otetaan levänäyte, ja syvyys 1 m, josta otetaan fosforinäyte. Valitun kohteen tietojen haku tapahtuu seuraavalla tavalla (käytä omaa arviointia myös, eri kohteet antavat eri vaihtoehtoja.):

- 1. Hertassa avataan valikko Pintavesien tila/ Vedenlaatu. Vedenlaatu- näkymässä pääsee käyttämään Tietojen haku- toimintoa, joka on sivun yläosassa.
- 2. Vasemmalla on ensimmäisenä "Alue", joka näkyy näkymässä heti. Valitaan ensimmäiseksi kunta, jossa kohde sijaitsee.
- 3. Klikkaa "Paikat listana" ja valitse kohde klikkaamalla rivin edessä "täppä" valintaruutuun. Käytä uusinta tietoa.
- 4. Palaa sivun yläosaan (jos lista oli pitkä) ja valitse pudotusvalikosta kohta "Taulukkoon".
- 5. Aika: tähän ei välttämättä tarvitse valita mitään, klikkaa "Seuraava".
- 6. Näytesyvyys: Valitaan 0–0,5 m (pintakerros, jossa ovat levät). Valitaan myös 1 m, sillä se on syvyys, josta fosforipitoisuus otetaan (Vauhtia vesien hoitoon, n.d.). Klikkaa "Seuraava".
- 7. Suureet: valitaan alkaliniteetti, hapen kyllästysaste, klorofylli-a, kokonaisfosfori, lämpötila, kokonaistyppi, pH, sameus, sähkönjohtavuus ja väriluku.
- 8. Määritysyhdistelmät kohdassa valitaan samat kuin edellä, sillä toimenpide "määritysmenetelmät" niputtaa yhteen rinnakkaiset ja vertailukelpoiset menetelmät.
- 9. Hertasta saatavat tiedot vaihtelevat, käytä myös omaa harkintaa.
- 10. Ympäristösuureisiin valitaan Näkösyvyys ja Levärunsaus, klikataan "Seuraava".
- 11. Lipullisten tulosten käsittely, jätetään oletukset ja klikataan "Seuraava".
- 12. Taulukkoon tulostettavat tiedot kohdassa valitaan oletusten lisäksi Vesistöalueen numero, Vesistöalueen nimi ja Ympäristötyyppi. Jos laitetaan täppä kohtaan "Määritykset sarakkeittain (Lipulliset arvot muunnetaan ja liput jätetään pois tulosteesta eikä epävarmuustietoa voi tulostaa)", niin ohjelma niputtaa kaikkien ajankohtien tulokset jättäen näkymän sarakkeisiin vain yhdet tulokset, mikä helpottaa pisteyttämistä. Jos kuitenkin halutaan tutkia uusinta tietoa, niin ensin pitää tutkia kohdetta avaamalla se (ohjeen kohta 3.) ja katsoa milloin näytteet on otettu.
- 13. Valitaan tulostus Näytölle/ Exceliin ja klikataan "Tulosta".
- 14. Näkymää voi tutkia sellaisenaan tai klikata painiketta "Vie Exceliin".
- 15. Tulostuneita tietoja verrataan nyt taulukkoon 4 ja ennen pisteytystä merkitään Xmerkillä taulukkoon 6, mihin luokkaan (I Erinomainen-V Huono) arvo menee. Katso esimerkki liitteestä 2.
- 16. Kohdat, joihin ei tietoa löydy, ne jätetään tyhjiksi, niitä ei siis pisteytetä.
- 17. Kohteesta riippuen edellä mainittu tapa ei aina anna toivottuja tuloksia. Vesivarat/ Järvet/ Tietojen haku, kun haet kohteen tiedot, niin tästä kuvakkeesta

voit hakea kohdan 7. tiedot ja katsoa keskiarvolukemaa (etsi uusin tieto, joka sekin voi olla vanhaa kohteesta riippuen). Jos esimerkiksi näkösyvyys puuttuu, niin sitä ei merkitä. Tämä kohdan 17. tapa tehdä on helpoin ja nopein.

## **Vedenlaadun pisteiden laskeminen Hertan tietojen perusteella**

Syötetään tiedot taulukkoon alla Hertasta haetun tiedon mukaan, pisteet löytyvät taulukosta 5, liite 1, sivu 24. Yhteensä-rivin tulokset huomioidaan lopuksi kokonaispisteitä laskettaessa, katso esimerkki liitteestä 2. Veden laatutietojen yhteispistemääräksi liitteen 2 esimerkissä tuli -4.00 pistettä. Tämä pistemäärä huomioidaan kokonaispisteissä lopuksi. Kohteesta riippuen pistemäärä voi olla positiivinen tai negatiivinen.

**Taulukko 4.** Vesien yleisen käyttökelpoisuuden luokkarajat ja luokkien lyhyet sanalliset kuvaukset (Suomen luonnonsuojeluliitto, 2018; Ulvi ym., 2005, s. 65; Ympäristöhallinto, 2019b, ss. 4– 5; Vanajavesikeskus, n.d.; Oravainen, 1999; Vedenlaatuluokituksen raja-arvot ja lähteet, n.d.; Oravainen, 1999, ss. 10-11). Luokkaselitteet löytyvät taulukon perästä.

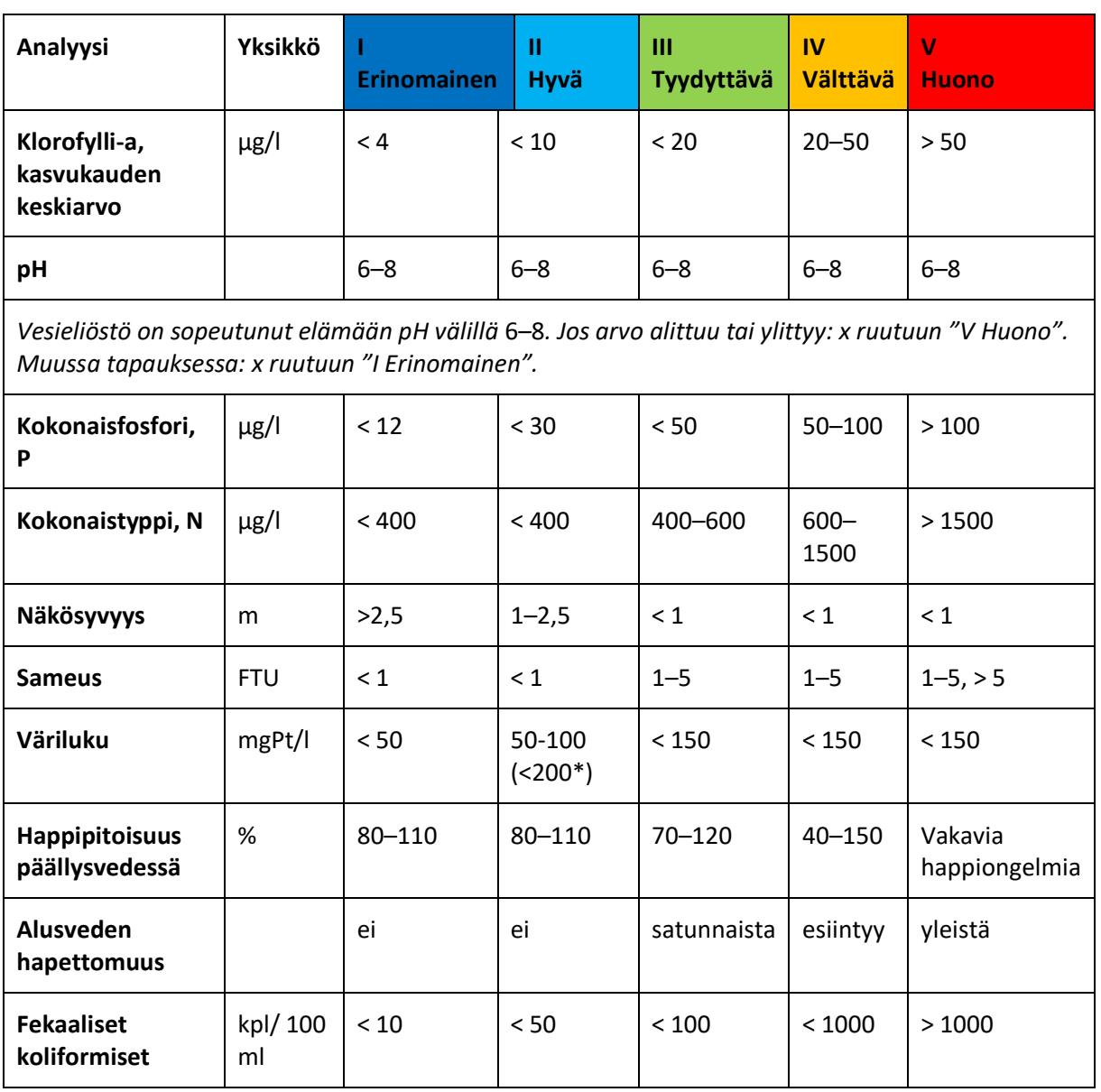

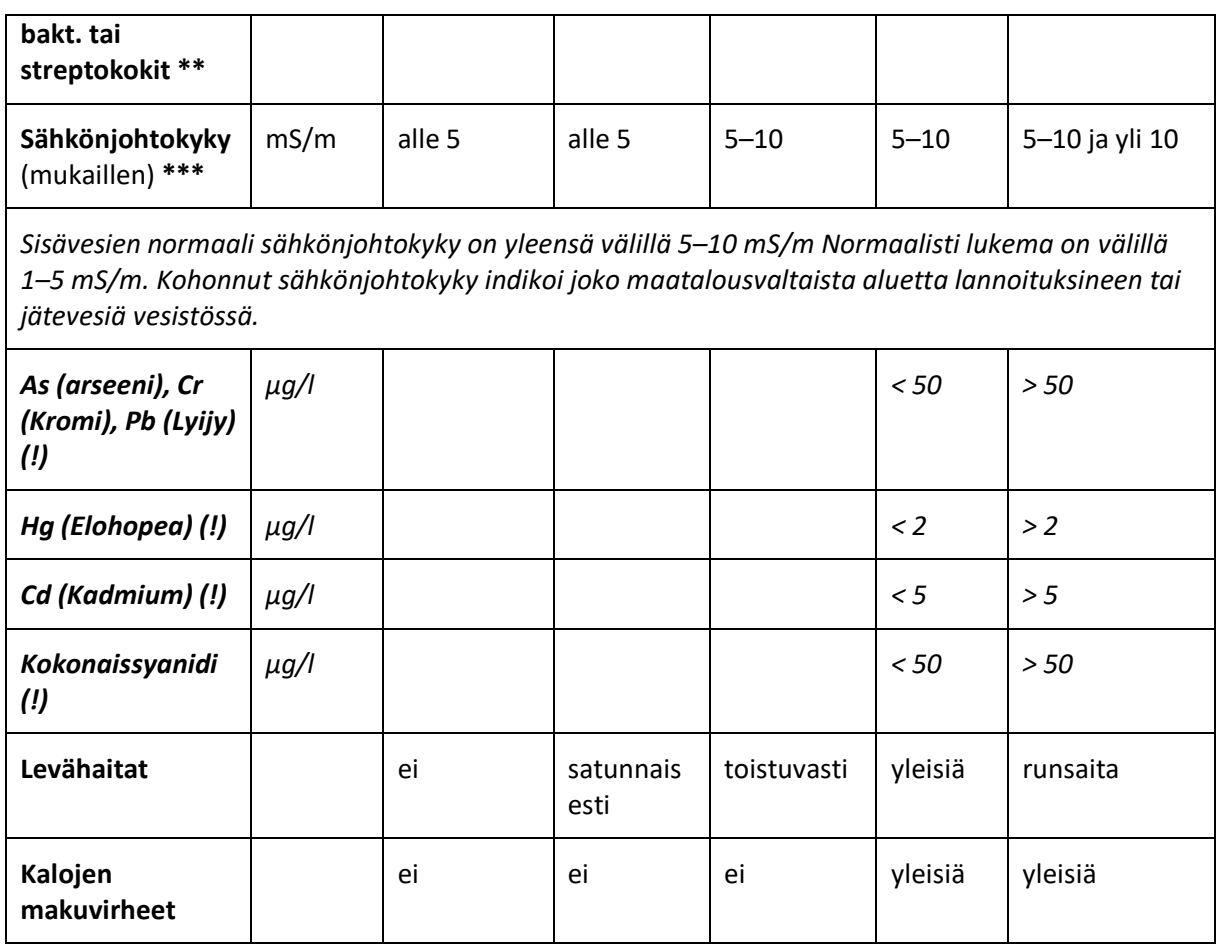

\* *Luonnontilaiset humusvedet*

*\*\* Hygienian indikaattoribakteerit*

*\*\*\* Kohonnut arvo kertoo esimerkiksi kertyneistä jätevesistä syvänteisiin etenkin talvella (orgaanisen aineksen hajoaminen).* 

*(!) Raskasmetallit mukana tiedoksi.* 

**I Erinomainen**: Luonnontilainen vesialue, jonka vesi on karu, kirkas tai lievästi humuspitoinen (maalaji, luonnontilaiset humusvedet). Leväesiintymiä ei ole.

**II Hyvä**: Lähes luonnontilainen vesialue, joka on vain lievästi rehevöitynyt tai selvästi humuspitoinen. Leväesiintymät ovat paikallisia ja satunnaisia.

**III Tyydyttävä:** Vesialue on hajakuormituksen, jätevesien tai muun toiminnan lievästi kuormittama (rehevöittämä) niin, että vedenlaatu on muuttunut. Tässä luokassa ovat luonnostaan erittäin rehevät ja humuspitoiset vesialueet. Leväesiintymiä on toistuvasti ja haitallisten aineiden pitoisuudet (!) ovat hiukan kohonneet luonnontilaisesta niin vedessä, eliöstössä kuin pohjaaineksessa.

**IV Välttävä:** Vesialue on hajakuormituksen, jätevesien tai muun toiminnan voimakkaasti kuormittama (rehevöittämä) niin, että vedenlaatu on muuttunut. Levähaitat ovat toistuvia ja rajoittavat vedenkäyttöä säännöllisesti. Haitallisten aineiden pitoisuudet (!) ovat selvästi kohonneet luonnontilaisesta niin vedessä, eliöstössä kuin pohja-aineksessa. Litorina-savimaiden (merivaihe jääkauden jälkeen, joka on vaikuttanut maaperäämme: tuolloinen merenpohja) vesistöissä pH-arvot ovat hetkellisesti hyvin alhaisia aiheuttaen muun muassa kalakuolemia ja pohjaveden hapettomuutta. Vesistön käyttömahdollisuudet ovat rajalliset huonon vedenlaadun vuoksi.

**V Huono:** Vesialue on hajakuormituksen, jätevesien tai muun toiminnan pilaama. Vesistönkäyttö estyy leväesiintymien sekä muiden syiden vuoksi pitkäksi aikaa. Happitilanne on heikko rehevyydestä johtuen ja haitallisten aineiden taso vedessä, eliöstössä ja pohja-aineksessa muodostavat selkeän riksin vesistön käytölle. Litorina-savimaiden vesistöissä pH-arvot ovat alhaisia hyvin pitkiä jaksoja, happamuudesta johtuvia kalakuolemia esiintyy toistuvasti. (Ulvi ym., 2005, s. 65; Ympäristöhallinto, 2019b, s. 5)

![](_page_57_Picture_111.jpeg)

![](_page_57_Picture_112.jpeg)

**Taulukko 6.** Esimerkki, pistetaulukko vedenlaadun pisteyttämiseksi. Pisteytyslomakkeet liitteessä 5

![](_page_58_Picture_146.jpeg)

ja taulukko 3. Merkite pH tulos samaan ruutuun klorofylli-a:n kanssa.

Onko kohteessa säännöllisiä leväkukintoja kesäisin? Jos leväkasvusto on silmällä havaittavaa, niin valitse kyllä. Levää voi olla rannoilla, selkävedellä ja joissa sekä ojissa eli uomissa.

Ravinnerasittuneessa kohteessa levää on havaittavissa jokaisena kesänä vuodesta toiseen. Tilanne ei muutu, ellei ravinnekuormaa saada pienennettyä. Käytä apuna myös taulukkoa 3 (liite 1, s. 16).

## **Kyllä** ☐ **Ei** ☐

Kalakuolemat viittaavat vesistön hapettomuuteen. Hapeton pohjavesi saa myös pohjalietteeseen varastoituneen fosforin vapautumaan, mikä lisää vesistön rehevöitymistä. Onko vesistössä säännöllisiä kalakuolemia talvisin tai kesäisin?

# **Kyllä** ☐ **Ei** ☐

Johtaako vesistöön yläosastoon oikaistu joki (perkaukset)? Yläosasta oikaistu joki saa joen alajuoksun liettymään. Tulva-aikaan oikaisu antaa tulvahuipulle lisävauhdin, joka lisää eroosiota mataloittaen ja kuormittaen vesistöä, johon joki päättyy sekä kiintoainekuorman kuljettaa.

**Kyllä** ☐ **Ei** ☐

## **8. Arvio vesistöön päätyvästä hulevesimäärästä**

Hulevesi on pinnoilta kuten katot, katetut pinnat kuten kiveykset, asfaltti ja betoni johdettua sadeja sulamisvettä. Pitkän sateettoman jakson jälkeen pinnoille kertyy epäpuhtauksia (noki, siitepöly, pöly jne.), jotka huuhtoutuvat eteenpäin sateen aikana (first flush). Taajamissa sadanta on jopa 5– 10 % suurempaa ja haihtuminen pienempää. Taajamien pintoja peittää yleensä kaksi kolmasosaa katettuja pintoja, kuten katuja, ajoväyliä ja pysäköintitiloja.

Pintojen valunta on yleensä kytketty sade- ja hulevesiviemäröintiin. Riippuen järjestelmän iästä hulevedet menevät erillisviemäröintiin tai sekaviemäriin. Sekaviemäröinti rasittaa jätevedenpuhdistamoa mahdollistaen tulva-aikaan ohijuoksutukset, puhdistamosta riippuen. Vesivarojen hallinnan ohjausta määrittelee Tulvariskilaki, Vesihuoltolaki, Vesilaki, Ympäristönsuojelulaki, Maankäyttö- ja Rakennuslaki, Laki kadun ja eräiden yleisten alueiden kunnossa ja puhtaanapidosta sekä Maantielaki. (Suomen kuntaliitto, 2012, ss. 18–19, 27–33, 187, 195)

Kuvassa 15, s. 27, näkyy hulevesiputken pää, joka on johdettu suoraan kaupungin läpi virtaavaan jokeen. Jokiin saatetaan johdattaa suoraan myös salaojitusvesiä esimerkiksi asuinalueelta. Putkien päät näkyvät usein rantatörmässä (kuva 16, s. 27). Kaikki hulevedet tulisi imeyttää ja/ tai viivyttää ja/ tai suodattaa ennen niiden vesistöön päätymistä. Hulevesikaivoihin joutuneet tupakan tumpit ovat yksi suurin mikromuovin lähde, jotka päätyvät sadevesikaivoista ojiin ja luontoon (KVVY, 8.10.2020).

**Taulukko 7.** Hulevesipisteytys suuntaa antavasti kohteen koon mukaan. Ei mikään näistä 0 p. (Ahonen, 2021)

![](_page_59_Picture_120.jpeg)

**Kylä** ☐ **Kunta** ☐ **Kaupunki** ☐

**Kuva 15.** Kuva Orimattilan keskustasta Palojokeen johdetusta hulevesiputkesta. (Ahonen, 2021)

![](_page_60_Picture_2.jpeg)

**Kuva 16.** Salaojaputken pää. (Ahonen, 2021)

![](_page_60_Picture_4.jpeg)

Hulevesien hallinnan (Ilmastonkestävän kaupungin suunnitteluopas, n.d.) suunnittelua varten on koottu oma työkalupakki, jota ei tässä oppaassa käydä läpi samassa laajuudessa. Suunnitteluoppaassa on hyviä käytänteitä ja neuvoja toimintaan. Sivuston prosessikuvauksessa muun muassa kuvataan miten hulevedet voidaan huomioida eri suunnittelu- ja rakennusvaiheissa sekä kuka on vastuutaho.

Valuma-alueet ovat usein suuria kokonaisuuksia puhuttaessa joen tai järven valuma-alueesta. Kunnostus on pitkäjänteistä ja aikaa vaativaa. Horppilan (2021) mukaan rehevöityneen järven hyvin fosforipitoinen kerros on usein kertynyt sedimenttiin vuosien 1945–1975 välillä. Tämä

vuosikymmeniä vanha fosfori vuotaa edelleen sedimentistä veteen. Muutos rehevöityneeksi on ollut hidas ja pitkäaikainen prosessi, jonka aikana tila on muuttunut. Järvi vastustaa muutosta, mistä syystä rehevä pyrkii palautumaan reheväksi. Kunnostustoimenpiteet ovat järvelle häiriö ja se pyrkii siis ylläpitämään uutta tilaa. Rehevöitymisen muuttuminen näkyväksi on kestänyt kauan ja järven palautuminen kestää vähintään yhtä kauan kuin sen muutos rehevöityneeksi. Sedimentin ravinnepitoisuutta ei tästä huolimatta huomioida vesien kuntoluokituksessa. (Horppila, 2021; Ympäristöhallinto, 2021b)

Vesistökunnostajan karttapalvelusta (taulukko 8) näkyy, mitä toimenpiteitä kohdealueella on jo toteutettu. Jos tiedossa on toteutus, joka sivustolta vielä puuttuu, niin tämän uuden palvelun voi informoida toteuttaneelle taholle. Sivustolle pääsee lisäämään tehtyjä toimenpiteitä. Tavoite on saada jo toteutetut kunnostustoimenpiteet julkisesti kaikille näkyviin.

**Taulukko 8.** Karttapalvelut tekevät kunnostustoimenpiteet näkyviksi, palveluita voi olla muitakin, alla esimerkit.

| Sivuston nimi                       | <b>Verkkosivu</b>          | Kohde sivustolla                    |
|-------------------------------------|----------------------------|-------------------------------------|
| Vesistökunnostajan<br>karttapalvelu | http://tiny.cc/bjfjuz      | "Toteutuneet kunnostustoimenpiteet" |
| Vauhtia vesienhoitoon               | https://urly.fi/2gdH       | "Vesien tila ja toimet"             |
| Vesientila                          | https://www.vesientila.fi/ | Länsi-Uudenmaan vesistöt            |

Onko valitussa kohteessa tiedossa olevia, jo tehtyjä kunnostuksia? Jokaisesta kohteesta pisteytetään – 0,5 piste. Jos kohteista ei löydy tietoa, niin 1 piste. Määrä: /p

On tärkeää, että vesiensuojelua eli kunnostustöitä tehdään edes osissa, jos koko valuma-aluetta ei kyetäkään kerralla huomioimaan. Koko valuma-alueen kattava kosteikko vaatii suuren tilan (Haapala & Aura, 2021, ss. 13–16) ja voi täten olla hankalasti toteutettavissa. Toimenpiteitä pienemmille valuma-alueille, kuten puroille ja luonnonmukaisien ojitusten tekemiseksi sekä salaojitusvesien johtamiseksi esimerkiksi kosteikon kautta, niitä on kuitenkin suositeltavaa toteuttaa. Jos ajatellaan latvavesiä, niin vesilähteiden laadun parantaminen on tärkeää. Sen pisteen hoitaminen, mistä kuormitus alkaa. Järvi esimerkiksi on allas, johon kiintoaines laskeutuu ja josta vesi kulkee läpi vaihtuvuudella x järven koosta ja maastosta riippuen (Uoti ym., 2005, s. 24). Järvet tai lammet ainoina hidasteina virtaamien keskellä eivät ole riittäviä ilmastonmuutoksen näkökulmasta. Sadantamme on ennustettu lisääntyvän ja kuivien kausien pitenevän sekä

Liite 1 / 29

lämpötilojen nousevan (Ilmasto-opas, 2017; Tapio, 2021). Ääri-ilmiöiden kasvaessa osa ilmastonmuutokseen sopeutumista on pohtia veden kulkeutumisen nopeus ja reitit sekä tapa, jolla ne yhdistyvät vesistöön (luonnollisten ekosysteemien tukeminen tai palauttaminen). Tulevaisuudessa voidaan joutua myös miettimään pintavalutuskenttien roolia, jos sateet tulevat talvella ja kesällä lisääntyvät niin hellejaksot kuin kuivuus.

# **OSA II: VALUMA-ALUEEN PISTE- JA HAJAKUORMITTAJAT, MUUT TILAA HEIKENTÄVÄT TEKIJÄT**

Pistekuormittaja, eli pistekuormitus, on selkeästi yhteen pisteeseen osoitettavissa oleva toimija. Hajakuormitus muodostuu suuremmalla alueella, ei yhdessä selkeässä pisteessä. Merkittävät tilaa heikentävät tekijät luokitellaan EU:n komission määrittelemän painetyypin mukaan luokkiin. Luokkien pääkategoriat ovat (Ympäristöhallinto, 2013a, ss. 2–4):

- 1. Pistekuormitus
- 2. Hajakuormitus
- 3. Vedenotto
- 4. Vesien säännöstely ja morfologiset muutokset
- 5. Muu virtavesien rakentaminen
- 6. Rannikkovesien rakentaminen
- 7. Muut morfologiset muutokset
- 8. Muut

Pisteytyksessä ovat tässä kohtaa taulukossa 9, s. 29, mukana listauksen kohteet siltä osin, miten tietoja on löydettävissä ja avoimesti saatavilla ilman kohtuuttoman suurta vaivaa tiedon tavoitettavuuden näkökulmasta. Liitteessä 3 on koko painetyyppilistaus alakohtineen. Valumaalueen sisältöjä yhdessä piste ja hajakuormituksen kanssa tutkitaan karttatarkastelun avulla. Liitteessä 4 ovat linkit ilmaiseen YouTube-videosisältöön, jonka avulla kunnostettavan kohteen valuma-alue tarkastelua voidaan tehdä taulukon 5 (liite 5) täyttämiseksi. Piste- ja hajakuormituksen sekä muun kuormituksen selvittäminen valuma-alueella helpottuu, kun kohteet voidaan konkreettisesti merkitä kartalle silmällä nähtäväksi tiedoksi. QGIS- ohjelma mahdollistaa monella sivustolla saatavilla olevan avoimen tiedon tuomisen yhteen paikkaan (ohjelmaan) ja näkymään. **Huomioi, että videot tulee käydä läpi ennen taulukon 9 käyttöönottoa.** 

Pisteytys on pelkistetty ja huomioi vesistönäkökulman valuma-alueella. Taulukon sisällöt kuvaavat hyvin asian laajuutta ja sitä, mistä puhutaan, kun puhutaan vesistöalueen tai alueen osan kunnostamisesta. Taulukon täyttäminen vaatii koko valitun kohteen valuma-alueen tutkimista. Osa liitteen 2 kohdista on käsitelty pisteytyksessä jo edellä eivätkä ole mukana enää taulukossa. Osan taulukon tiedoista voi täyttää myös suoraan, jos on tiedossa, että kohteessa on esimerkiksi vanha kaatopaikka eikä tietoa ole tarvetta merkitä ja tulostaa kuvana ulos paikkatietosovelluksesta. QGIS paikkatietosovelluskohteiden piirtäminen ja merkitseminen yhdessä muiden kuormituskohteiden kanssa luo silmällä nähtävää kokonaiskuvaa koko valuma-alueesta ja tiedon voi tuottaa kuviksi. OSIO II kuvaa valuma-alueen kokonaisuutta edellä mainittujen painetyyppien mukaan.

**Taulukko 9.** Piste- ja hajakuormituksen sekä muun kuormituksen pisteyttäminen valuma-alueella. Kohdat, joita alueella ei ole, ne jätetään tyhjiksi. Muutoin kohteet merkitään QGIS kartalle (tulosten taittaminen kuvaksi) ja pisteet taulukkoon alla. Taulukko **mukailee** liitteen 3 sisältöjä, sen mukaan miten avointa tietoa löytyy. (Ympäristöhallinto, 2013a, ss. 2–4)

![](_page_63_Picture_193.jpeg)

# Liite 1 / 31

![](_page_64_Picture_391.jpeg)

![](_page_65_Picture_237.jpeg)

![](_page_66_Picture_234.jpeg)

![](_page_67_Picture_217.jpeg)

![](_page_68_Picture_248.jpeg)

![](_page_69_Picture_160.jpeg)

![](_page_70_Picture_217.jpeg)

![](_page_71_Picture_221.jpeg)
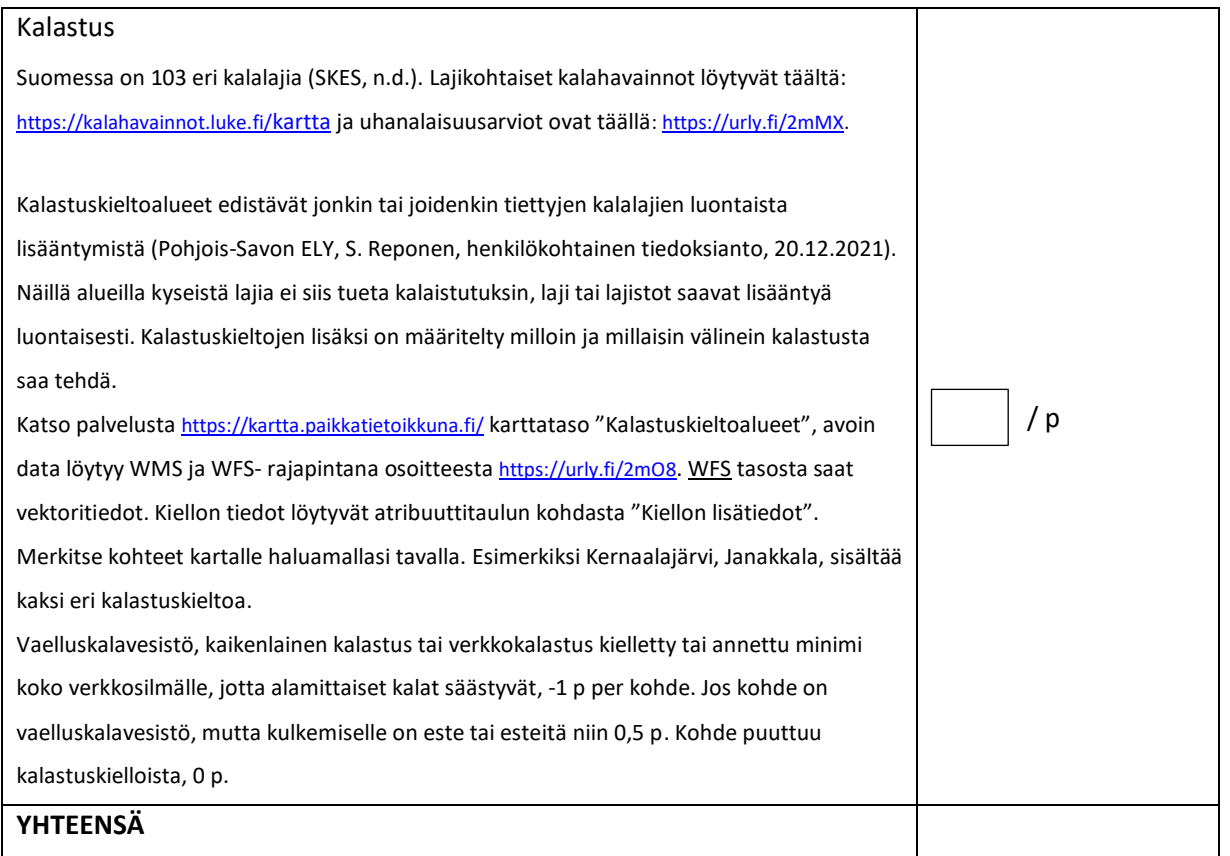

### **III VALUMA-ALUEEN KUVAAMINEN RISKIKARTOITUKSEN POHJALTA**

Ulvi ym. mukaan (s. 63) kunnostuksella pitäisi pyrkiä vähentämään ihmistoiminnasta aiheutuvia haittoja. Järvemme mataloituvat, rehevöityvät ja kasvavat umpeen, koska järvenpintoja on historiassa laskettu ahkeraan. Pinnan laskeminen tapahtui jokiuoma suoristamalla ja perkaamalla. Vesitalous (14.10.2021) tuo ilmi pienten virtavesien laaja-alaisen heikon tilan. Suurimpana syynä ovat vuosikymmenien aikana suoritetut perkaukset ja uomien suoritukset. Heikkoa tilaa tukevat runsaat ojitukset. Arvio pienvirtavesien tilasta perustuu SYKEn PUROHELMI-hankkeen tilastomallinnukseen, jossa oli mukana 90 000 pienen virtaveden tai virtaveden osan muuttuneisuusarviota. Arvio tehtiin virtavesille, jotka sijaitsevat turvemailla.

Pisteytyksen pohjalla on yksinkertainen ja kuvaava lauseke:

# **+ (negatiivinen riskikartoituksen näkökulma) – (positiivinen riskikartoituksen näkökulma) = kohteen suuntaa antava tilanne ja tasapaino karttatarkastelun pohjalta**

Tältä pohjalta saadut vastaukset kuvaavat kohdittain ja kategorioittain alueen ongelmia. Tulee kuitenkin huomioida, että tämä on oppaan ensimmäinen versio. Osion II taulukkoa tulisi vielä

syventää, kohdentaa ja tarkentaa, jotta saadaan tarkemmat kategorioinnit ja pisteytys. Esimerkiksi teollisuuden kohdalla, jos olisi tiedossa millaista teollisuutta kussakin MML:n geopackagesta saadussa teollisuusrakennuksessa on, niin pisteytys voitaisiin tarkentaa kuvaamaan riskiä vesistölle. Pisteytys teollisuudelle ei toimi määrällisen kautta, pisteytys pitäisi tehdä edellä mainitun riskin kautta. Tällaisenaan teollisuuden tarkastelu ei tuota kuvaavaa tulosta, mutta ajankäytön vuoksi asiaa jää mahdolliseen jatkokehitykseen. Joiltakin osin pisteytys antaa kuitenkin pisteiden summan kautta kuvaa siitä, mikä on vesistön ja maankäytön suhde valuma-alueella. Pisteytys antaa siis suuntaa ja toimii hyvänä harjoitteena QGIS harjoituksia tehtäessä YouTubekanavalla ja tässä oppaassa.

Kun opasta käytettiin Vuolujoen rajatulla valuma-alueella, niin kategoriakohtaisesti ongelmakohdiksi nousivat tärkeysjärjestyksessä suurimman pistemäärän mukaan Osiossa I vedenlaatu ja Osiossa II: Sisäinen kuormitus, liikenne ja infrastruktuuri, metsätalous, maatalous (savimaa lähellä vesistöä) sekä turvetuotanto. Vuolujoen kokonaispistemäärä oli 21.25 p. Kokonaispistemäärä kertoo koko alueen summan kategoriakohtaisesti suurimpien pisteiden kertoessa, mikä kohta korostuu. Kuten sanottu, tässä kohtaa pisteytys on vielä alustava eikä kuvaa ongelmia riittävällä tasolla.

Ormijoen kokonaispistemäärä oli 18 pistettä. Alueella on neljä pohjavesikohdetta hyvässä kunnossa, mikä laski kokonaispistemäärää. Tärkeysjärjestyksessä eniten pisteitä sai liikenne ja infrastruktuuri teiden suolauksen kautta (talvikunnossapito). Seuraavaksi tärkeimmät olivat metsätalous, maatalous ja esteet.

Palojoen kokonaispistemäärä on 12.5 p ja kokonaisuuteen vaikuttaa useat pohjavesialueet, jotka ovat hyvässä tilassa alueella eli pohjavesi muodostui määräävimmäksi elementiksi, mikä myös saattaa vääristää tuloksia (osio 3. Juomavedenotto), myös vajaat vedenlaatutiedot vaikuttavat tulokseen. Tärkeysjärjestyksessä suurin pistemäärä oli kohdalla hulevesillä, muut olivat liikenne ja infrastruktuuri (pohjavedet), teollisuus, metsätalous ja maatalous.

Tässä kohtaa pisteytystä tuleekin käyttää enemmänkin QGIS harjoitteena ohjelman käytölle. Pisteytystä tulisi jatkaa sekä kehittää. Kategorioinnin kautta saa alueesta tietoa, mutta vielä toistaiseksi tietoja puuttuu yhdessä sen faktan kanssa, että tällaisenaan pisteytys on keskeneräinen.

#### **Oppaan lähteet**

EU:n komission asetus (1881/2006). [https://eur-lex.europa.eu/legal-](https://eur-lex.europa.eu/legal-content/FI/TXT/?uri=celex%3A32006R1881)

[content/FI/TXT/?uri=celex%3A32006R1881](https://eur-lex.europa.eu/legal-content/FI/TXT/?uri=celex%3A32006R1881)

- ELY. (2020). *ELY Uusimaa, Uudenmaan vesienhoidon toimenpideohjelma 1 | 2020*. Haettu 14.12.2021 osoitteesta<https://urn.fi/URN:ISBN:978-952-257-011-6>
- FCG. (18.5.2017). *Selvitys turvetuotannon päästötarkkailusta, raportti*. Ympäristöminiteriö. Haettu

7.12.2021 osoitteesta<http://hdl.handle.net/10138/155221>

Hallituksen esitys eduskunnalle vesilainsäädännön uusimiseksi HE 277/2009 vp.

<https://www.edilex.fi/he/fi20090277.pdf>

Haapala, A. & Aura, R. (2021). *Vesiensuojelukosteikot tarvitsevat nykyistä suuremman vesialan*. Vesitalous, 4/2021.<https://urly.fi/2cF6>

Horrpila, J. (19.8.2021). *Rehevöityneen järven kunnostamisen haasteita*. Akordi.

### <https://urly.fi/2cF1>

Ilmastonkestävän kaupungin suunnitteluopas. (n.d.). *Suunnittelusta käyttäjille*. Haettu osoitteesta 8.6.2021<https://urly.fi/2eZM>

Ilmasto-opas. (6.6.2017). *Sademäärät kasvavat ja rankkasateet voimistuvat*.<https://urly.fi/2cED>

Kanerva, J. (2012). Saako rannoille rakentaa? Maankäyttö 4/2012. Haettu 10.12.2021 osoitteesta <https://urly.fi/2mf5>

KVVY. (8.10.2020). *Ojavesinäytteistä näkyy, mitä hulevesien mukana päätyy luontoon*.

<https://urly.fi/2gdT>

KVVY. (n.d.). *Kuntayhteenvedot*. Haettu 29.9.2021 osoitteesta<https://urly.fi/2gFK>

- LUKE. (n.d.). *Turkistuotanto*. Haettu 19.10.2021 osoitteesta <https://urly.fi/2gdX>
- MTK. (2021). *Suomen merenhoitosuunnitelman kolmas osa: ehdotus suomen merenhoitosuunnitelman toimenpideohjelmaksi vuosille 2022–2027*. Haettu 7.12.2021 soitteesta<https://urly.fi/2lDn>

Oravainen, R. (1999). *Vesistötulosten tulkinta -opasvihkonen*. Haettu 6.12.2021 osoitteesta <https://urly.fi/2lzS>

- Sarvilinna, A. & Sammalkorpi, I. (2010). *Rehevöityneen järven kunnostus ja hoito, ympäristöopas*. SYKE 2010. Vammalan Kirjapaino Oy.
- SKES. (n.d.). *Suomen kalat.* Suomalaisen kalastusmatkailun edistamisseura. Haettu 15.12.2021 osoitteesta<https://urly.fi/2mMm>
- STUK. (13.8.2015). *Paljonko nykyiset ydinvoimalat päästävät säteilyä ympäristöönsä, lähelle ja kauemmas?* Haettu osoitteesta <https://urly.fi/2muz>

Suomen luonnonsuojeluliitto. (2018). *Vesistsöopas*.

[https://www.sll.fi/app/uploads/2018/08/vesisto\\_opas\\_netti\\_2018.pdf](https://www.sll.fi/app/uploads/2018/08/vesisto_opas_netti_2018.pdf)

- Suomen Vesiensuojeluyhdistysten Liitto ry. (n.d.-b). *Jätevedenkäsittelyn lainsäädäntö*. Haettu 19.9.2021<https://urly.fi/2cF5>
- SYKE. (n.d.-a). *Avoimet ympäristötietojärjestelmät*. <https://wwwp2.ymparisto.fi/scripts/kirjaudu.asp>
- SYKE. (n.d.-b). *Latauspalvelu Lapio*. Haettu 12.8.2021 osoitteesta https://paikkatieto.ymparisto.fi/lapio/latauspalvelu.html

Tapio. (28.6.2021). *Ilmasto muuttuu*. <https://urly.fi/2cEX>

- Tieteen termipankki. (n.d.). *Tieteen termipankki.* Haettu 14.12.2021 osoitteesta <https://urly.fi/2mzb>
- Ulvi, T., Lakso, E., Lehtoranta, V., Eloranta, P., Vääriskoski, J., Lähteenmäki, R., Saarijärvi, E., Sammalkorpi, I., Väisänen, T., Majuri, H., Tanskanen, H., Mattila, H., Lappalainen, M., Horppila, J., Oravainen, R., Viinikkala, J., Mykkänen, E., Keto, A., Kääriäinen, S… Pekkarinen, M. (2005). Järvien kunnostus, ympäristöopas 114. Edita Prima Oy.
- Vesi.fi. (7.1.2020). *Säännöstellyt vesistöt*.<https://urly.fi/2mE5>
- Vesitalous. (2016). *Riskienhallinta, 4/2016.* Haettu 14.12.2021 osoitteesta<https://urly.fi/2mDT>
- Vesitalous. (14.10.2021). *Pienet virtavedet ovat laaja-alaisesti heikossa tilassa.* Haettu osoitteesta <https://urly.fi/2hwF>
- Ympäristöhallinto. (14.6.2013a). *Vesienhoidon toimenpiteiden suunnittelu vuosille 2016–2021*. Merkittävien tilaa heikentävien tekijöiden tunnistaminen pintavesissä. <https://urly.fi/2cHk>
- Ympäristöhallinto. (13.9.2013b). Vedenoton ilmoitukset ja luvat. Haettu osoitteesta

### <https://urly.fi/2mu1>

Ympäristöhallinto. (12.12.2019a). *Vesien tila.* <https://urly.fi/2cEZ>

Ympäristöhallinto. (10.7.2020a). *Vedenlaadun seuranta*.<http://tiny.cc/gybjuz>

Ympäristöhallinto. (6.7.2020b). *Tehokkailla jäteveden puhdistusmenetelmillä voidaan vähentää lääkepäästöjä ympäristöön.* <http://tiny.cc/iybjuz>

- Ympäristöhallinto. (7.1.2020c). *Ympäristölupa ja selvitykset*.<https://urly.fi/2lIs>
- Ympäristönsuojelulaki 27.6.2014/527.<https://finlex.fi/fi/laki/ajantasa/2014/20140527#L16>
- Van der Kwast, H & Menke, K. (2019). *QGIS for Hydrological Applications. Recipies for Catchment Hydrology and Water Management.* Locate Press LLC.

# **Liite 2: Taulukko 6, esimerkki veden laatutietojen pisteytyksestä**

Hertan tiedot on syötetty valitun kohteen mukaan esimerkkitaulukkoon 6. Luokkarajat löytyvät taulukosta 5. Yhteensä-rivin tulokset huomioidaan lopuksi kokonaispisteitä laskettaessa. Tässä esimerkissä kertyi – 4 pistettä.

**Taulukko 6.** Pistetaulukko vedenlaadun pisteyttämiseksi. pH merkitään samaan ruutuun klorofyllia:n kabnssa.

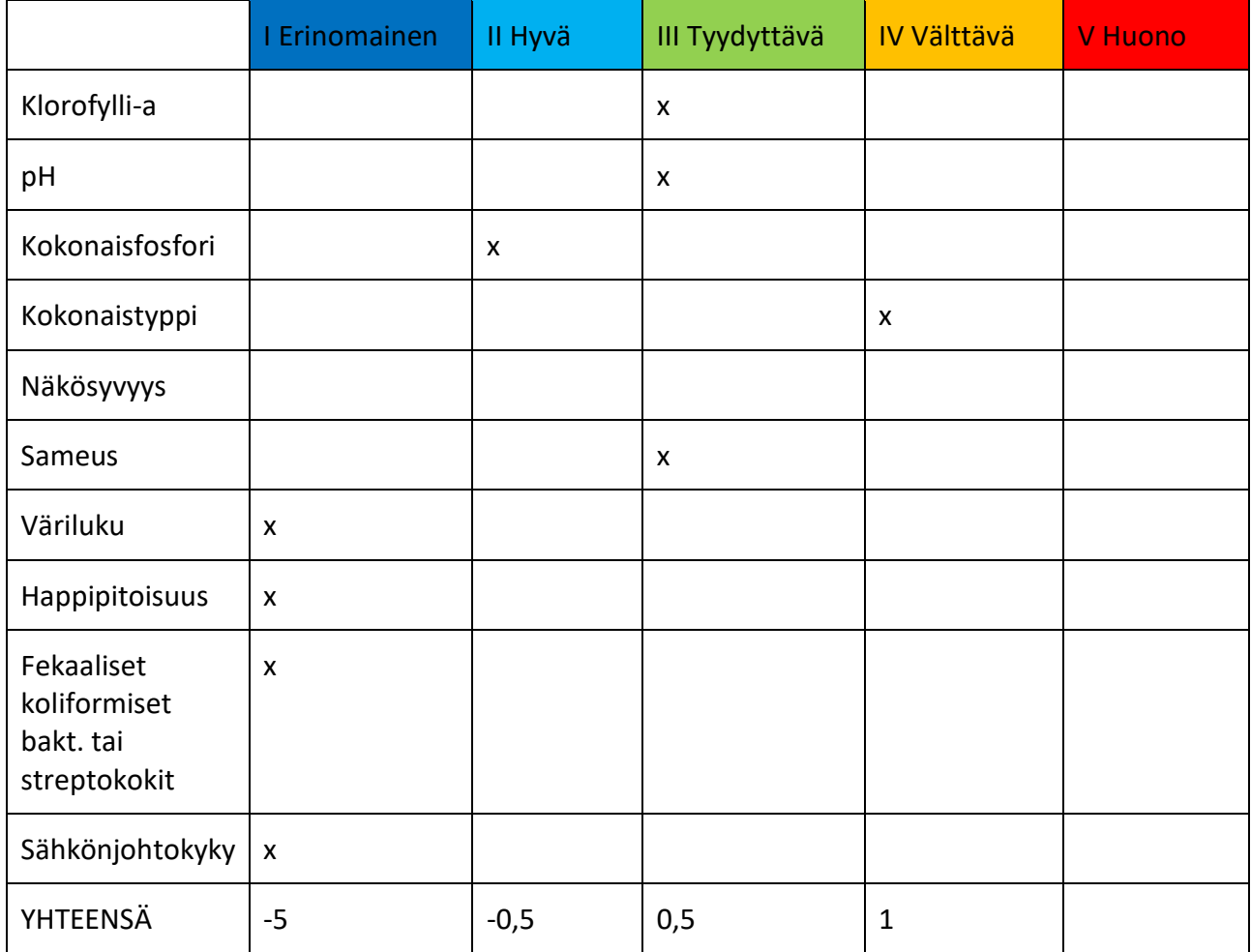

### **Liite 3: Merkittävät tilaa heikentävät tekijät, tyypit ja alatyypit (Ympäristöhallinto, 2013a)**

# **1. Pistekuormitus**

- Yhdyskuntajätevedenpuhdistamo <= 2000 avl (asukasvastineluku)
- Yhdyskuntajätevedenpuhdistamo 2001–10000 avl
- Yhdyskuntajätevedenpuhdistamo 10001–15000 avl
- Yhdyskuntajätevedenpuhdistamo 15001–150000 avl
- Yhdyskuntajätevedenpuhdistamo yli 150000 avl
- Rankkasateiden tai sulamisvesien aiheuttamat puhdistamoiden ohitukset
- IPPC–laitokset (Integrated Pollution Prevention and Control, (96/61/EY) mukainen suurien toimintojen aiheuttamienpäästöjen estämistä ja vähentämistä)
- Ei IPPC–laitokset
- Muu
- Kaatopaikat
- Kaivokset
- Kalankasvatus
- Turkistuotanto
- Turvetuotanto

#### **2. Hajakuormitus**

- Hulevesi
- Maatalous
- Liikenne ja infrastruktuuri
- Hylätyt teollisuusalueet / pilaantuneet maat
- Haja-asutus
- Muu
- Golf-kentät
- Metsätalous
	- **3. Vedenotto**
- Maatalous

### **Liite 3: Merkittävät tilaa heikentävät tekijät, tyypit ja alatyypit (Ympäristöhallinto, 2013)**

#### **4. Muu**

- Juomavedenotto
- Teollisuus
- Lauhdevesi
- Kalankasvatus
- Vesivoima (ei lauhdevesi)
- Louhos
- Vedenotto kanaviin ja muuhun vesiliikenteeseen
- Veden siirto

# **5. Vesien säännöstely ja morfologiset muutokset**

- Pohjaveden muodostuminen
- Voimalaitospato
- Vedenhankinta-allas
- Tulvasuojelupato
- Vesistön säännöstely
- Veden siirrot/ ohjaaminen johonkin
- Veden siirrot valuma-alueelta toiselle
- Sulut
- Pohjapadot

# **6. Muu virtavesien rakentaminen**

- Uoman muokkaaminen/ uoman muodon vaihtelu
- Rakentamistoiminta
- Maatalouden kehittäminen, maanparannustoimet
- Kalatalouden kehittäminen
- Sillat, tiet, penkereet

# **Liite 3: Merkittävät tilaa heikentävät tekijät, tyypit ja alatyypit (Ympäristöhallinto, 2013)**

- **7. Rannikkovesien rakentaminen** (jätetty pois: opinnäytetyön rajaus, kohdan voi halutessaan merkitä kartalle esimerkiksi 0,5 p per kohde)
- Jokisuu- /rannikkoruoppaukset
- Merirakenteet: satamat, telakat, tuulivoimalat tms.
- Vesialueen muuttaminen maa-alueeksi
- Hiekkarantojen vahvistaminen (ei Suomessa)
- Vuorovesisulku (ei Suomessa)

### **8. Muut morfologiset muutokset**

- Esteet
- Maan päällystäminen

#### **9. Muut**

- Jätteen dumppaus (ei Suomessa)
- Maaperän happamuus
- Sisäinen kuormitus
- Lietteen dumppaus merelle
- Eliöstön poisto
- Virkistyskäyttö
- Kalastus
- Tulokaslajit
- Tulokastaudit
- Ilmastonmuutos
- Maan kuivatus

(Ympäristöhallinto, 14.6.2013)

# **Liite 4: Ilmainen YouTUbe-kanava QGISin haltuun ottamiseksi**

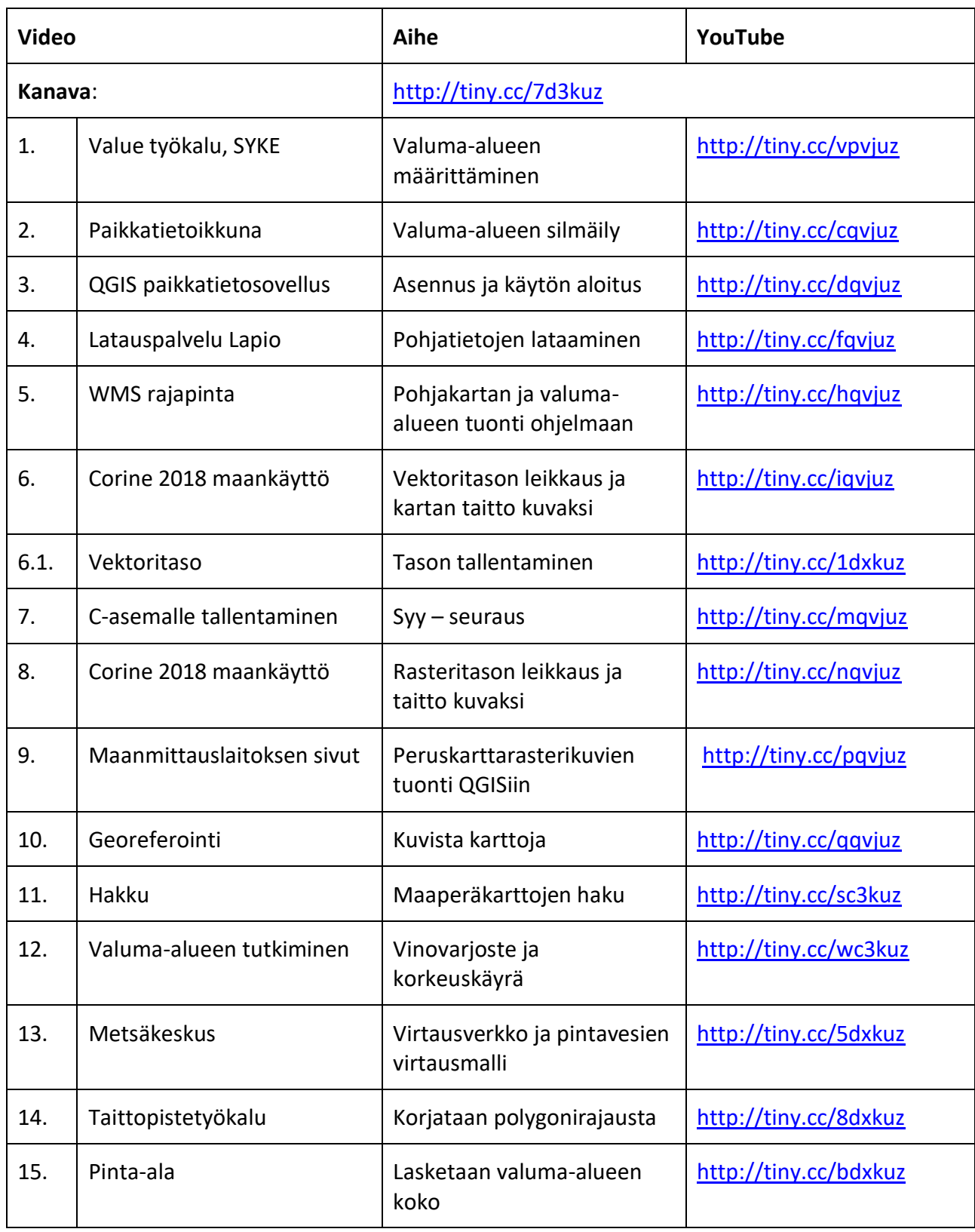

**Taulukko 10.** Linkit YouTube-kanavan opetusvideoihin.

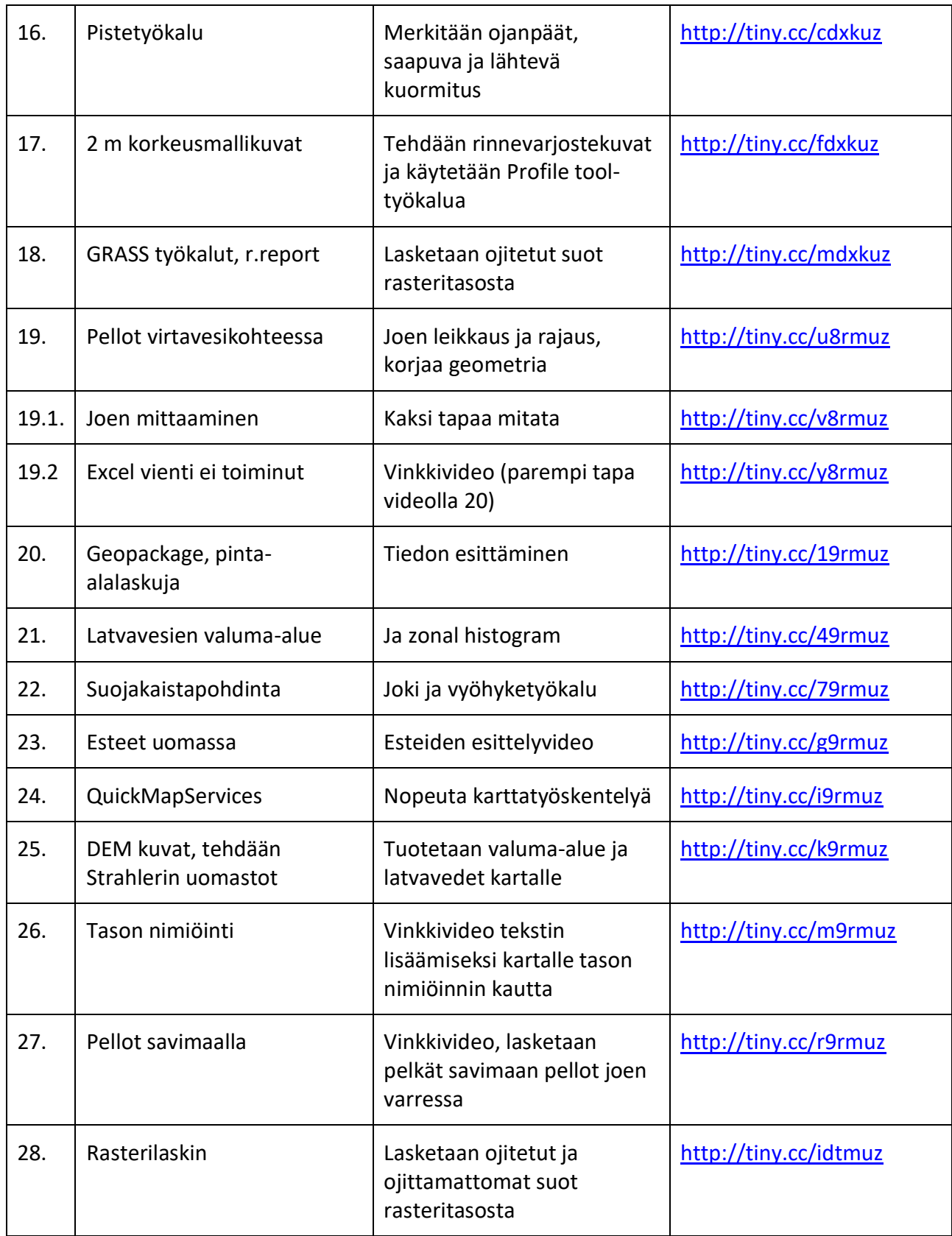

# **OSA I: KARTTATARKASTELU JULKISIA KARTTAPALVELUITA KÄYTTÄEN**

**Kohteen nimi: \_\_\_\_\_\_\_\_\_\_\_\_\_\_\_\_\_\_\_\_\_\_\_\_\_\_\_\_\_\_\_\_\_\_\_\_\_\_\_\_\_\_\_\_\_\_\_\_\_\_\_\_**

**Taulukko 1.** Pisteytys vastauksien mukaan.

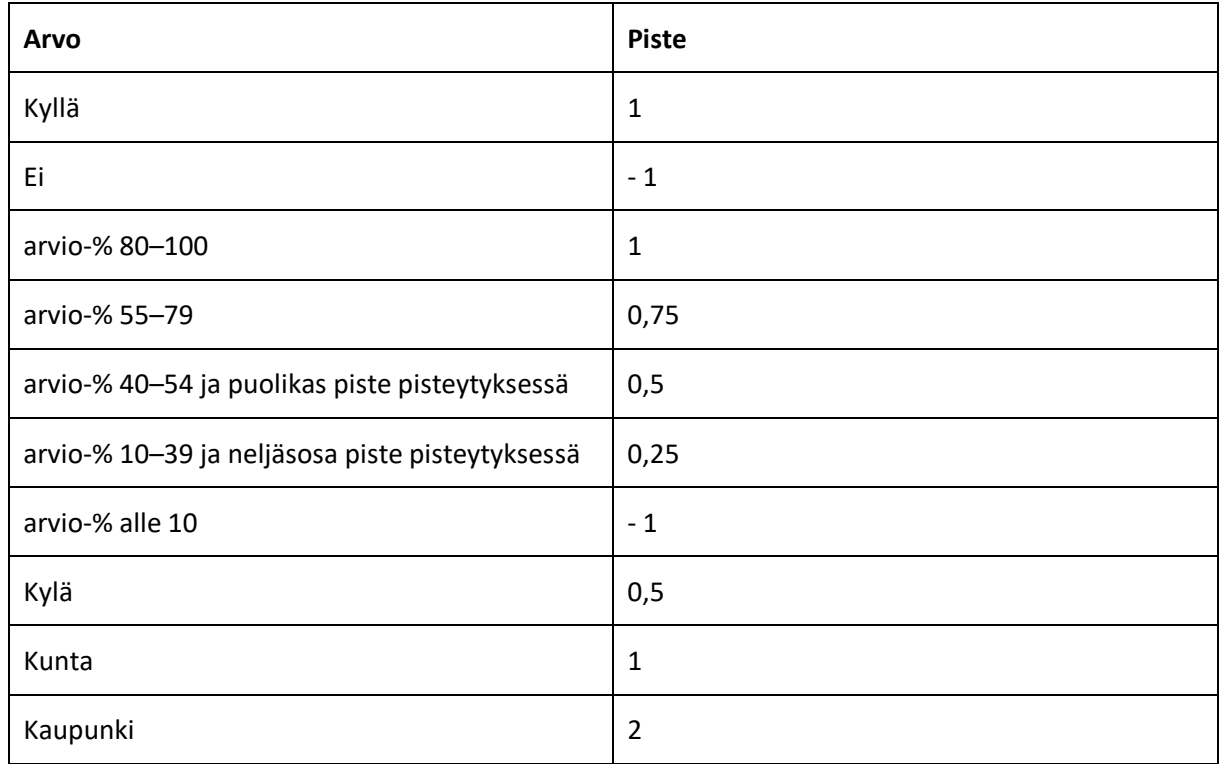

# **1. Järven tai lammen keskisyvyys ja suuntaa antava asutustiheys**

Matala: keskisyvyys 3–5 m tai alle, syvä: keskisyvyys yli 5 m. Joen kyseessä ollessa huomioidaan sekä järvi, että "jokin muu" (syvä = miinuspisteitä, matala = pluspisteitä).

### **Valitse sopivin:**

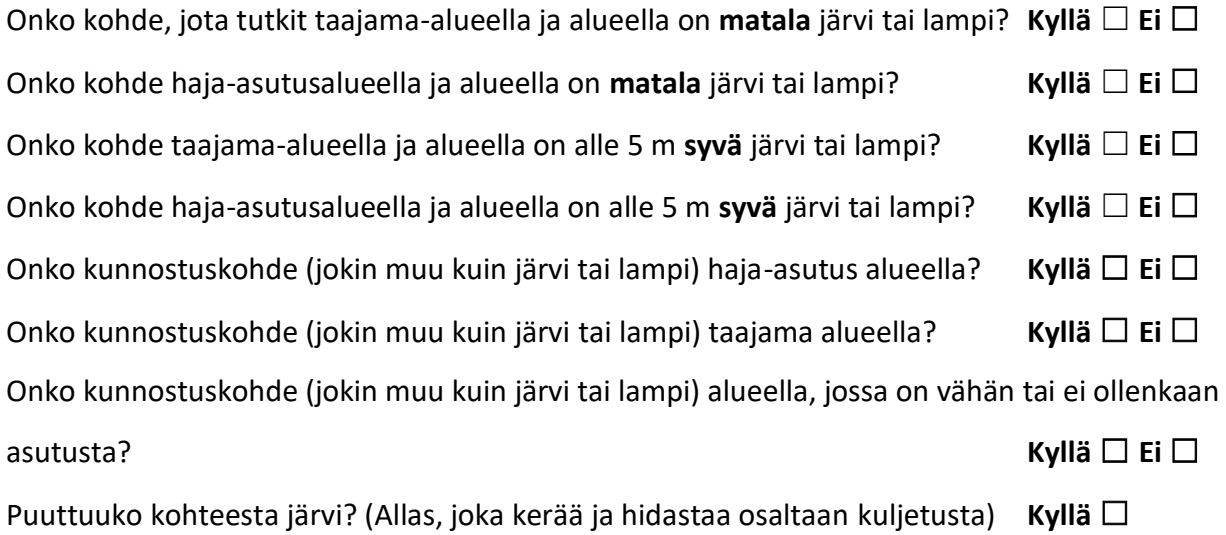

### **2. Maankäyttö kohteessa ja sen välittömässä läheisyydessä**

Onko järven ympäristöä leimaava maankäyttö maatalousvaltaista järven ympärillä? Arvioi määrä prosenteissa:

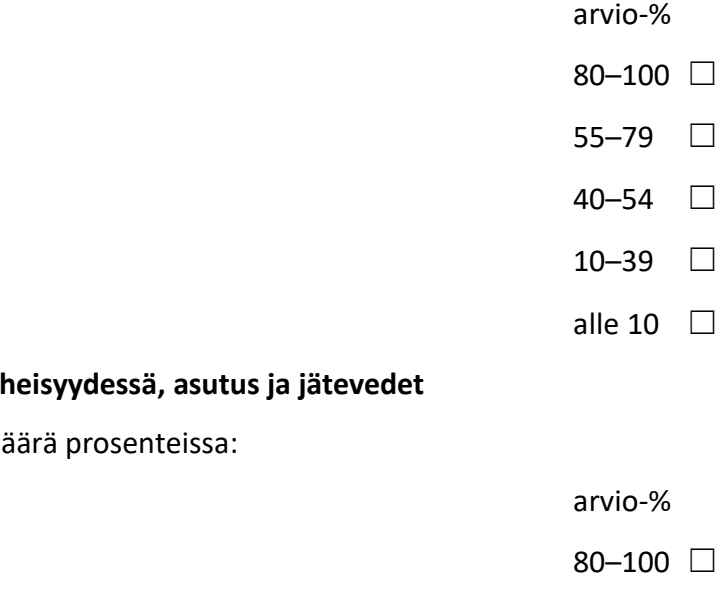

# **3. Asutus kohteen välittömässä läl**

Arvioi kohteiden (mökit, asutus) mä

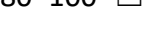

- 55–79 ☐
- $40-54$   $\Box$
- $10-39$   $\Box$
- alle 10  $\square$

Taajama tms. "keskusta-alue" lähellä vesistöä tai vesistön varrella/vieressä? **Kyllä** ☐ **Ei** ☐

# **4. Vesistön hyötykäyttö**

Rehevöityneessä kohteessa särkikalat runsastuvat, niiden keskikoko pienenee ja pienten ahventen määrä kasvaa, suurten ahventen ollessa harvassa (taulukko 3, s. 19). Jos kohteessa ei ole runsaita ja uimista haittaavia levähavaintoja, niin kohteessa on turvallista uida. Uimakautena kunnan viranomainen valvoo uimarannan vedenlaatua.

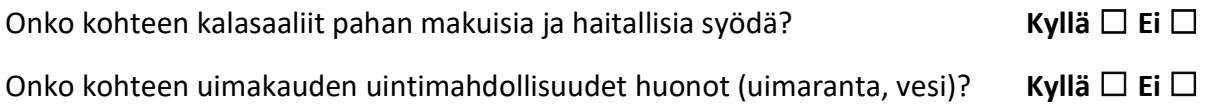

### **5. Jätevesien purkupiste**

Onko alueella järveen (tai jokeen) laskevaa käsiteltyjen vesien purkuputkea, joka laskee vesistöön?

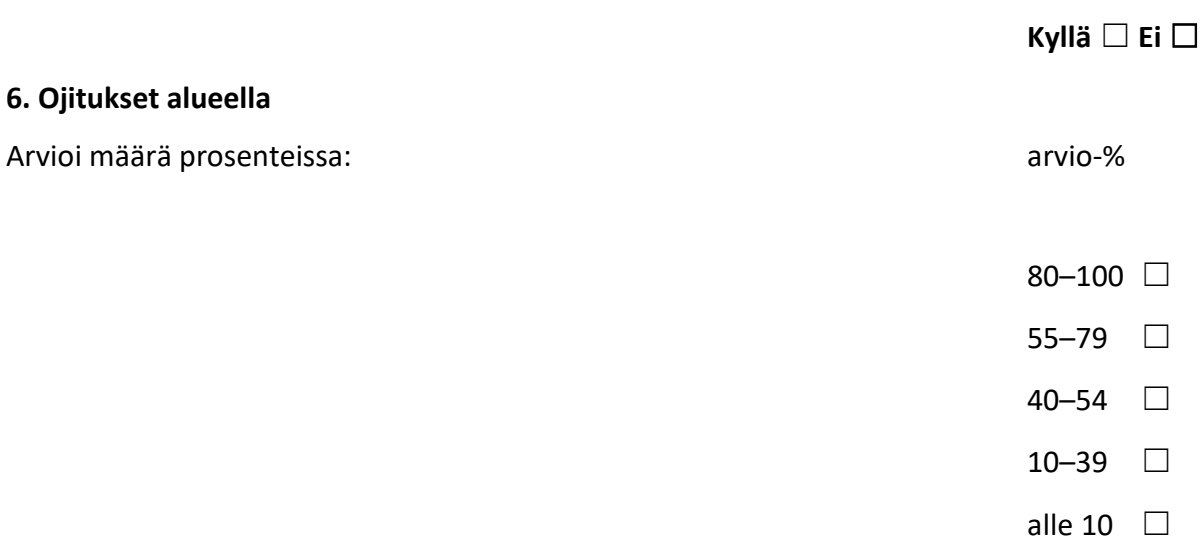

# **7. Veden laatutiedot**

**Taulukko 2.** Pisteytys ja pisteiden laskeminen. (Ahonen, 2021)

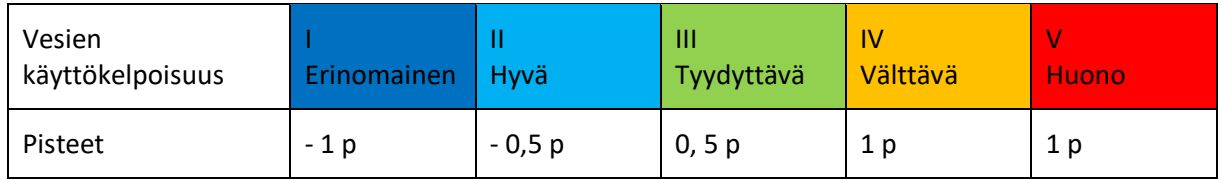

**Taulukko 3.** Pistetaulukko vedenlaadun pisteyttämiseksi. (Ahonen, 2021) Merkitse pH tulos

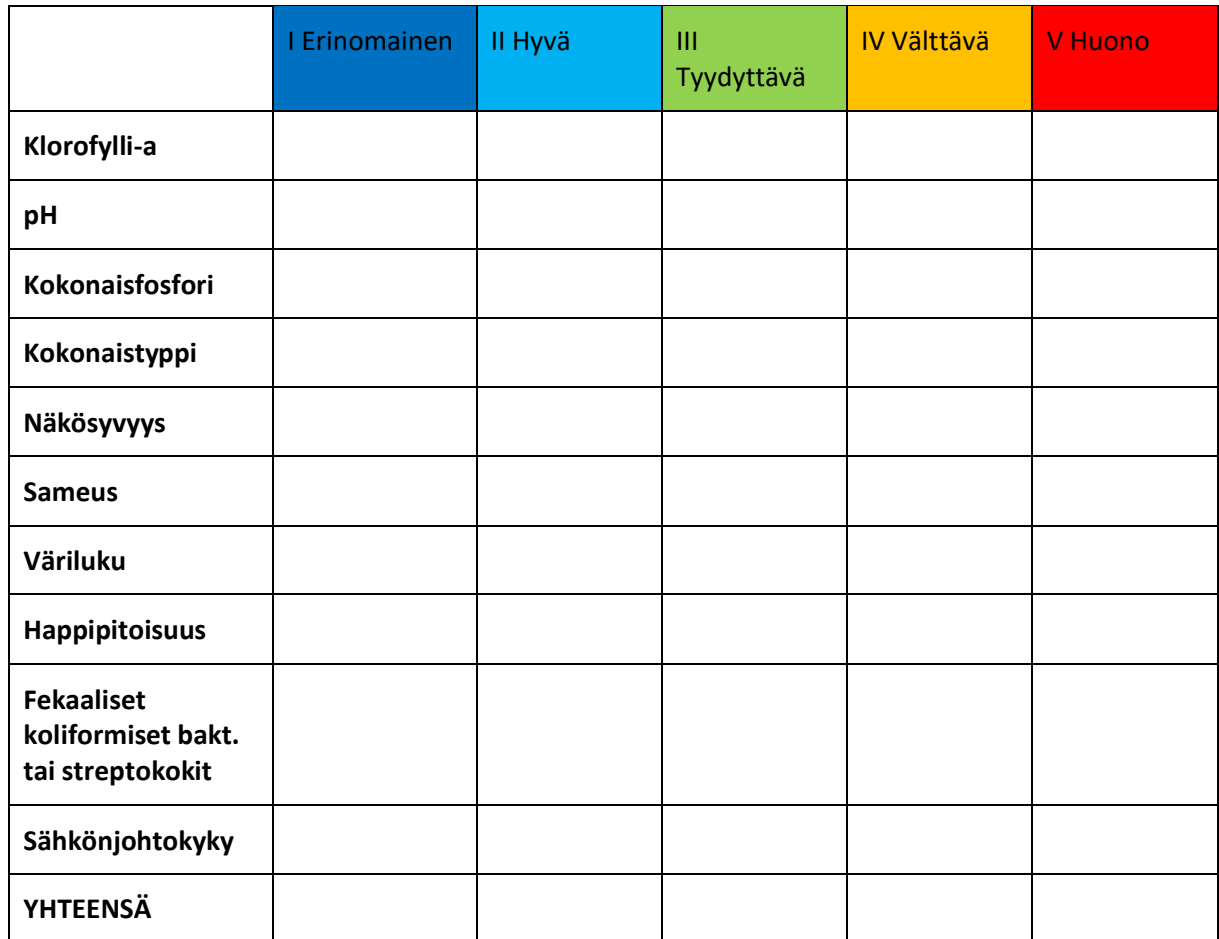

samaan ruutuun klorofylli-a:n kanssa.

Onko kohteessa säännöllisiä leväkukintoja kesäisin?

**Kyllä** ☐ **Ei** ☐

Onko vesistössä säännöllisiä kalakuolemia talvisin tai kesäisin?

**Kyllä** ☐ **Ei** ☐

Johtaako vesistöön yläosastoon oikaistu joki tai jokia?

**Kyllä** ☐ **Ei** ☐

# **8. Arvio vesistöön päätyvästä hulevesimäärästä**

**Taulukko 3**. Hulevesipisteytys suuntaa antavasti kohteen koon mukaan. Ei mikään näistä 0 p.

(Ahonen, 2021)

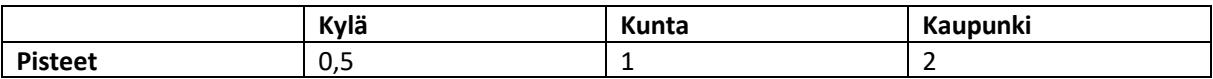

### **9. Valuma-alueelle jo toteutetut vesiensuojelutoimenpiteet**

**Taulukko 4.** Karttapalvelut tekevät kunnostustoimenpiteet näkyviksi, palveluita voi olla muitakin, alla esimerkit. (Ahonen, 2021)

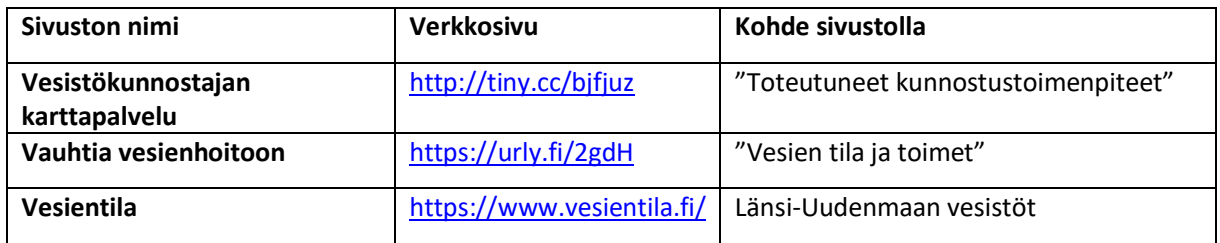

Onko valitussa kohteessa tiedossa olevia jo tehtyjä kunnostuksia? Jokaisesta vesistökunnostuskohteesta pisteytetään – 0.5 piste. Jos ei tiedossa, niin 1 p. Määrä:

# /p

# **OSA II: VALUMA-ALUEEN PISTE- JA HAJAKUORMITTAJAT, MUUT TILAA HEIKENTÄVÄT TEKIJÄT**

**Taulukko 5.** Piste- ja hajakuormituksen sekä muun kuormituksen pisteyttäminen valuma-alueella.

### Merkitse pisteet tähän taulukkoon. Sisällöt taulukon 9, liite 1 ja sivu 30, mukaan.

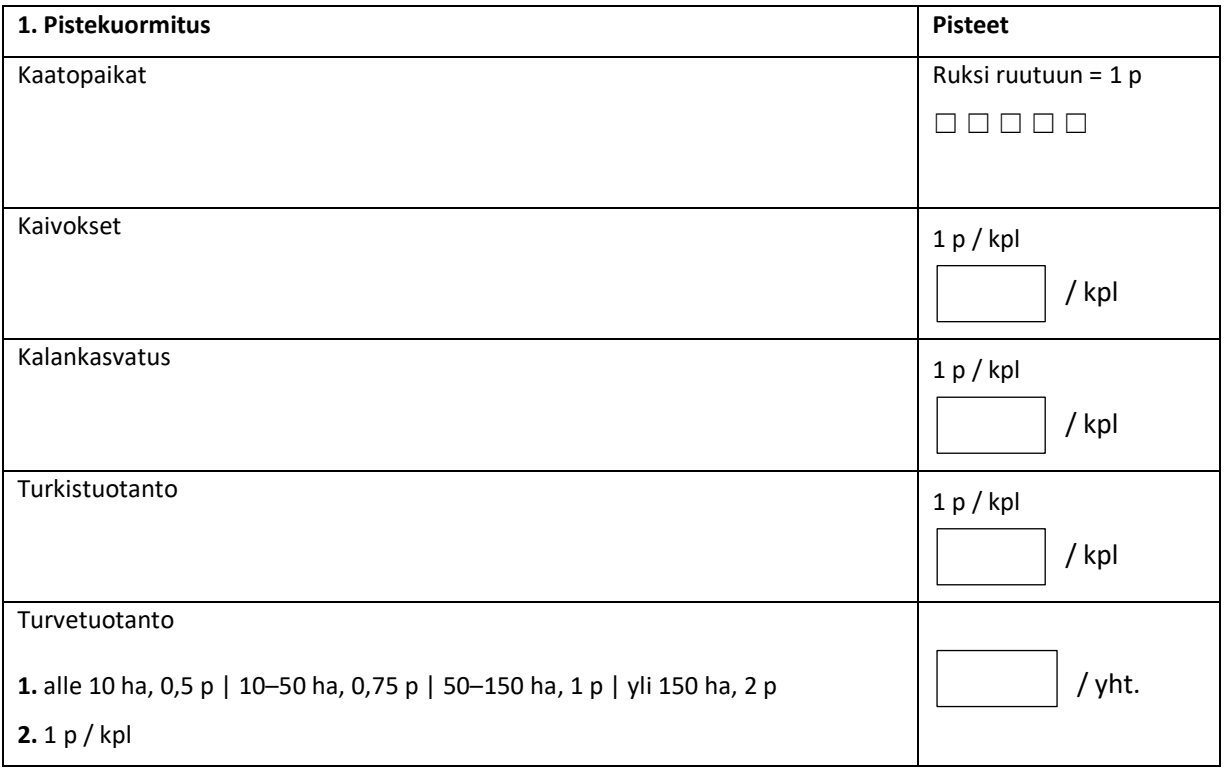

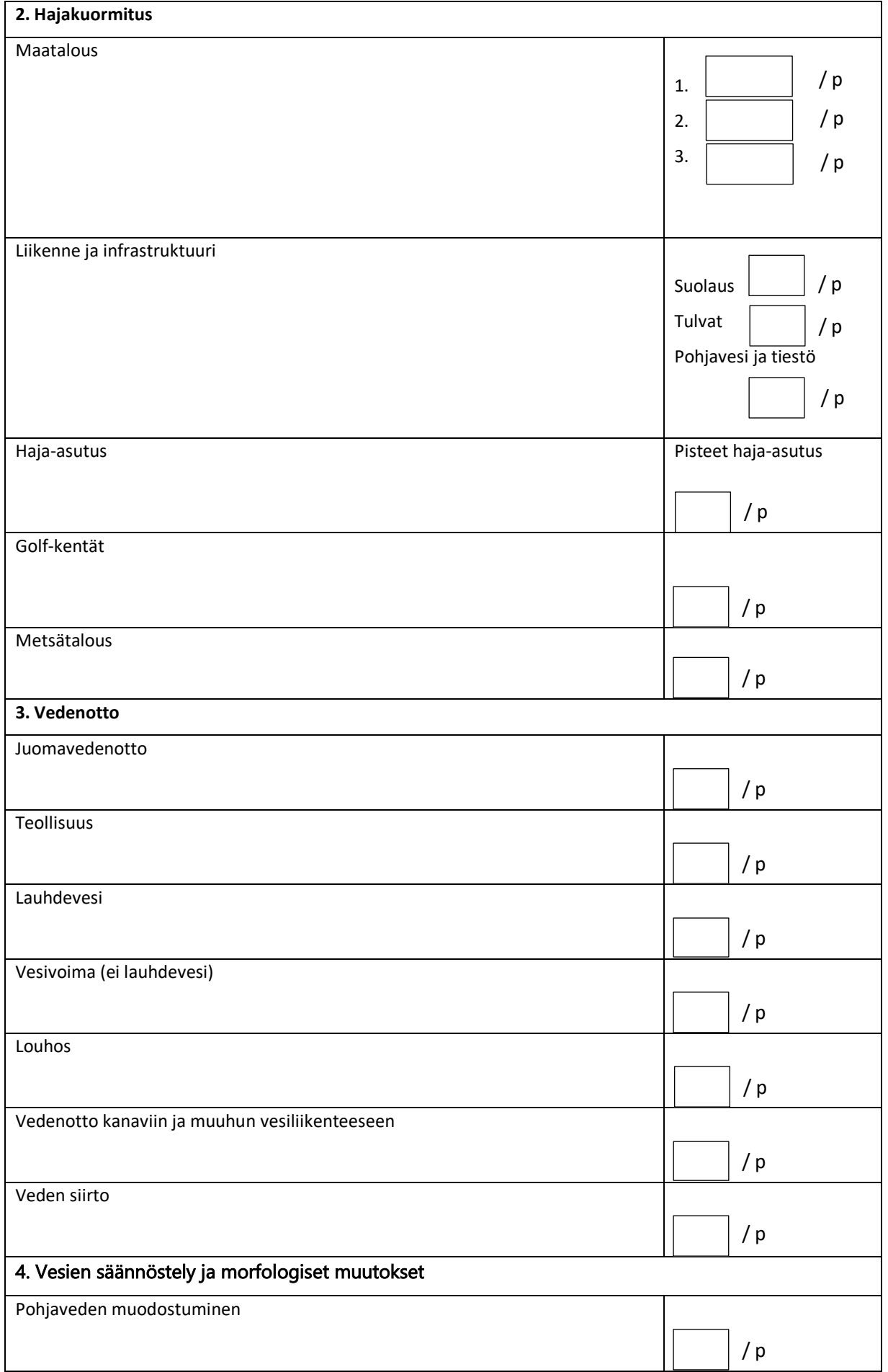

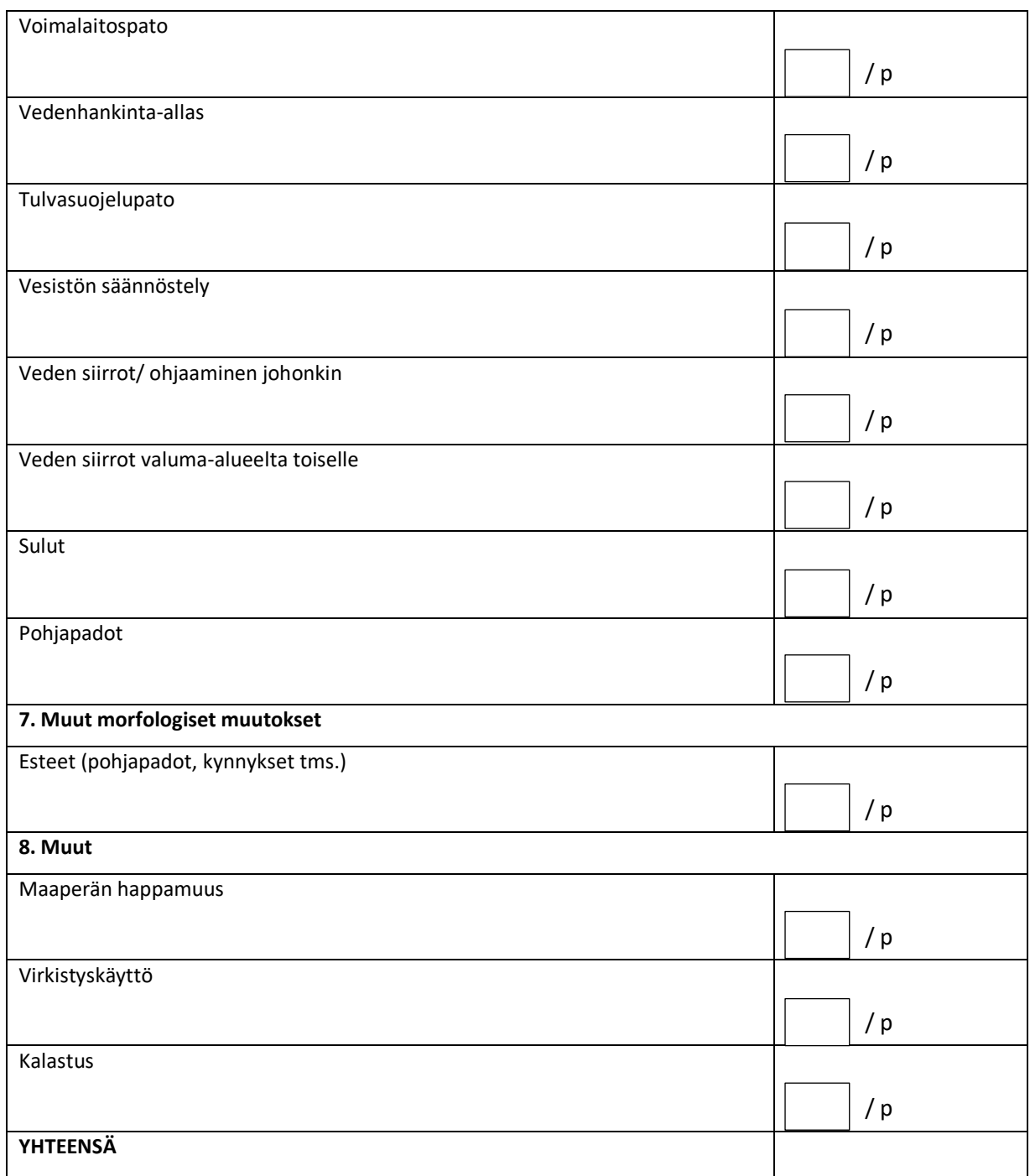

# **OSIO III VALUMA-ALUEEN KUVAAMINEN RISKIKARTOITUKSEN POHJALTA**

Listaa eniten pisteitä saanut osio ensimmäiseksi ja vähiten pisteitä saanut viimeiseksi:

\_\_\_\_\_\_\_\_\_\_\_\_\_\_\_\_\_\_\_\_\_\_\_\_\_\_\_\_\_\_\_\_\_\_\_\_\_\_\_\_\_\_\_\_\_\_\_\_\_\_\_\_\_\_\_\_\_\_\_\_\_\_\_\_\_\_\_\_\_\_\_\_\_\_\_

\_\_\_\_\_\_\_\_\_\_\_\_\_\_\_\_\_\_\_\_\_\_\_\_\_\_\_\_\_\_\_\_\_\_\_\_\_\_\_\_\_\_\_\_\_\_\_\_\_\_\_\_\_\_\_\_\_\_\_\_\_\_\_\_\_\_\_\_\_\_\_\_\_\_\_

\_\_\_\_\_\_\_\_\_\_\_\_\_\_\_\_\_\_\_\_\_\_\_\_\_\_\_\_\_\_\_\_\_\_\_\_\_\_\_\_\_\_\_\_\_\_\_\_\_\_\_\_\_\_\_\_\_\_\_\_\_\_\_\_\_\_\_\_\_\_\_\_\_\_\_

\_\_\_\_\_\_\_\_\_\_\_\_\_\_\_\_\_\_\_\_\_\_\_\_\_\_\_\_\_\_\_\_\_\_\_\_\_\_\_\_\_\_\_\_\_\_\_\_\_\_\_\_\_\_\_\_\_\_\_\_\_\_\_\_\_\_\_\_\_\_\_\_\_\_\_

\_\_\_\_\_\_\_\_\_\_\_\_\_\_\_\_\_\_\_\_\_\_\_\_\_\_\_\_\_\_\_\_\_\_\_\_\_\_\_\_\_\_\_\_\_\_\_\_\_\_\_\_\_\_\_\_\_\_\_\_\_\_\_\_\_\_\_\_\_\_\_\_\_\_\_

\_\_\_\_\_\_\_\_\_\_\_\_\_\_\_\_\_\_\_\_\_\_\_\_\_\_\_\_\_\_\_\_\_\_\_\_\_\_\_\_\_\_\_\_\_\_\_\_\_\_\_\_\_\_\_\_\_\_\_\_\_\_\_\_\_\_\_\_\_\_\_\_\_\_\_

Esimerkkikuvat QGISin taitto-ominaisuudesta, jolla saa kuvat ulos ohjelmasta. Kuvat ovat taulukon 9, liite 1 ja sivu 29, tehtävien mukaan tuotettu ja tehty. Kohde kuvissa on Vuolujoki Hauholla ja valuma-alue on rajattu Tuuloksentien mukaan. Käsittelyyn on siis valittu se valuma-alueen puolikas, jossa suurin piste- ja hajakuormitus syntyy. Väreihin yms. valintoihin pystyy jokainen vaikuttamaan omilla valinnoillaan, mitä korostaa ja miten korostaa. Esimerkkien tyylejä ei ole pakko käyttää.

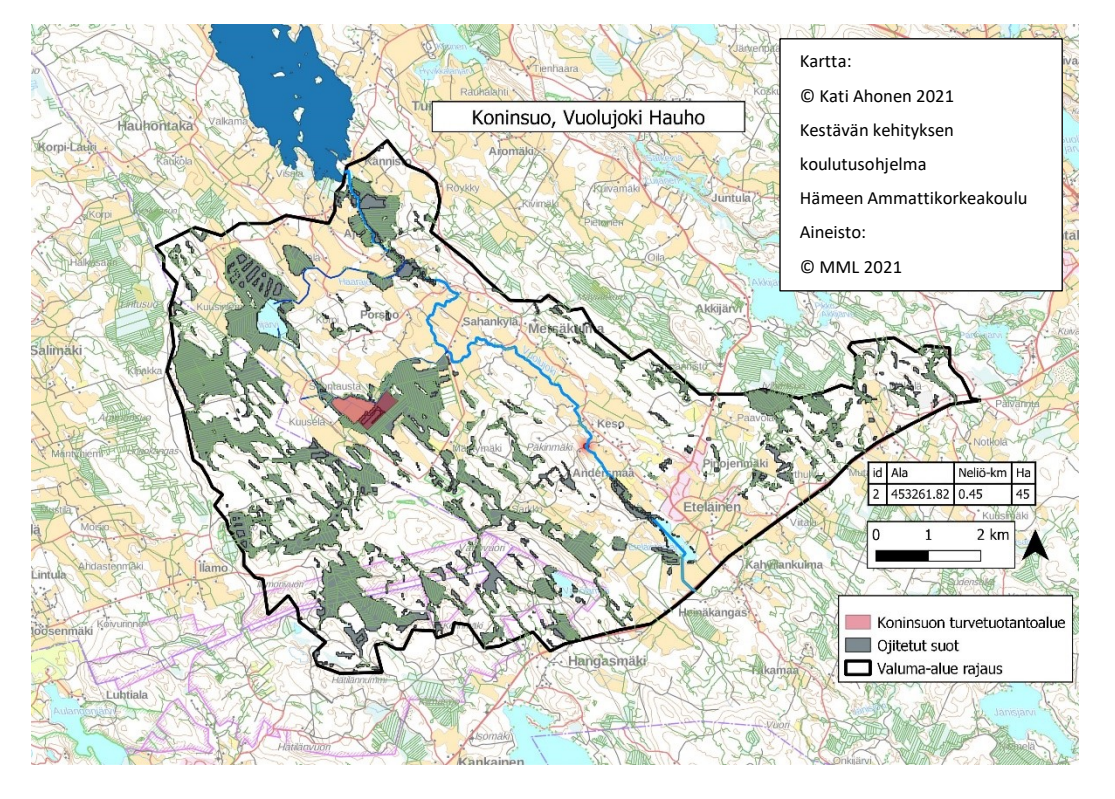

#### **Kuva 1.** Turvetuotantoalue

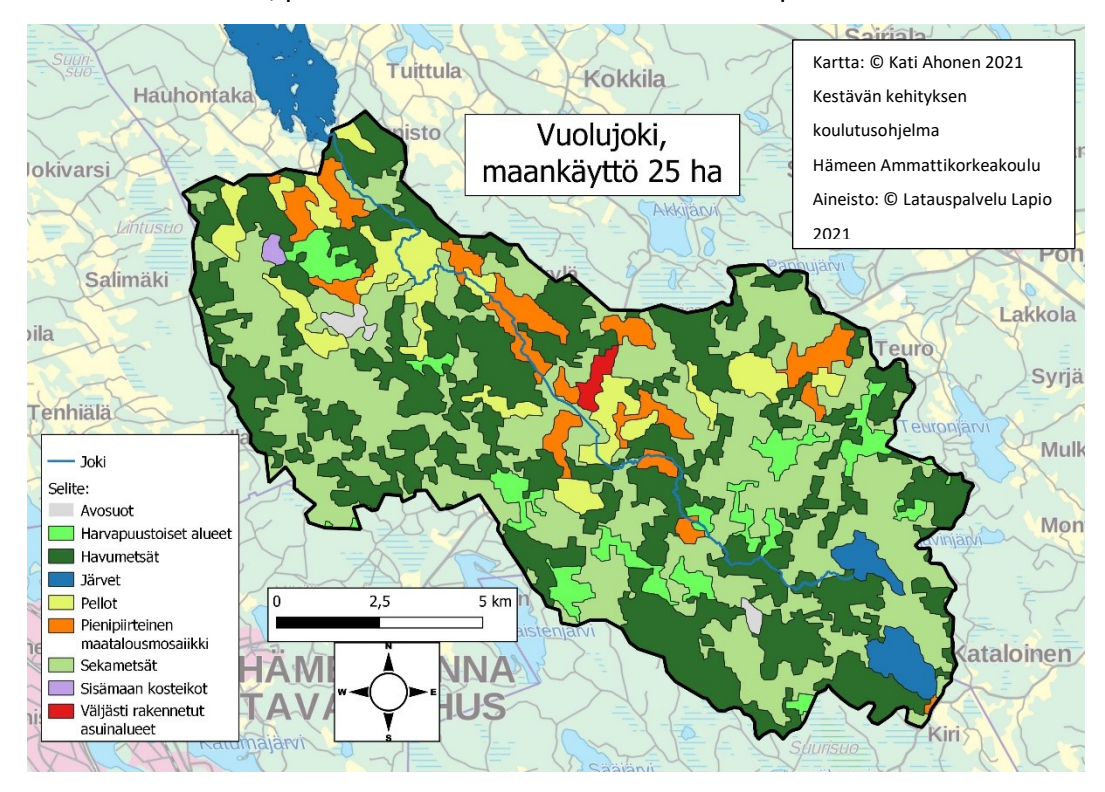

**Kuva 2.** Maatalous, peltomäärä suhteessa valuma-alueen pinta-alaan.

**Kuva 3.** Korkeuskäyrien mukaan lähinnä vesistöä oleva peltopinta-ala.

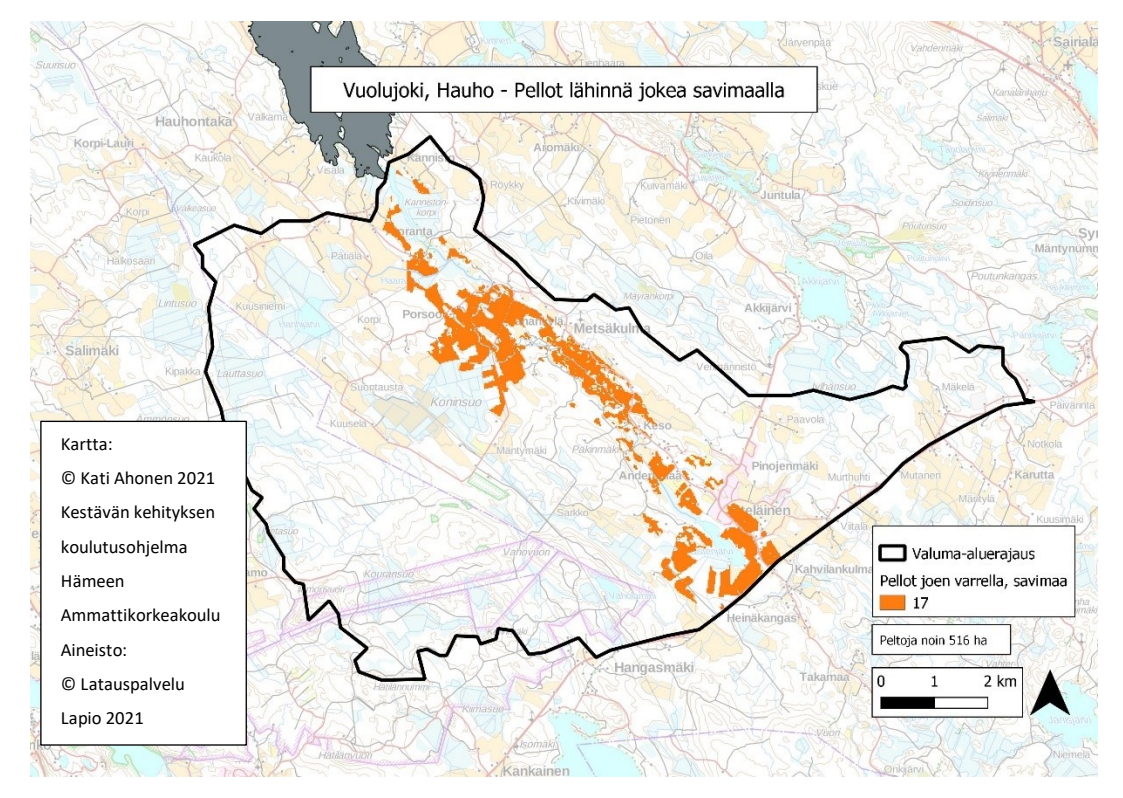

**Kuva 4.** Liikenne ja infrastruktuuri, tiestön ja uomaston risteäminen valuma-alueella. Kuvaan uomasto määritetty Strahlerin metodilla (video 25.).

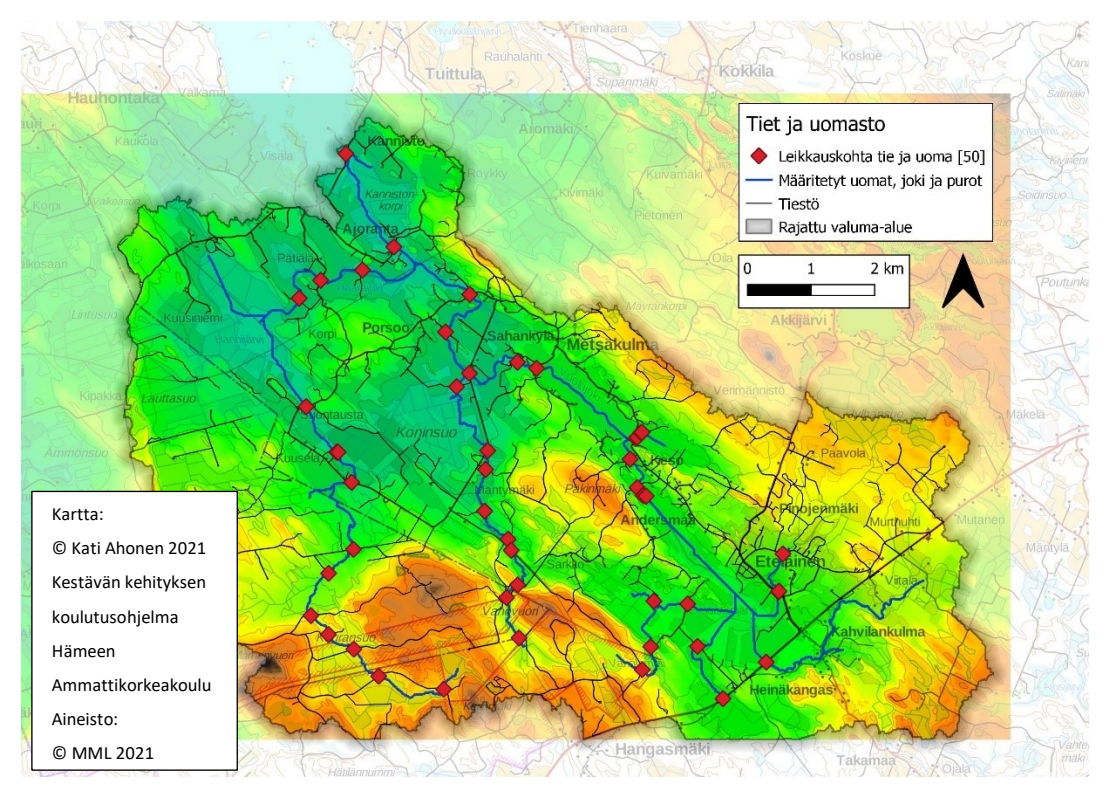

**Kuva 5.** Liikenne ja infrastruktuuri teiden suolaaminen.

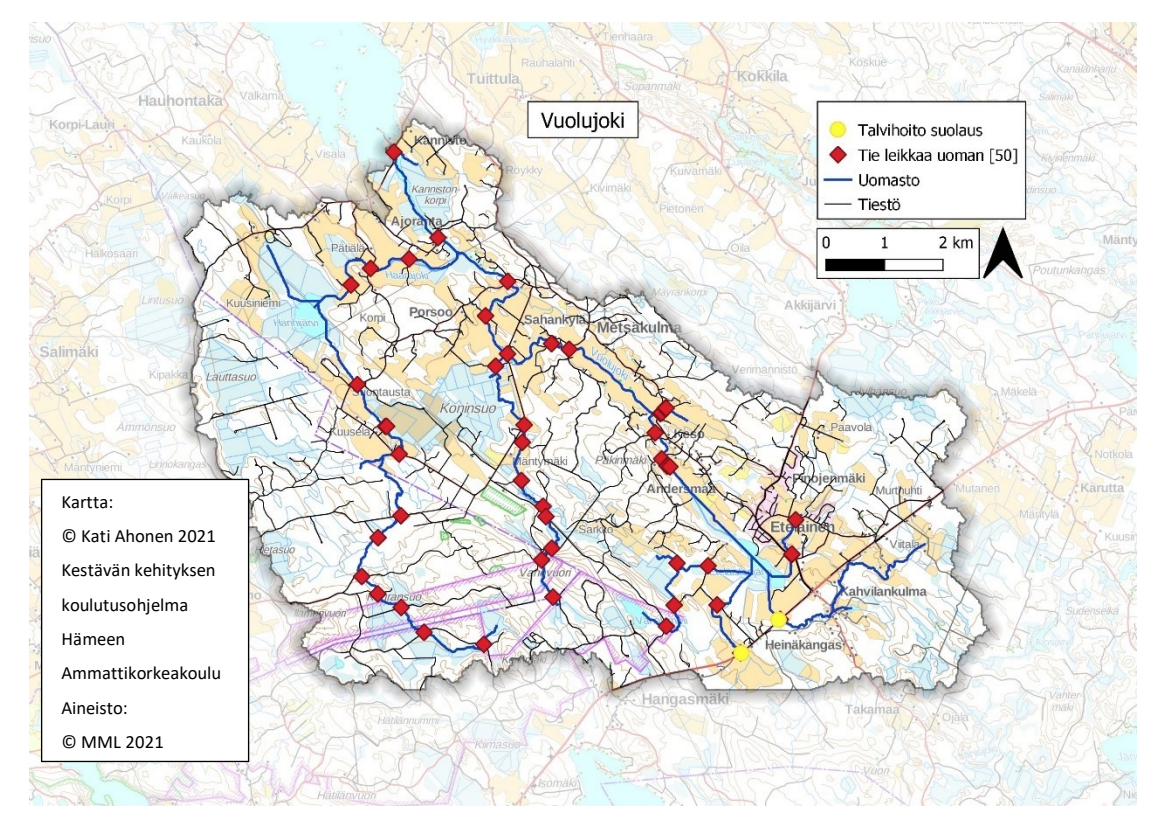

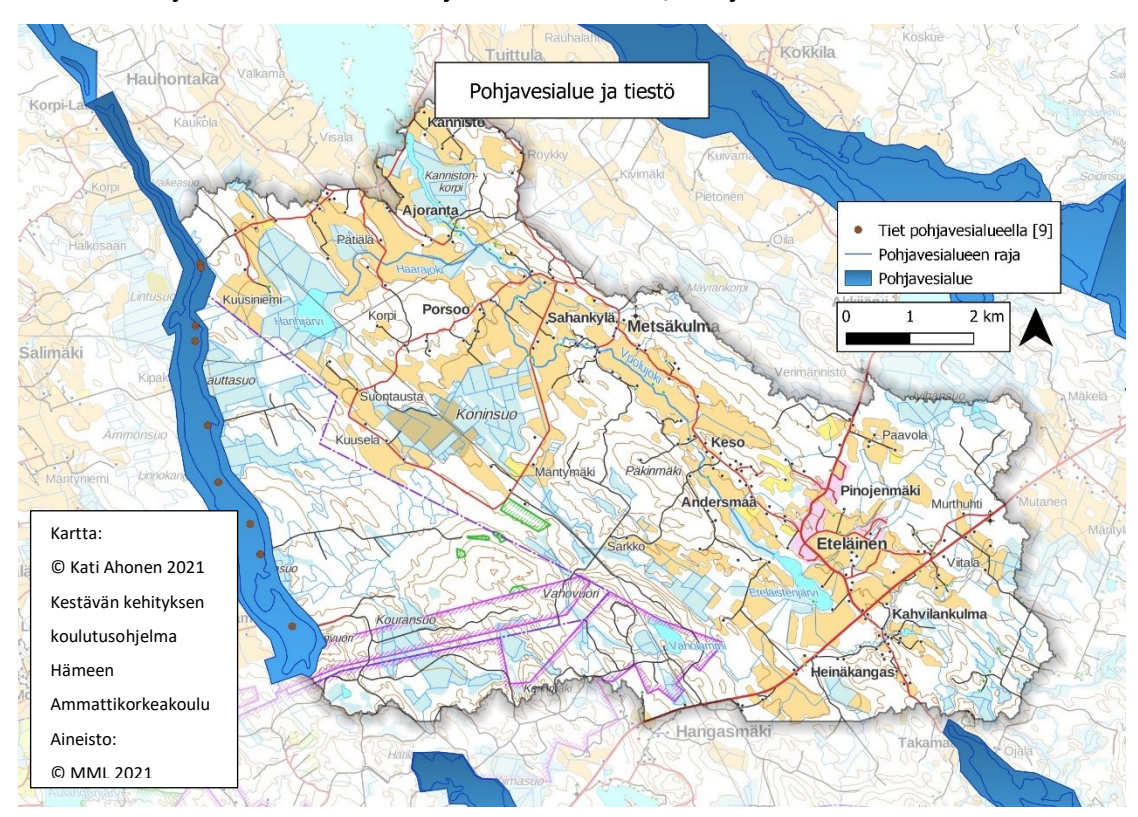

**Kuva 6.** Pohjavesialueet liikenne ja infrastruktuuri, tiet ja suolaus.

#### **Kuva 7.** Haja-asutus

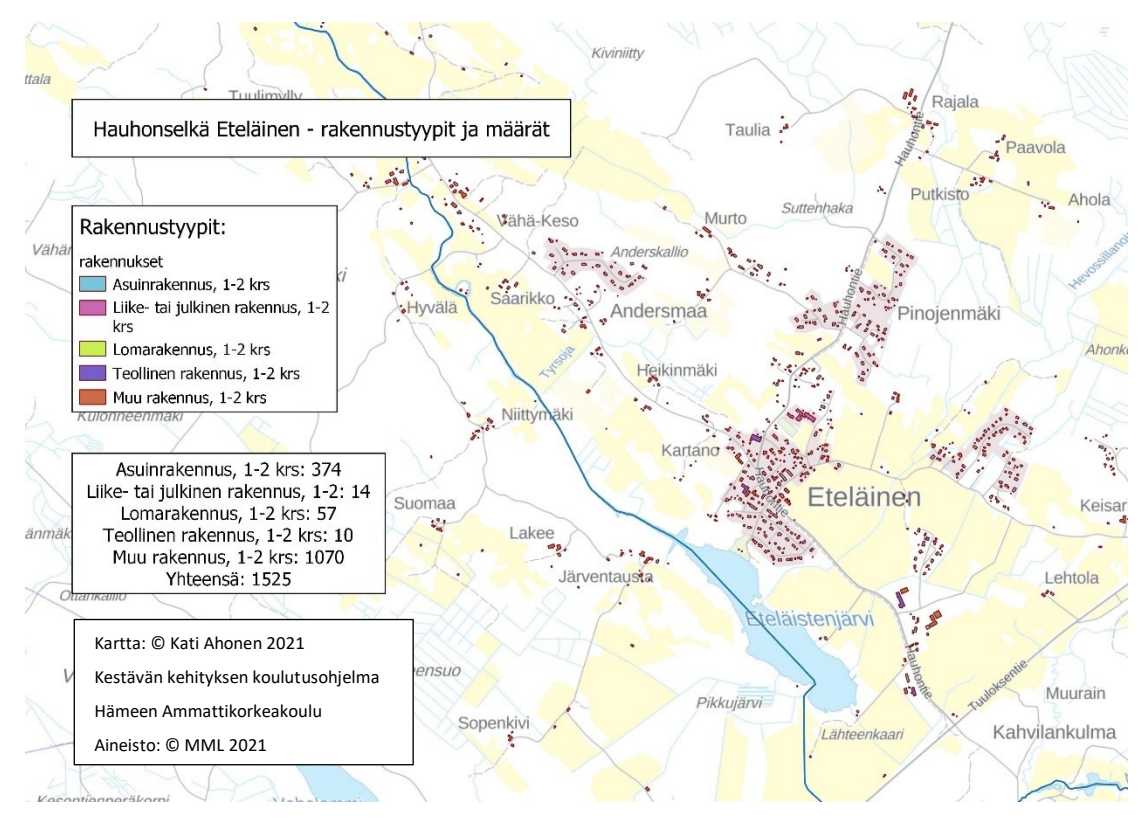

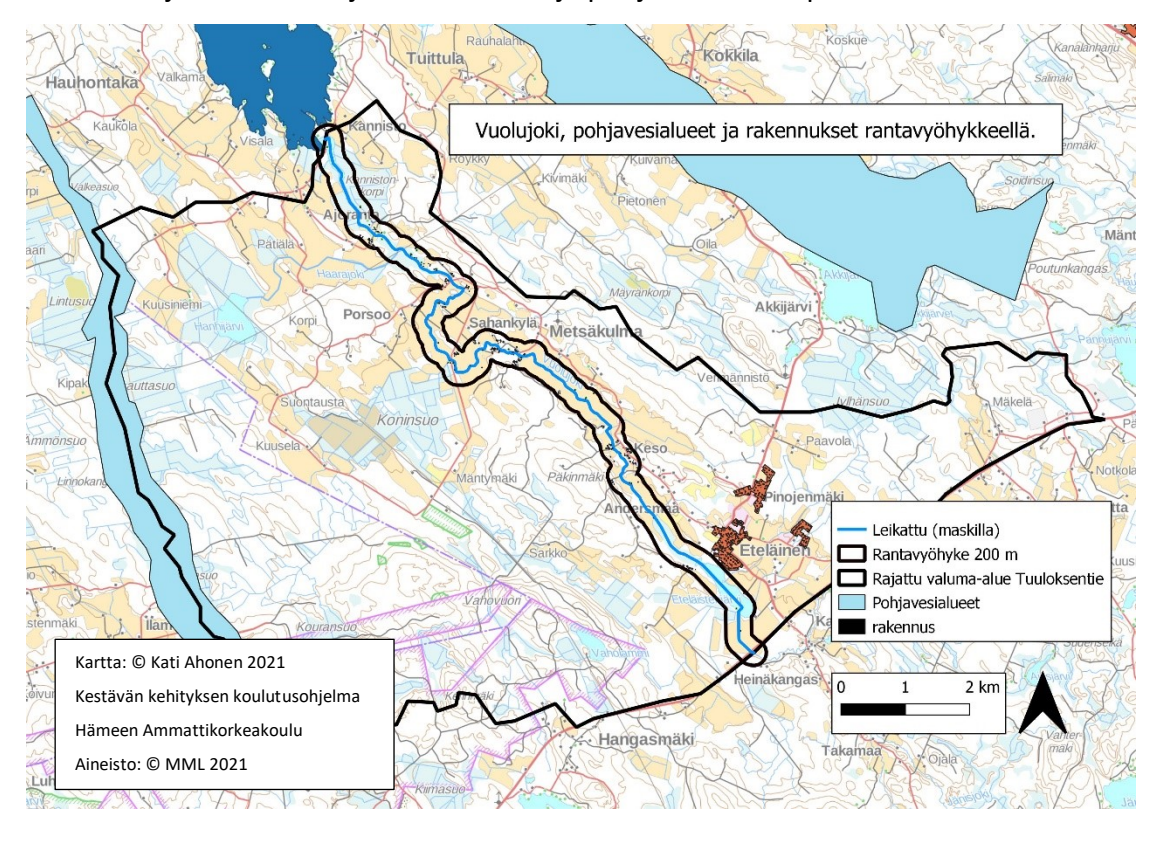

**Kuva 8.** Haja-asustus suojakaistan sisällä ja pohjavesialueen päällä.

#### **Kuva 9.** Metsätalous, ojitetut ja ojittamattomat suot

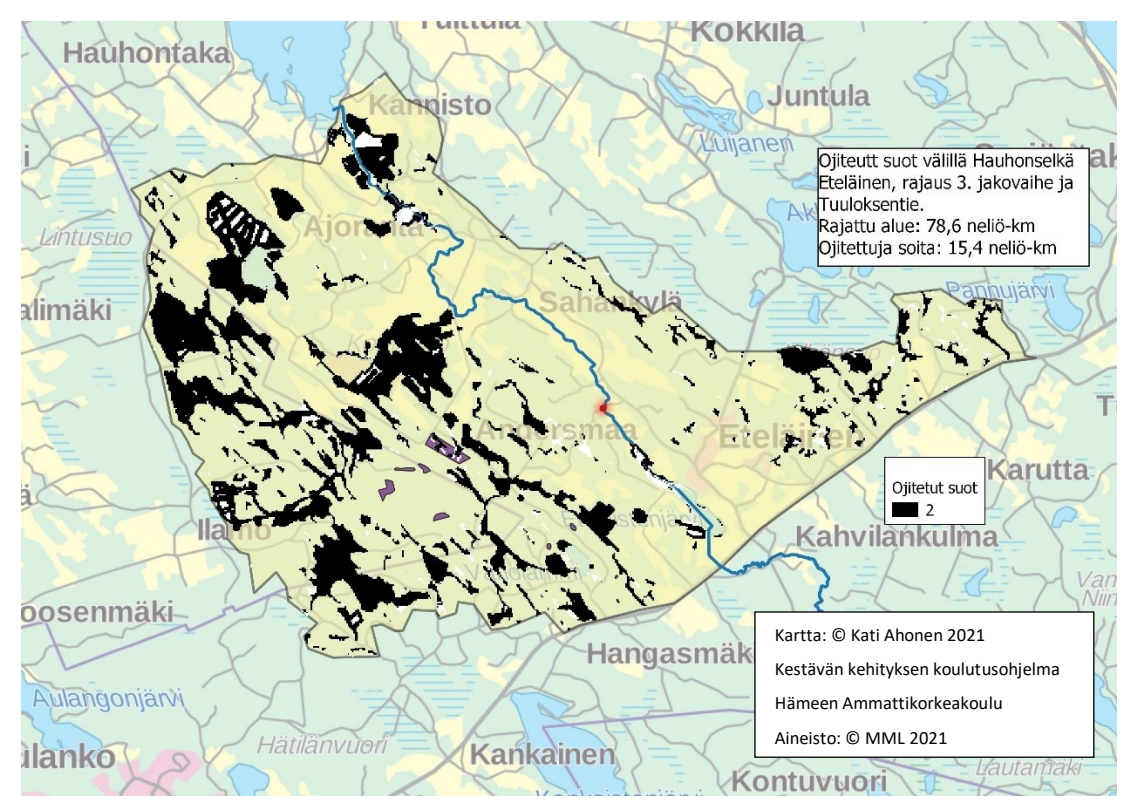

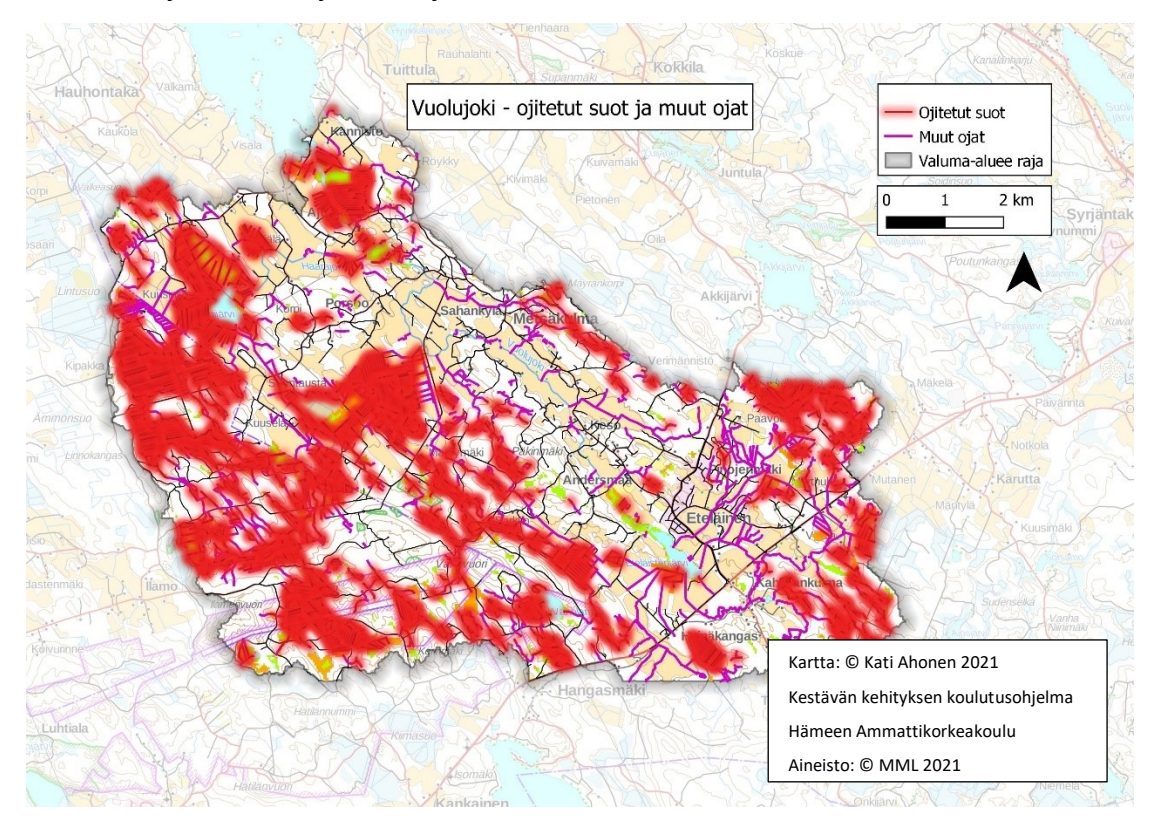

**Kuva 10.** Ojitetut suot ja muu ojasto.

**Kuva 11.** Kaikki valitun valuma-alueen ojanpäät. Nimeämättömät ojat on nimetty paikan mukaan.

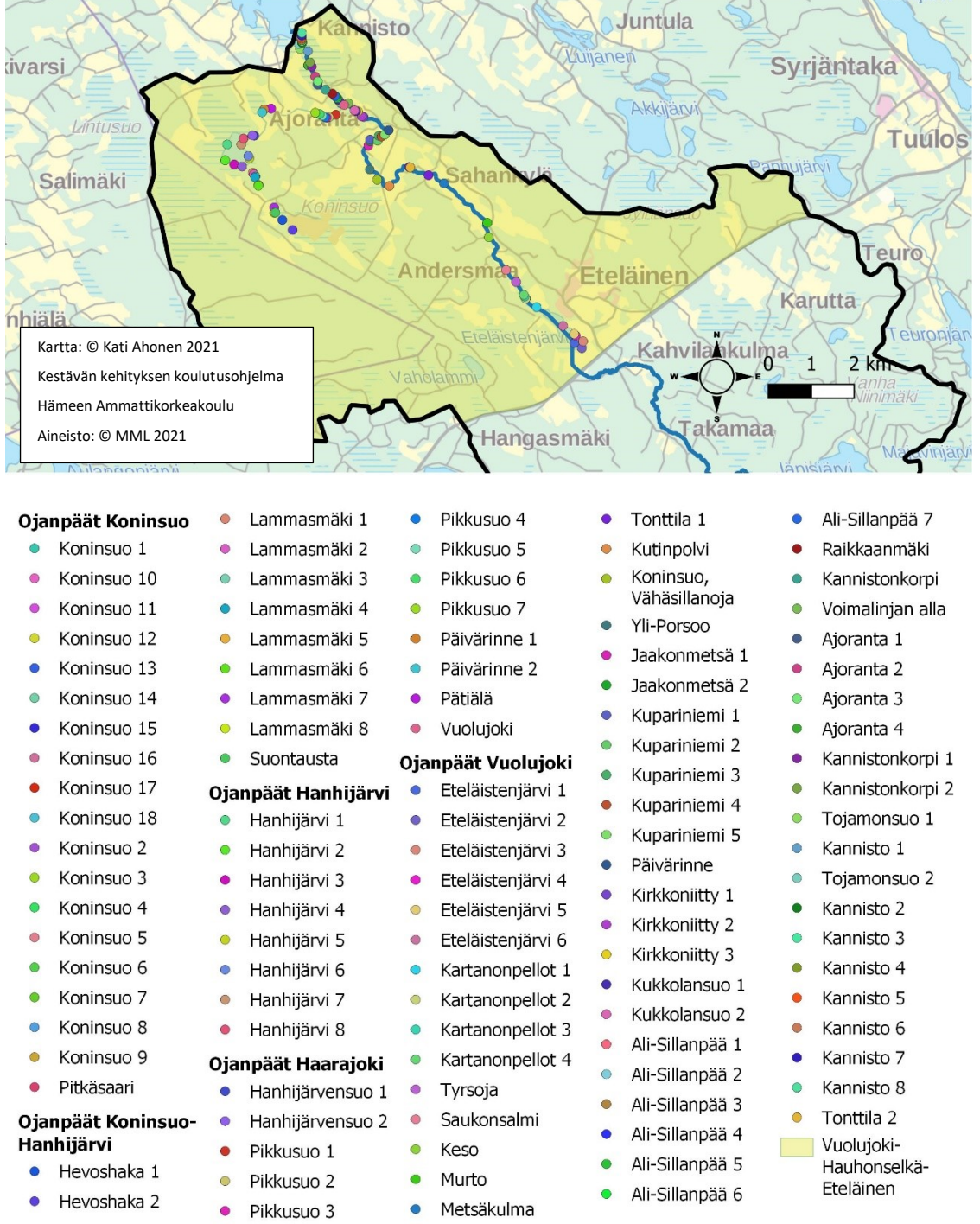

# Ojitusten päät Eteläistenjärvi, Vuolujoki, Koninsuo, Hanhijärvi ja Haarajoki

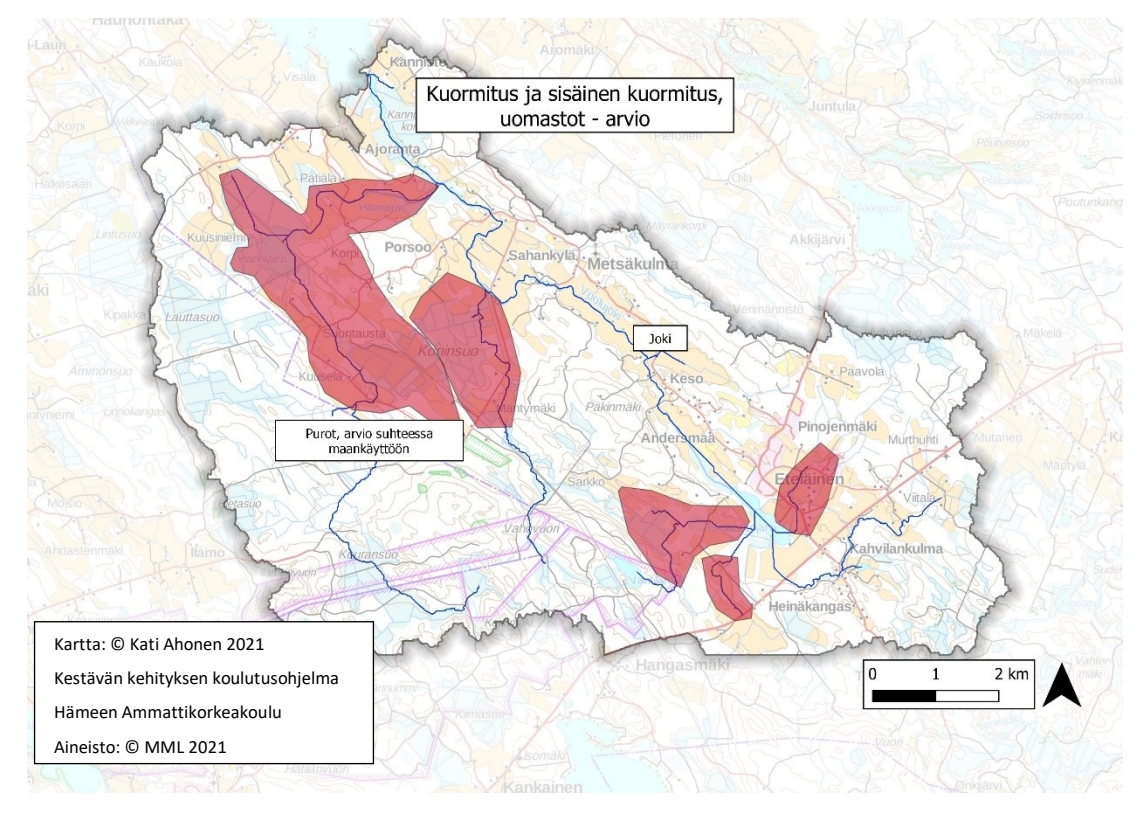

**Kuva 12.** Sisäinen kuormitus tai kuormitus suhteutettuna jo olemassa oleviin tietoihin.

**Kuva 13.** Vaelluskalavesistö, Vuolujoen uomassa on este.

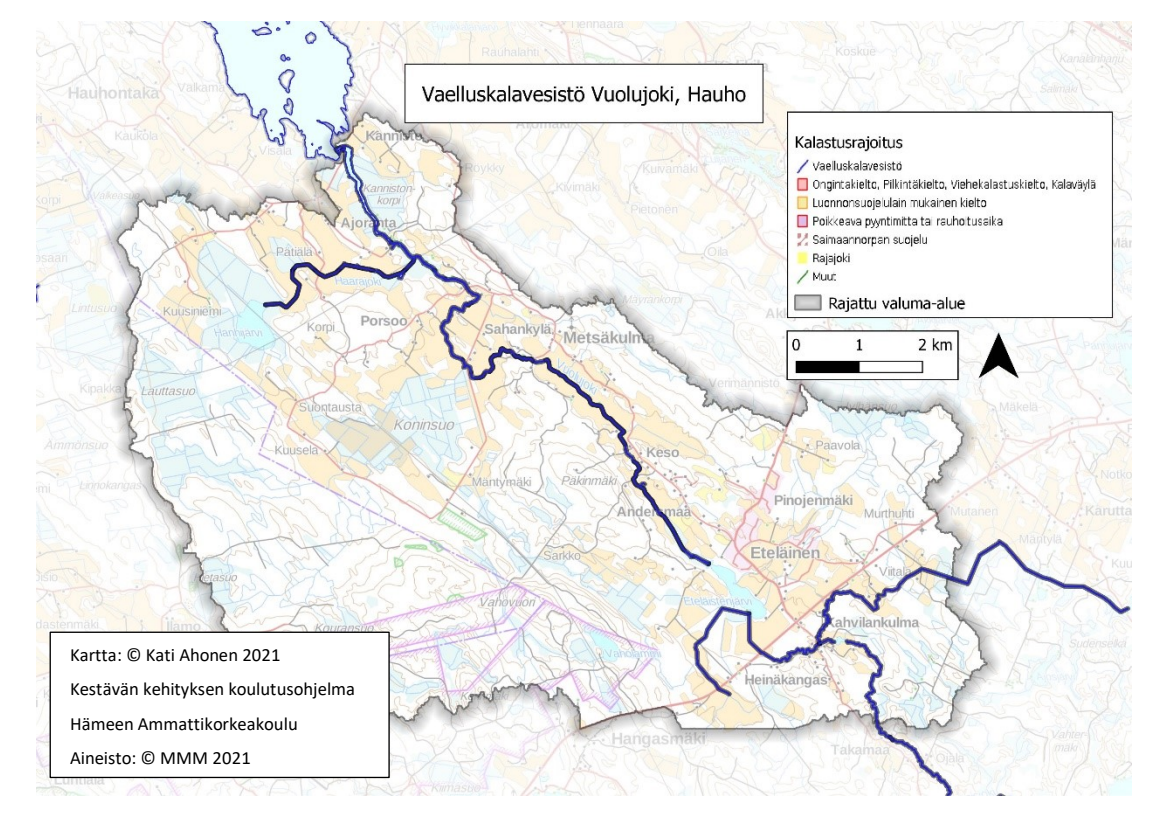

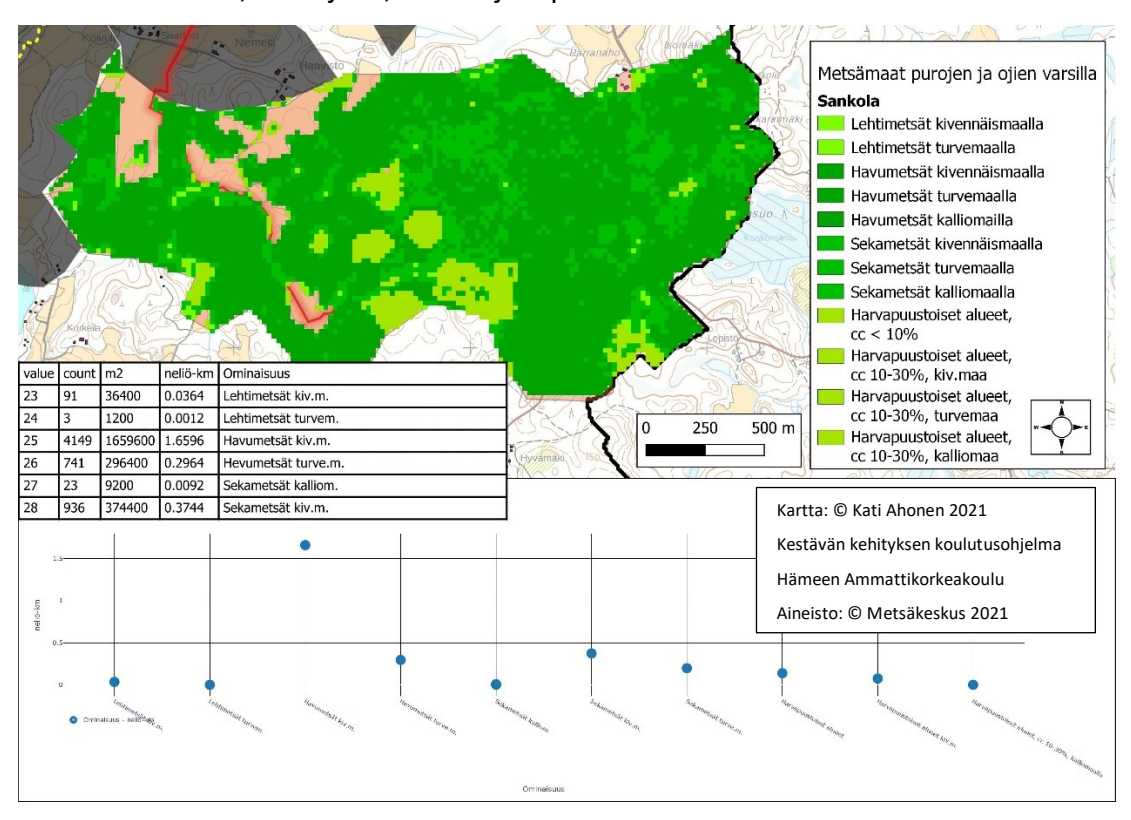

**Kuva 14.** Sankola, Ormajärvi, Lammi ja tapa esittää metsämaat.

**Kuva 15.** Sankola, Ormajärvi, Lammi ja toinen tapa esittää metsämaat.

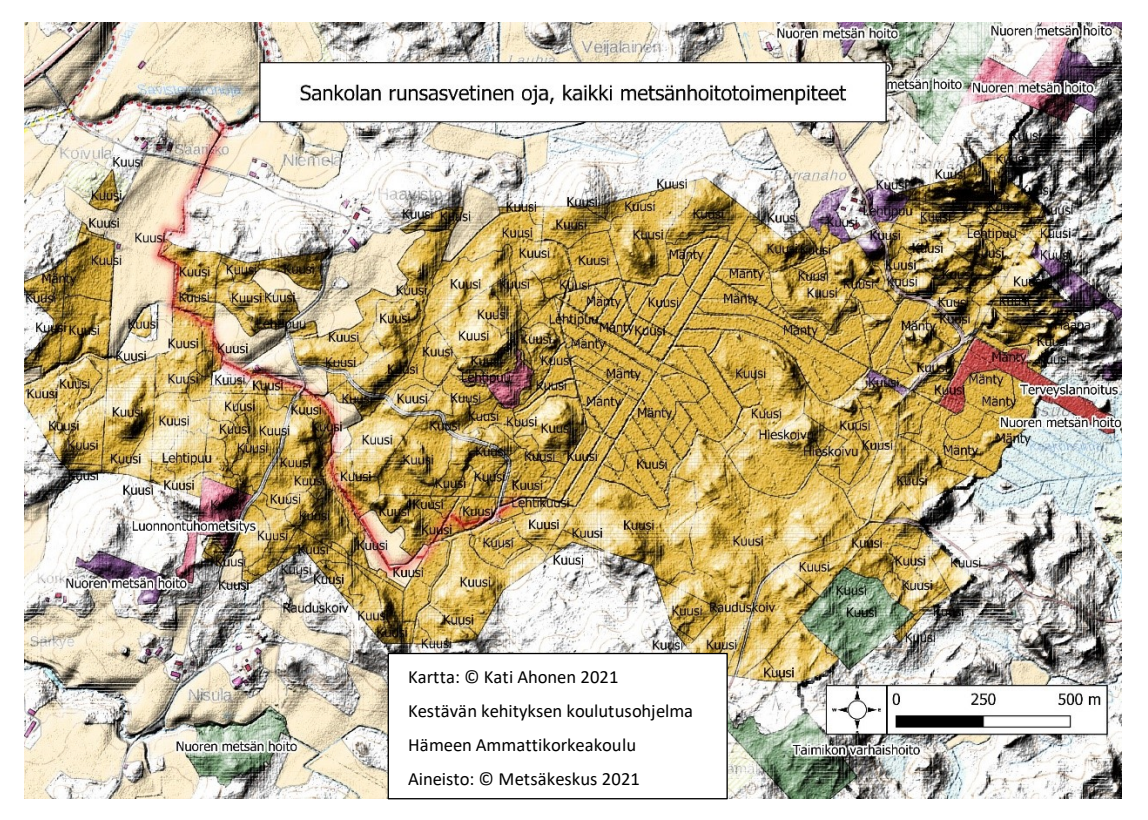

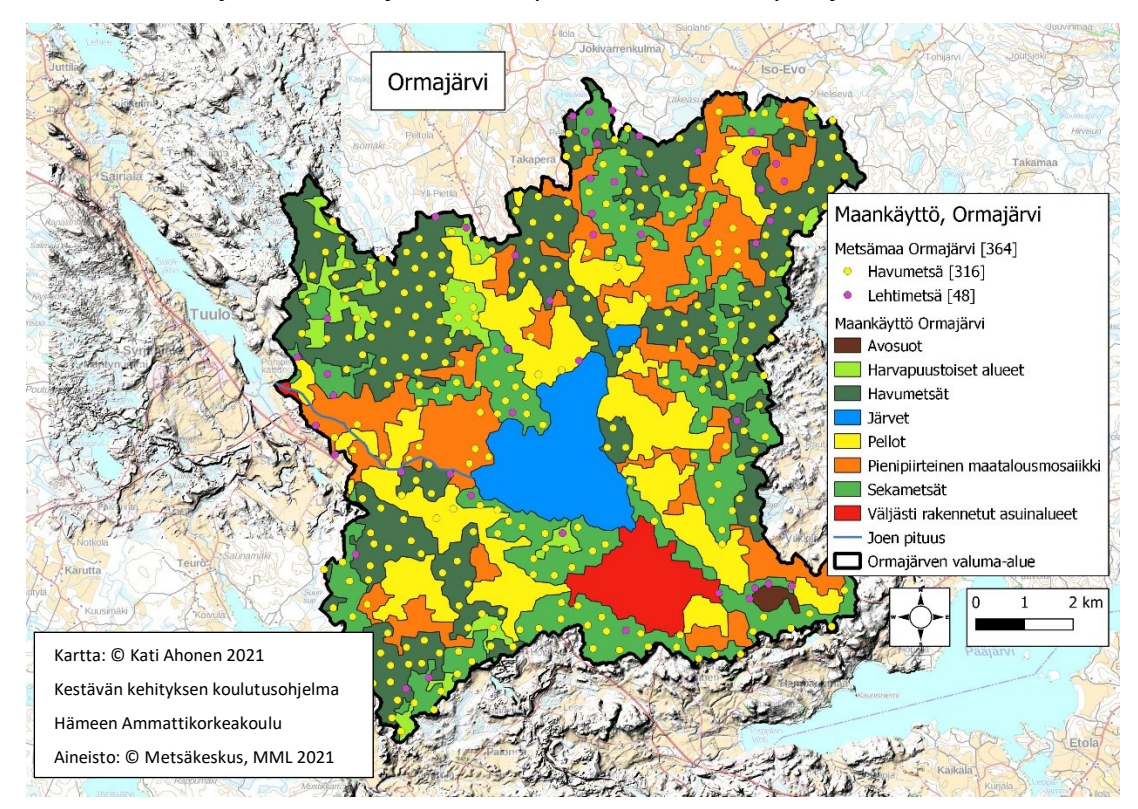

**Kuva 16.** Ormajärvi, Lammi ja toinen tapa esittää maankäyttö ja metsämaat.

**Kuva 17.** Ormajärvi, Lammi ja tapa esittää alueen maankäyttö.

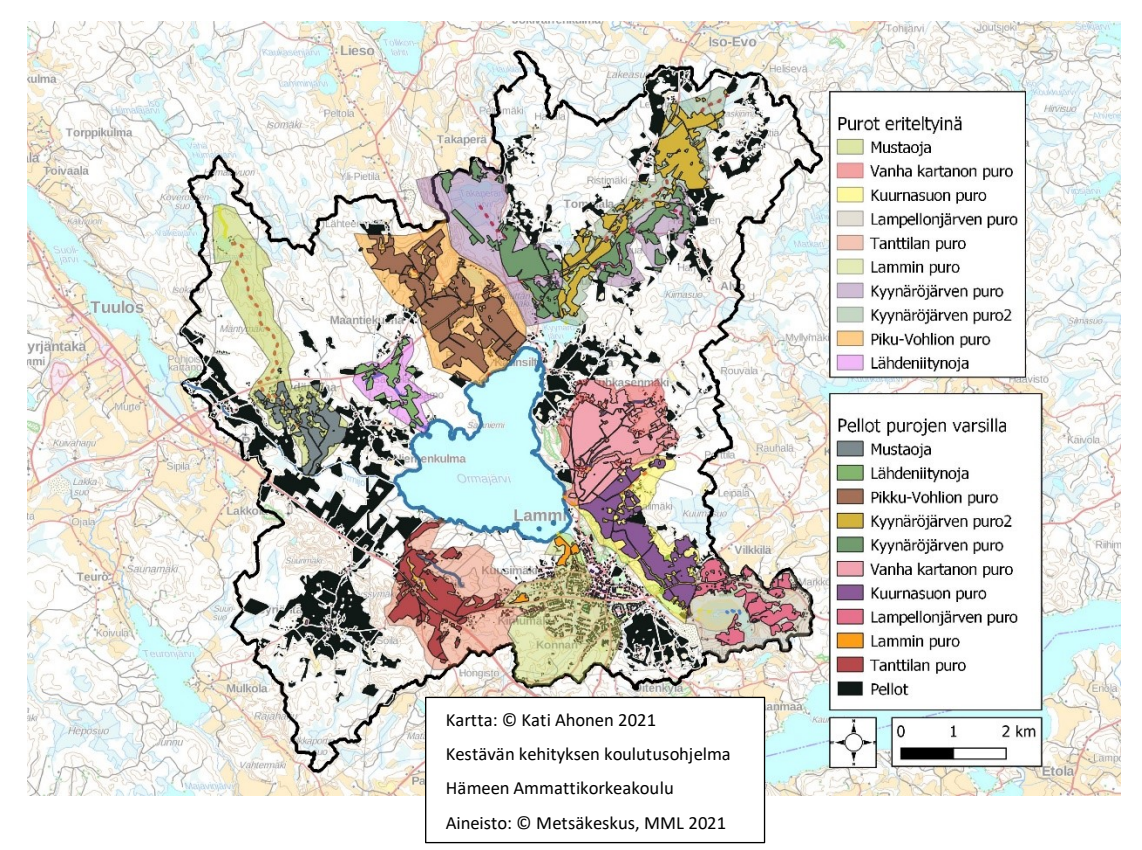

#### **Liite 7: ELYn kohteet, pisteet**

Tulee huomioida, että pisteytyksen ollessa ensimmäinen versio ovat nämä alla esitetyt tulokset suuntaa antavia. Taulukossa ei tule tällaisenaan esiin esimerkiksi pohjavesien suurehko rooli pisteytyksessä (laski kokonaispistemäärää). Mahdollisesti puutteelliset vedenlaatutiedot, jotka Hertta antaa, eivät myöskään ilmene erikseen.

Työn loppuvaiheessa QGIS ohjelmaan tuli ongelma, joka aiheutti sen, että valuma-alueen ja sen uomaston luomiseksi tarvittavia sdat-tiedostoja ei saatu luotua. Ongelma ei vaikuta QGIS sovelluksen työkaluihin. Itse työkalu tai opasvideot eivät siis muutu tai ole ongelma. QGIS ei pysty (ilmeisesti päivityksen jälkeen) luomaan väliaikaiskansioita tietokoneen C: -asemalle, mistä syystä pluginit "Fill sinks" ja "Strahler" eivät toimi. Pisteytykseen ehtikin mukaan vain kolme esimerkkiä (taulukko 6) sen jälkeen, kun alustava pisteytys oli luotu.

**Taulukko 6.** ELYn osoittamat kohteet. Kohde, joka sai suurimman pisteiden yhteissumman on ylimpänä. Yhteissumman lisäksi on tuotu esiin kategoriakohtaiset ongelmat valuma-alueen kokonaisvaltaisessa tarkastelussa.

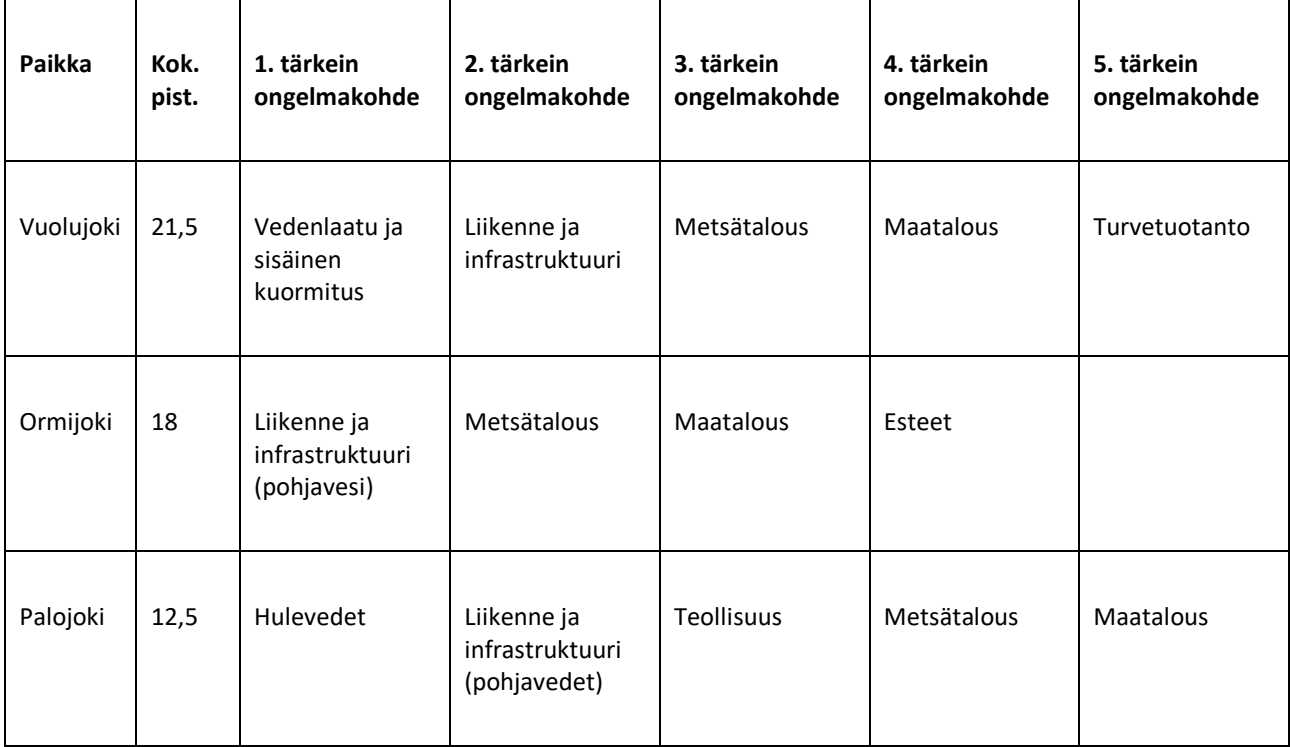

#### **Liite 8: Aineiston hallinta**

Videot YouTube-kanavalla<https://urly.fi/2nc8>

ELY-keskuksen listaamat HotSpot kohteet ja tulokset niistä tämän työn kautta (liite 7)